Prof. Dr.-Ing. Gert Marte 2012 Bekassinenstr.94 28357 Bremen gert.marte@gmx.de www.verkehrswissenschaftler.de

# **Kritik der Nutzen-Kosten-Analyse für Verkehrswegeinvestitionen**

*Bericht der Gruppe unabhängige Verkehrswissenschaftler (www.verkehrswissenschaftler.de/Berichte)* 

- 1 -

## **Inhalt** S

Vorwort

### Teil I: Politik

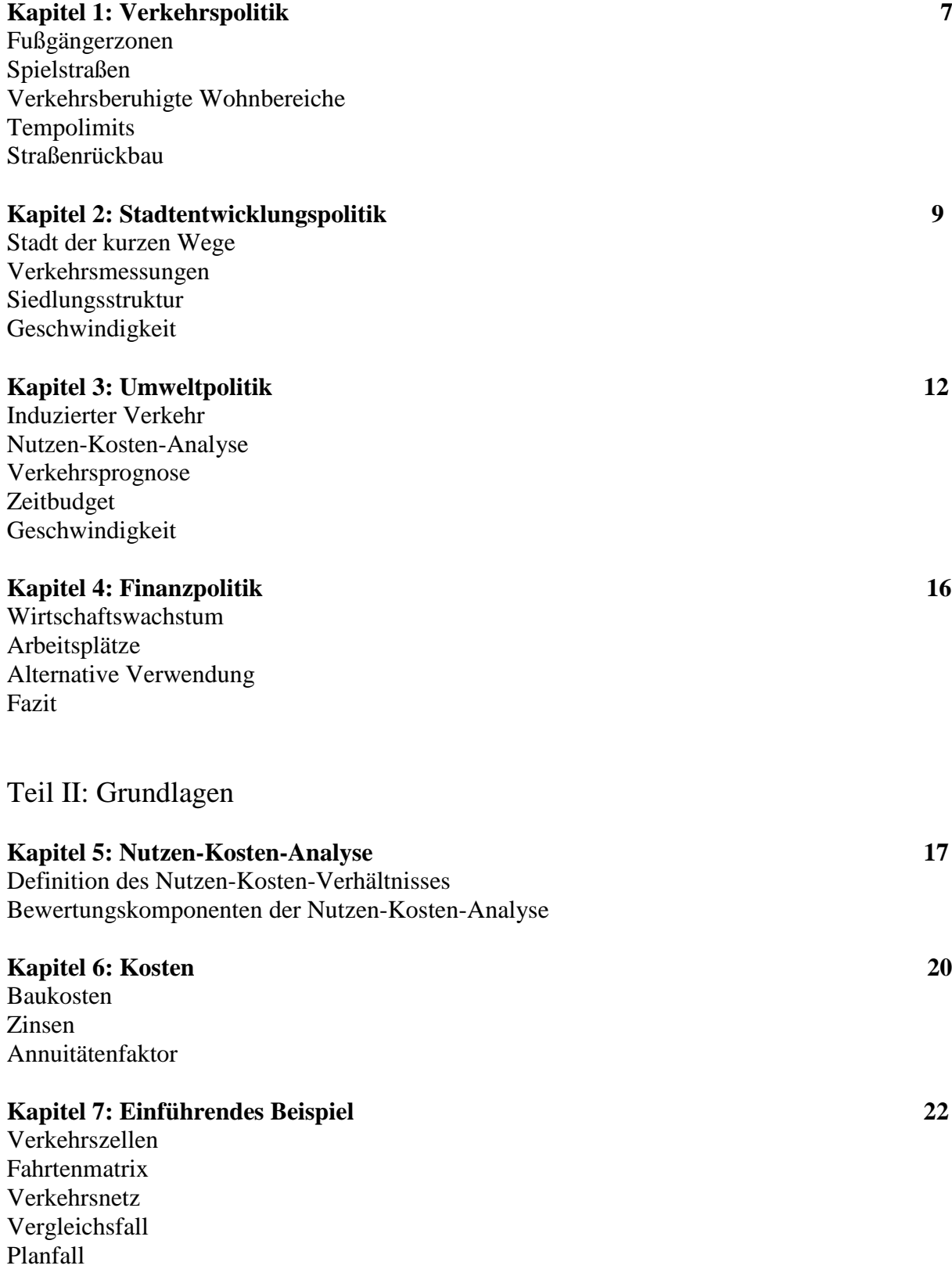

### Nutzen-Kosten-Analyse

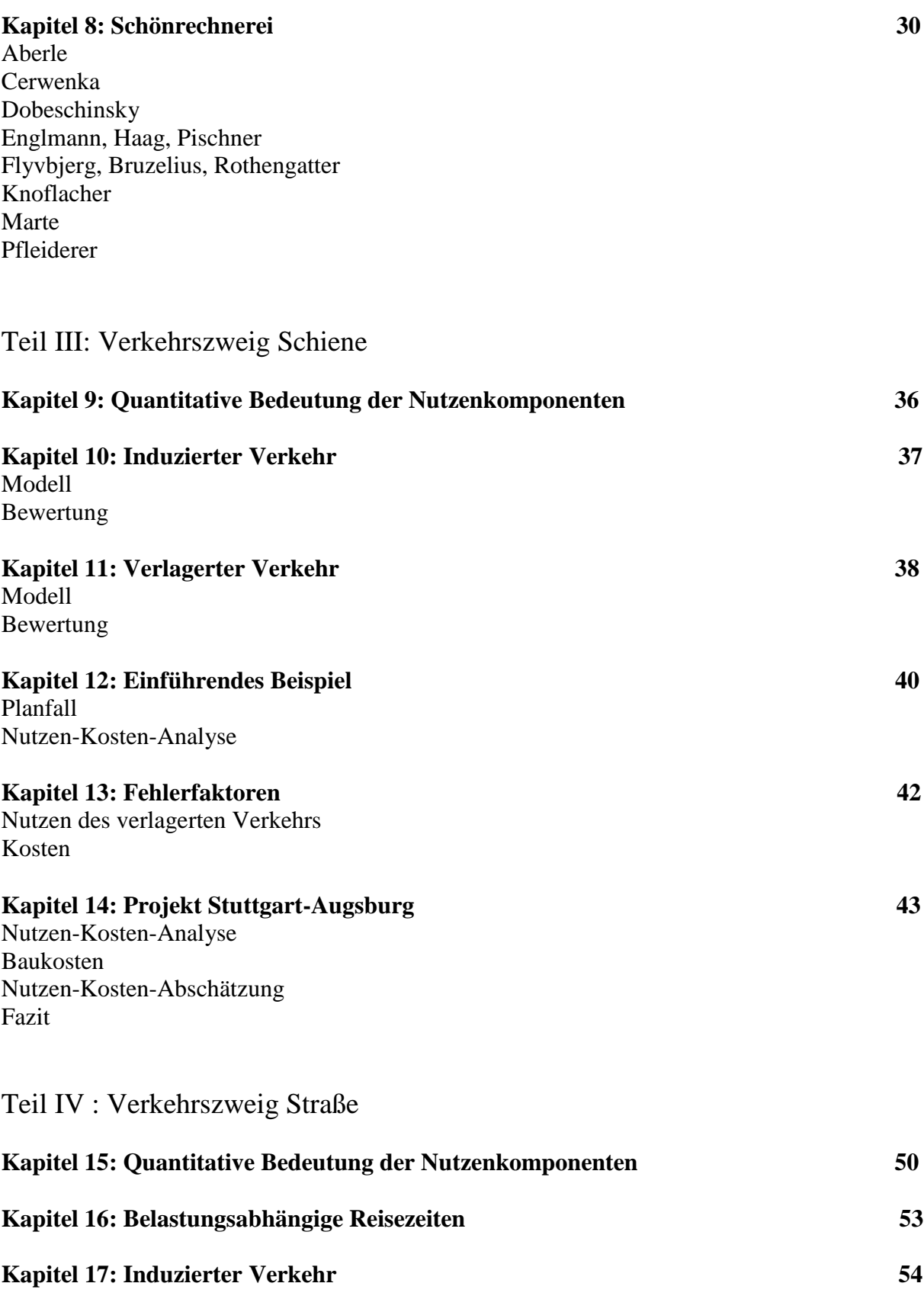

**Kapitel 18: Staus 56** 

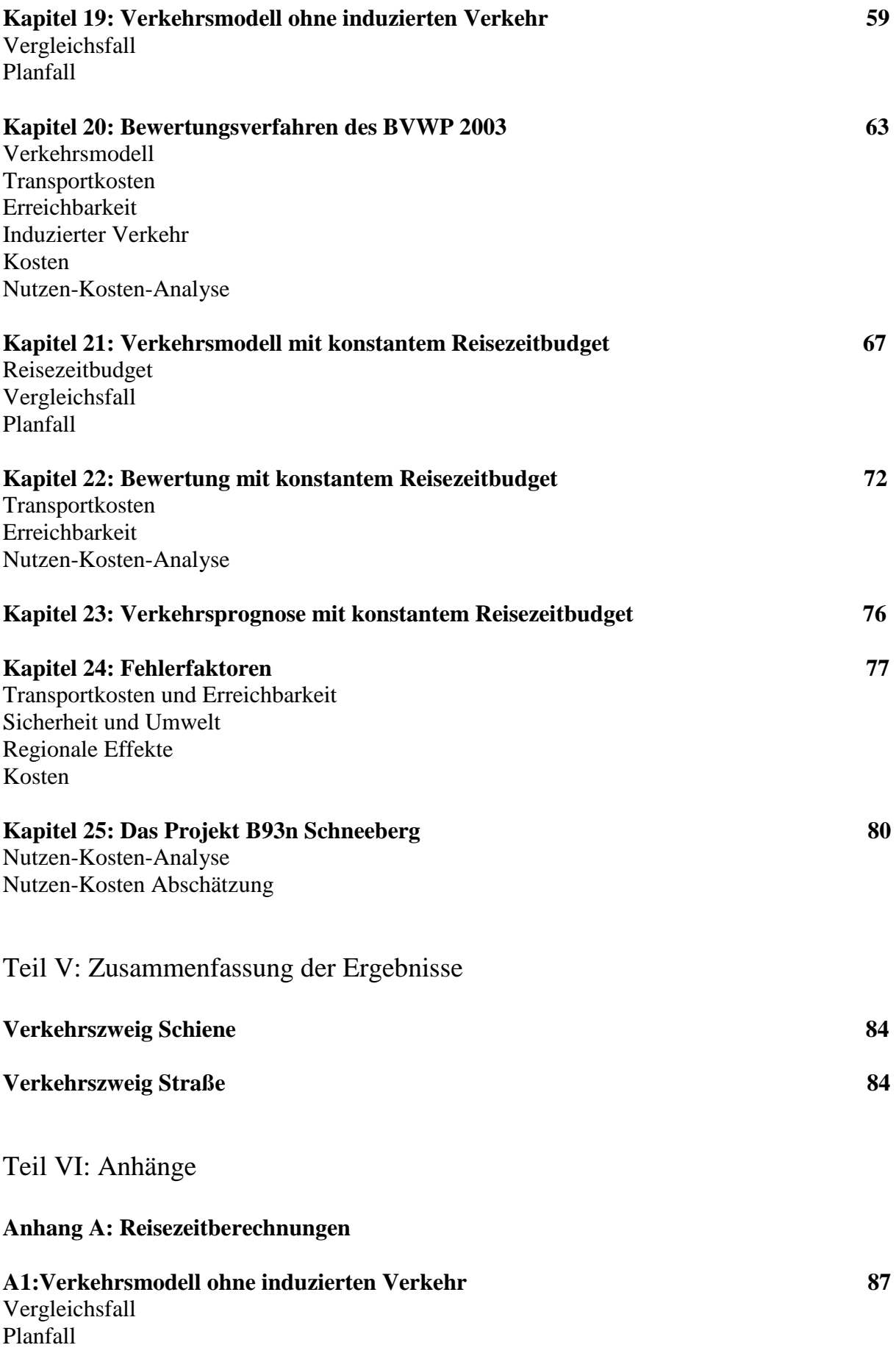

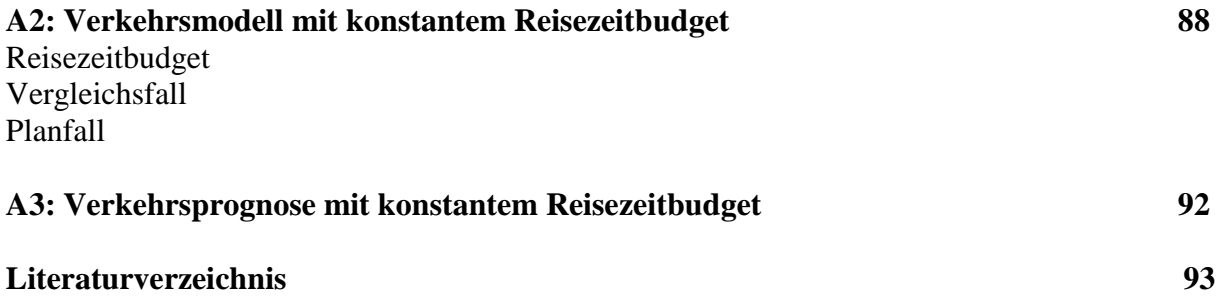

## **Vorwort**

Die Bundesverkehrswegeplanung hat das Hauptziel, durch den Ausbau des Fernstraßennetzes und der Schienenwege das Tempo zu steigern. Diese Zielrichtung steht im Widerspruch zu anderen Zielrichtungen.

Die Temposteigerung steht im Widerspruch zum Umweltschutz, da ein höheres Tempo in aller Regel zu höheren Umweltbelastungen führt. Es steigen der Energieverbrauch, die Abgase, der Lärm und auch die Unfälle.

Die Ziele der Stadtplanung stehen ebenfalls im Widerspruch zur Temposteigerung. Stadtplaner streben in der Regel eine "Stadt der kurzen Wege" an. Bei einem konstanten Reisezeitbudget ist eine Verringerung der mittleren Wegelänge nur möglich, wen das Tempo abgesenkt wird.

Da der Ausbau der Verkehrswege mit hohen Kosten verbunden ist, stehen auch die Interessender Steuerzahler im Widerspruch zum angestrebten hohen Tempo.

Da die Nutzen-Kosten-Analysen insbesondere für Straßenbauprojekte zu hohen Nutzen-Kosten-Verhältnissen führen, entsteht der Eindruck, dass hohe volkswirtschaftliche Verluste in Kauf genommen werden müssen, wenn man den Umweltschutz verbessern, die Wegelängen verkürzen und Geld sparen will.

Ziel der vorliegenden Untersuchung ist die Klärung der Frage, wie stark die volkswirtschaftlichen Verluste sind, wenn man die Zielrichtungen des Umweltschutzes, der Stadtplanung und der Steuerzahler stärker in den Vordergrund stellen will.

Das Problem bei der Nutzen-Kosten-Analyse für Verkehrsinfrastrukturmaßnahmen ist, dass diese Nutzen-Kosten-Analysen in einem für die Bürger kaum vorstellbaren Maß schöngerechnet sind. Ziel der Schönrechnerei ist es, ein möglichst hohes Nutzen-Kosten-Verhältnis vorzutäuschen, um die Realisierung von Projekten zu erreichen, die bei realistischen Nutzen-Kosten-Analysen nicht durchsetzbar wären.

Wenn man eine realistische Nutzen-Kosten-Abschätzung durchführt, dann kommt man zu dem Ergebnis, dass bei vielen Projekten das Nutzen-Kosten-Verhältnis unter 1 liegt und sie damit volkswirtschaftlich nicht zu rechtfertigen sind. Der Verzicht auf eine Temposteigerung kann daher in vielen Fällen erreicht werden, ohne dass volkswirtschaftliche Verluste eintreten.

# Teil I: Politik

Die Verkehrspolitik hängt mit anderen Politikfeldern zusammen. Am deutlichsten ist der Zusammenhang mit der Stadtentwicklungspolitik, weshalb Verkehrspolitik und Stadtentwicklungspolitik auf Bundesebene in einem Ministerium zusammengefasst sind. Da der Verkehr erhebliche Umweltschäden verursacht, besteht natürlich auch ein Zusammenhang mit der Umweltpolitik. Die hohen Kosten bewirken auch einen wesentlichen Zusammenhang mit der Finanzpolitik.

## **Kapitel 1: Verkehrspolitik**

Die Verkehrspolitik ist durch die Anpassungsplanung gekennzeichnet, wobei die Anpassung an den Verkehr und nicht an die notwendige Erschließung von Siedlungsflächen erfolgt. Staubeseitigung ist daher ein breit akzeptiertes Ziel. Staus werden nicht als Mittel gesehen, den Verkehr auf Alternativrouten zu verteilen, über den Tag gleichmäßiger zu verteilen und einer Zersiedelung entgegenzuwirken. Die freie Fahrt für freie Bürger steht im Mittelpunkt. Verkehrsbeschränkungen werden auf ein Minimum reduziert.

### **Fußgängerzonen**

Um die Innenstädte zu retten, sind Fußgängerzonen eingerichtet worden, die räumlich eng begrenzt sind und bei denen darauf geachtet wird, dass die Fußwege zu Parkplätzen so kurz wie möglich sind, um gegenüber Einkaufszentren am Rand der Städte konkurrenzfähig zu bleiben.

### **Spielstraßen**

Einige wenige Wohnstraßen ohne Durchgangsverkehr sind zu Spielstraßen umgewandelt worden, in denen Schritttempo vorgeschrieben ist. Diese Spielstraßen haben sich bewährt. Sie sind aber nur in Sackgassen durchsetzbar.

### **Verkehrsberuhigte Wohnbereiche**

Verkehrsberuhigte Wohnbereiche werden meist vom Durchgangsverkehr befreit und das Tempo wird auf 30 km/ begrenzt. Das Tempo wird häufig als zu hoch empfunden und auch häufig überschritten. Nur die Befreiung vom Durchgangsverkehr wird von den Bewohnern eindeutig begrüßt.

### **Tempolimits**

Tempolimits werden meist aus Gründen der Sicherheit erlassen. In einigen Fällen dienen Tempolimits auch dem Lärmschutz. Es gibt kaum die Tendenz, das Tempo an die

Erschließungsnotwendigkeit von Siedlungsflächen anzupassen. Die Zersiedelung durch hohes Tempo wird billigend in Kauf genommen.

### **Straßenrückbau**

Der Straßenrückbau erfolgt nur in wenigen Ausnahmefällen. Hochstraßen durchs Stadtzentrum sind so offensichtlich mit großen Schäden verbunden, dass gelegentlich ein Rückbau angedacht oder durchgeführt wird.

## **Kapitel 2: Stadtentwicklungspolitik**

Leibbrand hat schon 1980 darauf hingewiesen, dass Stadtplanung und Verkehrsplanung eng verknüpft sein sollten *(Leibbrand,1980*). Leibbrand geht davon aus, dass das Reisezeitbudget konstant ist. Durch eine Erhöhung der Geschwindigkeit erhöht sich dann die Reichweite und es wird eine größere Siedlungsfläche erschlossen. Leibbrand sieht den Ausbau des ÖV als Mittel, um die erschlossene Siedlungsfläche zu vergrößern und damit größere und hellere Wohnungen für die Bevölkerung möglich zu machen.

Leider sind die klaren Erkenntnisse von Leibbrand wieder verloren gegangen. Mohnheim will kurze Wege durch eine hohe Siedlungsdichte erreichen und spricht von einer Ökonomie der kurzen Wege und Zeiten (*Mohnheim, 2008, S.357*). Er hält also Reisezeiteinsparungen für möglich, was dem konstanten Reisezeitbudget widerspricht. Mohnheim übersieht, dass hohe Dichte und gute Durchmischung nur ein Potential für kurze Wege schaffen. Dieses Potential wird nur angenommen, wenn das Tempo abgesenkt wird.

### **Stadt der kurzen Wege**

Das Hauptproblem der Stadtentwicklungspolitik ist, dass es bislang zur autogerechten Stadt keine Alternative mit breiter politischer Unterstützung gibt. Es gibt zwar das Konzept der Stadt der kurzen Wege. Es bleibt aber undurchsichtig, wie dieses Konzept realisiert werden soll.

#### **Verkehrsmessungen**

Um die Stadtverkehrspolitik zu untersuchen, kann man von Verkehrsmessungen ausgehen. Bild 2.1 zeigt die Messdaten für Stadt und Land. In Bild 2.2 sind die Daten für die Millionenstädte Paris und London dargestellt,

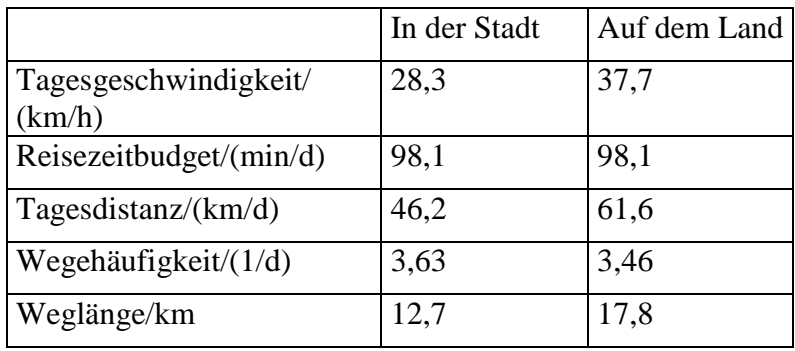

**Bild 2.1 Tagesgeschwindigkeiten, Reisezeitbudgets, Tagesdistanzen, Wegehäufigkeiten und Weglängen für erwerbstätige Männer mit Pkw-Verfügbarkeit an Werktagen (***Herz, 1984: S. 70).*

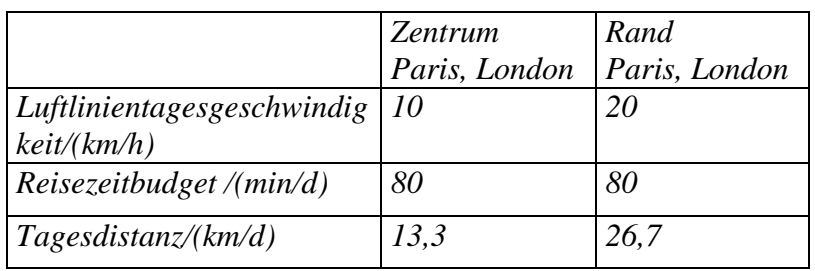

#### *Bild 2.2 Luftlinientagesgeschwindigkeiten, Reisezeitbudgets und Luftlinientagesdistanzen für Verkehrsteilnehmer (***Mogridge, 1986:S. 94-100).**

### **Siedlungsstruktur**

Da die Siedlungsdichte in der Stadt größer als auf dem Land ist, kann man aus Bild 2.1 entnehmen, dass die Wegelänge bei steigender Siedlungsdichte abnimmt. Zum gleichen Ergebnis kommt man, wenn man nach Bild 2.2 den Stadtrand mit dem Zentrum von Millionenstädten vergleicht. Im Zentrum ist die Siedlungsdichte größer als am Stadtrand und die Wegelänge kleiner als am Stadtrand.

Da viele Messungen zu dem Ergebnis kommen, dass die Wegelänge bei steigender Siedlungsdichte abnimmt, ist es naheliegend, das Ziel der Stadt der kurzen Wege dadurch zu erreichen, dass man die Siedlungsdichte erhöht. Dabei kommt es nicht nur auf die Wohndichte an. Wohnungen, Arbeitsplätze und Einkaufsmöglichkeiten müssen auch in der Nähe liegen. Es muss eine gute Durchmischung der Ziele geben.

Wenn man die Wegelängen verkürzen will, indem man die Siedlungsdichte und die Durchmischung erhöht, dann hat man das Problem, dass nur das Potential für kurze Wege geschaffen wird. Man hat noch nicht sichergestellt, dass dieses Potential auch ausgeschöpft wird.

Das urbane Bauen für eine kompakte Stadt der kurzen Wege mit möglichst wenig Autoverkehr braucht eine Renaissance, um die Explosion der Distanzen zu begrenzen. Eine Ökonomie der kurzen Wege und Zeiten ("just intime and short in space") fördert lokale und regionale Synergien. Vitale Zentren brauchen Qualität und Vielfalt auf engem Raum. Die Zeit der weitläufigen Neubaugebiete auf der "Grünen Wiese" ist vorbei, die Bauleitplanung braucht ausreichende Mindestdichten, das Mischgebiet muss von der Ausnahme zur Regel werden Dichte muss als besondere Qualität erkannt und mit angemessener Architektur und Qualität der öffentliche Räume gestaltet werden.

#### **Bild 2.3 Stadt der kurzen Wege und Zeiten** *(Mohnheim, 2008, S.357)*

Auch Mohnheim beschränkt sich nach Bild 2.3 darauf, eine hohe Siedlungsdichte und gute Mischung zu verlangen. Er geht sogar davon aus, dass kurze Wege und kurze Zeiten erreichbar sind, was der Erkenntnis widerspricht, dass das Zeitbudget konstant ist.

#### **Geschwindigkeit**

Wenn man die Bilder 2.1 und 2.2 betrachtet, erkennt man, dass die Wegelängen kleiner sind, wenn die Geschwindigkeit kleiner ist. Wenn das Reisezeitbudget konstant ist, steigen die Wegelängen proportional zu der Geschwindigkeit an (Bild 2.4). Da das Reisezeitbudget nur wenig von der Geschwindigkeit abhängt und das durch eine Vielzahl von Messungen abgesichert ist, erkennt man, dass die Geschwindigkeit die Wegelänge eindeutig bestimmt. Damit das Potential an kurzen Wegen ausgeschöpft wird, muss die Geschwindigkeit abgesenkt werden.

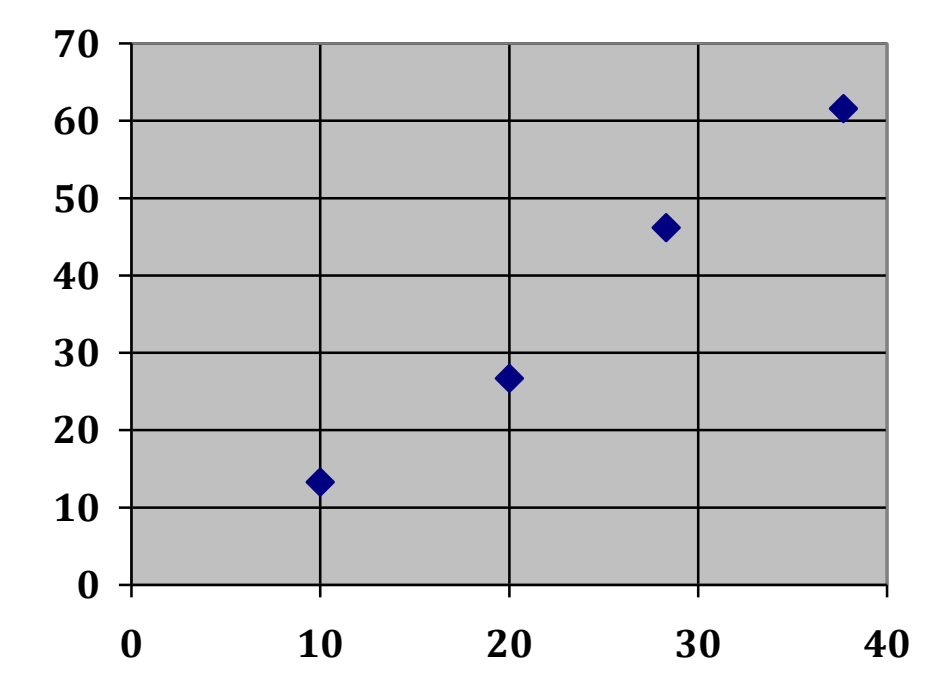

**Bild 2.4 Tagesdistanzen in Abhängigkeit von der Geschwindigkeit**

## **Kapitel 3: Umweltpolitik**

Einen guten Überblick über den Verkehr aus Sicht der Umweltpolitik liefert das Sondergutachten des Rats der Sachverständigen für Umweltfragen ( SRU) aus dem Jahr 2005 zum Thema "Umwelt und Straßenverkehr" *(SRU,2005)*. Es ist klar, dass der Straßenverkehr im Vordergrund steht, da die größten Umweltbelastungen vom Straßenverkehr ausgehen. Das Sondergutachten kritisiert auch den BVWP 2003.

Das Sondergutachten wertet eine große Zahl von Literaturquellen aus. Das hat zur Folge, dass es schwierig ist, mit Hilfe des Sondergutachtens die wesentlichen Zusammenhänge zu erkennen. Außer der Fahrzeugtechnik bestimmt die Geschwindigkeit die Umweltbelastungen durch den Verkehr.

Die Geschwindigkeit bestimmt bei einem konstanten Zeitbudget die Wegelängen, die proportional zur Geschwindigkeit ansteigen. Mit der Geschwindigkeit steigen auch die Verkehrsunfälle, der Lärm und die Umweltbelastungen. Die Geschwindigkeit ist daher die Leitgröße für die Umweltbelastungen, was in dem Sondergutachten nicht ausreichend deutlich wird.

Da die Geschwindigkeit auch die Leitgröße für den Nutzen ist, kann man allein aus Sicht der Umweltpolitik kaum eine bestimmte Geschwindigkeit empfehlen. Man könnte aber unterschiedliche Szenarien in ihrer Wirkung auf die Umwelt vergleichen. Neben dem Trendszenario könnte man den Ausbaustop für das Straßennetz mit einem an das vorhandene Straßennetz angepassten Geschwindigkeit untersuchen. Ein weiteres interessantes Szenario wäre das von Knoflacher vorgeschlagene Rückbaukonzept mit der Angleichung der Geschwindigkeit des Autoverkehrs an die Geschwindigkeit des öffentlichen Verkehrs.

### **Induzierter Verkehr**

In dem Sondergutachten wird der induzierte Verkehr ausführlich behandelt (Bild 3.1). Es ist nicht leicht zu durchschauen, was hinter der Bemerkung steckt, dass dem induzierten Verkehr eine sehr unterschiedliche Bedeutung zugemessen wird. Die Vermutung ist naheliegend, dass es sich um einen Meinungsstreit handelt. Das ist nur zum Teil richtig.

In der Praxis reicht das Spektrum der dem induzierten Verkehr beigemessenen Bedeutung von einer nahezu vernachlässigbaren Größenordnung bis hin zu spürbaren Wirkungen und erheblichen Implikationen für die Infrastrukturplanung *.*

#### **Bild 3.1 Bedeutung des induzierten Verkehrs** *(SRU, 2005, S. 79)*

Die Bedeutung des induzierten Verkehrs für die Nutzen-Kosten-Analyse hängt stark davon ab, ob die Reisezeiten belastungsunabhängig sind oder nicht. Wenn die Reisezeiten belastungsunabhängig sind wie beim Schienenverkehr, dann steigt der Nutzen geringfügig an, wenn man den induzierten Verkehr berücksichtigt. Wenn die Reisezeiten belastungsabhängig sind wie beim Straßenverkehr, dann sinkt der Nutzen stark, wenn man den induzierten Verkehr berücksichtigt. Der induzierte Verkehr hat also objektiv eine stark unterschiedliche Bedeutung.

Die Berücksichtigung des induzierten Verkehrs bei den Bewertungsverfahren hängt nun davon ab, ob der rechnerische Nutzen durch die Berücksichtigung des induzierten Verkehrs steigt oder fällt. Der induzierte Verkehr wird deshalb bei der Nutzen-Kosten-Analyse des Straßenverkehrs weitgehend vernachlässigt, obwohl er dort besondere Bedeutung hat.

#### **Nutzen-Kosten-Analyse**

Das modifizierte Verfahren der Projektbewertung des BVWP 2003 erfasst den induzierten Verkehr im Bereich des Personenverkehrs durch die pauschalierte Anwendung von nach Siedlungsstruktur und Netzfunktionalität differenzierten Zuschlagsfaktoren und schätzt, dass infolge des primär induzierten Verkehrs im Durchschnitt 10 Prozent Nutzenminderungen der Maßnahmen im Straßenverkehr gegenüber dem Verkehrsträger Schiene zu erwarten sind….Jedoch basieren dies Schätzungen auf der wenig plausiblen Annahme, dass nur bei einem Anteil von 7,7 % des Pkw-Verkehrsaufkommens … zusätzlichen Verkehr induzieren und daher nur dieser Anteil zur Abschätzung des induzierten Verkehrs herangezogen werden kann… Für den LKW-Verkehr fand keinerlei Berücksichtigung des induzierten Verkehrs statt….Eine Überschätzung der Nutzeffekte der Infrastrukturprojekte ist die zwangsweise Folge dieser Vorgehensweise.

#### **Bild 3.2 Einfluss des induzierten Verkehrs auf die Projektbewertung** *(SRU, 2005, S. 79)*

Dieser Einschätzung kann man nur hinzufügen, dass der Nutzen von Infrastrukturprojekten bei stark belasteten Netzen um rund den Faktor 3 überschätzt wird.

### **Verkehrsprognose**

Bei der Verkehrsprognose wird im Sondergutachten darauf hingewiesen, dass es große Unsicherheiten gibt. Es wird nicht erwähnt, dass es bei der Verkehrsprognose auch einen systematischen strategischen Fehler gibt, der mit der Zielrichtung eingebaut ist, ein möglichst hohes NKV vorzutäuschen.

Aber auch auf der Modellebene der Prognose gibt es methodischen Anpassungsbedarf. Hier erscheint es angebracht, die Auswirkungen der Entwicklung volkswirtschaftlicher Rahmendaten, des **Ausbaus der Infrastruktur**, umweltpolitischer Instrumente sowie der Verfügbarkeit von Verkehrsmitteln auf die Verkehrsnachfrage noch stärker modellendogen zu berücksichtigen. Hierbei sollten insbesondere die **Auswirkungen des induzierten Verkehrs** und des wirtschaftlichen Strukturwandels besser in die Bewertung der einzelnen Verkehrsprojekte eingezogen werden.

#### **Bild 3.3 Verkehrsprognose und induzierter Verkehr (***SRU, 2005, S.84)*

Bei der Verkehrsprognose wird der Verkehr für den Planfall prognostiziert und dabei der induzierte Verkehr voll berücksichtigt. Bei der Verkehrsprognose wir der Ausbau der Infrastruktur also voll berücksichtigt.

Bei der NKA wird dann der induzierte Verkehr nur zu 7,7 % berücksichtigt. Das bewirkt, dass der Vergleichsfall mit einem unrealistisch hohen Verkehr belastet wird, was insbesondere bei stark belasteten Netzen zu unrealistisch hohen Reisezeiten im Vergleichsfall und damit zu stark überhöhten Reisezeitersparnissen führt. Der Nutzen wird dadurch um den Faktor 2 bis 3 überschätzt.

### **Zeitbudget**

In dem Sondergutachten wird erwähnt, dass das Zeitbudget sich bei einer Änderung der Geschwindigkeit nicht ändert. Daraus folgt, dass die Wegstrecken proportional zur Geschwindigkeit zunehmen. Die Stadt der kurzen Wege ist also die Stadt der geringen Geschwindigkeit. Das wird nicht so deutlich gesagt.

Auch der Zeitaufwand für die zurückgelegten Wegstrecken (bspw. zum Arbeitsplatz) ist in etwa konstant geblieben. Deutlich erhöht haben sich hingegen die Länge der Wegstrecken und die Geschwindigkeit. Bei weitgehend konstantem Wegebedarf und Zeitbudget wächst also nur die zurückgelegte Entfernung

**Bild 3.4 Zeitbudget** *(RSU,2005, S.101)*

## **Geschwindigkeit**

Die risikoträchtige individuelle Präferenz, möglichst schnell fahren zu wollen, sollte aus der gesamtgesellschaftlichen Nutzenfunktion ausgeschlossen werden und keinen Einfluss auf verkehrspolitische Entscheidungen haben *(RSU, 2005,S.106).*

#### **Bild 3.4 Nutzen von Geschwindigkeitserhöhungen**

Der Vorschlag, die Temposteigerung aus der gesamtgesellschaftlichen Nutzenfunktion auszuschließen, hätte gewaltige Auswirkungen, da die Temposteigerung ganz überwiegend den Nutzen bestimmt. Man verlässt damit aber das Grundprinzip der Nutzen-Kosten-Analyse, das darauf beruht, alle Wirkungszusammenhänge so gut wie möglich zu erfassen. Da für Temposteigerungen eine messbare Zahlungsbereitschaft besteht, muss man den Nutzen von Temposteigerungen berücksichtigen. Es gibt allerdings Hinweise darauf, dass Temposteigerungen überbewertet werden. Diesen Hinweisen sollte man nachgehen.

In dem Sondergutachten wird darauf hingewiesen, dass die Temposteigerung hinterfragt werden muss und eine politische Diskussion über das angestrebte Geschwindigkeitsniveau sinnvoll wäre

Wenn man grob das Geschwindigkeitsniveau der Fußgängerstadt, der ÖV-Stadt und der Autostadt vergleicht, dann werden die wesentliche Änderungen deutlich. Im alten Rom wurden fast alle Wege zu Fuß zurückgelegt. Die Folge waren enge und dunkle Wohnungen für die Mehrheit der Einwohner. Die ÖV-Stadt hat größere und hellere Wohnungen für die Mehrheit der Einwohner möglich gemacht. Die Autostadt hat nicht nur zu größeren und helleren Wohnungen geführt, sonder die Zersiedelung ermöglicht. Schon die Wortwahl

"Zersiedelung" deutet darauf hin, dass das derzeitige Geschwindigkeitsniveau mehr Nachteile als Vorteile hat. Einige Hochstraßen werden deshalb auch schon abgebaut.

## **Kapitel 4 : Finanzpolitik**

Die Verkehrspolitik aus Sicht der Finanzpolitik ist in dem Bericht des Rheinisch-Westfälischen Instituts für Wirtschaftsforschung aus dem Jahr 2010 dargestellt *(rwi, 2010*), das vom BMF (Bundesministerium für Finanzen) in Auftrag gegeben wurde. Dabei geht es um die Frage, wie die Finanzmittel des Bundes auf die verschiedenen Ministerien verteilt werden sollen.

Es werden dabei nicht die Nutzen-Kosten-Verhältnisse für die alternativen Verwendungen der Finanzmittel verglichen, sondern die Einflüsse auf Wirtschaftswachstum und Arbeitsplätze.

#### **Wirtschaftswachstum**

Nur für den Straßenbau konnte ein statistisch relevanter Einfluss auf das Wirtschaftswachstum nachgewiesen werden *(rwi, S. 131*).

### **Arbeitsplätze**

Weder für den Straßenbau noch für Investitionen ins Schienennetz konnten statistisch relevante Einflüsse auf das Arbeitsvolumen nachgewiesen werden *(rwi, S. 132).*

### **Alternative Verwendung**

Die stärksten Beschäftigungseffekte wurden mit weitem Abstand durch die Senkung der Krankenkassenbeiträge erreicht *(rwi, S. 134).*

### **Fazit**

Da durch die Senkung der Krankenkassenbeiträge der stärkste Einfluss auf die Beschäftigung erreicht wird, spricht sehr viel dafür, dass Verkehrswegeinvestitionen kritisch hinterfragt werden müssen.

# Teil II : Grundlagen

## **Kapitel 5: Nutzen-Kosten-Analyse**

#### **Definition des Nutzen-Kosten-Verhältnisses**

Im Zentrum der Bundesverkehrswegeplanung steht die Nutzen-Kosten-Analyse (*BMVBW, 2005, S. 23*). Die gesamtwirtschaftliche Bewertung erwogener Verkehrsprojekte erfolgt anhand eines Vergleichs der Nutzen und Kostensituation mit und ohne Maßnahme (Planfall gegenüber Vergleichsfall).

Es wird für jedes Projekt ein Nutzen-Kosten-Verhältnis berechnet

 $(1)$  NKV = N/K

mit N = Nutzen pro Jahr und K = Zinsen und Abschreibungen für die Investitionskosten pro Jahr

Im Nutzen N sind die Änderungen der Wirkungen des Verkehrsprojekts erfasst und monetär bewertet. Die Wirkungen des Projekts sind in der Regel Kostenänderungen (Zeitkostenänderung, Unfallkostenänderung...).Bei allen Kosten außer den Investitionskosten werden Kostensenkjungen als Nutzenkomponenten definiert. Kostensenkungen führen also zu positiven Nutzenkomponenten. Kostenerhöhungen führen zu negativen Nutzenkomponenten.

(2)  $N = NB + NW + NS + NE + NR + NU + NI + NH$ 

mit

NB = Jährlicher Nutzen aus Transportkostenersparnissen, wobei die Zeitersparnisse des gewerblichen Verkehrs mit enthalten sind

NW = Jährlicher Nutzen aus Ersparnissen für die Erhaltung der Verkehrswege

NS = Jährlicher Nutzen aus einer Verbesserung der Verkehrssicherheit

NE = Jährlicher Nutzen aus Reisezeitersparnissen des nicht gewerblichen Verkehrs (Erreichbarkeitsverbesserung) .

NR = Jährlicher Nutzen aus Räumlichen Wirkungen.

NU = Jährlicher Nutzen aus Umwelteffekten

NI = Jährlicher Nutzen durch den induzierten Verkehr (negativ) .

NH = Jährlicher Nutzen aus der verbesserten Anbindung von See- und Flughäfen.

NB und NE sind interne Kosteneinsparungen NW, NS, NR, NU und NH sind externe Kosteneinsparungen. NI spielt eine Sonderrolle, da durch NI die durch Benutzung eines falschen Verkehrsmodells bei allen anderen Nutzenkomponenten auftretenden Fehler korrigiert werden sollen. Diese Korrektur ist allerdings völlig unzureichend.

Auf den ersten Blick überzeugt das Nutzen-Kosten-Verhältnis, da es plausibel ist, den Nutzen einer Straßenbaumaßnahme mit den Kosten zu vergleichen. Bei genauerer Betrachtung treten aber erhebliche Verständnisschwierigkeiten auf. Hettlich rechnet z.B. die Reparaturkosten zur Kostenseite also zu den Investitionskosten hinzu *(Hettlich, 2004, S.6*). Das ist falsch, da die Reparaturkosten als Nutzenkomponente NW berücksichtigt werden. Um das plausibel zu machen, wird erläutert, was wie warum mit Hilfe des Nutzen-Kosten-Verhältnisses ausgerechnet wird.

Der Nutzen von Fahrten besteht in der Erreichung von Zielen. Da bei der Bewertung angenommen wird, dass im Vergleichsfall und im Planfall die gleichen Ziele mit gleicher Häufigkeit erreicht werden, ändert sich auch der Nutzen der Fahrten nicht. Deshalb enthält das Nutzen-Kosten-Verhältnis den Nutzen der Fahrten nicht.

Da sich nur die Kosten ändern, werden auch nur Kostenänderungen erfasst. Man könnte sich darauf beschränken, eine Kostenbilanz zu machen, die auch ausreichen würde, um ein Straßenbauprojekt volkswirtschaftlich zu rechtfertigen. Wenn man aber unterschiedliche Straßenbauprojekte vergleichen will, dann muss man ermitteln, welches Straßenbauprojekt pro investiertem EURO den größten Nutzen hat. Dies wird durch das Nutzen-Kosten-Verhältnis erreicht. Man berechnet alle Kostenersparnisse und vergleicht sie mit den Investitionskosten. Um Kostenersparnisse und Investitionskosten klar auseinanderhalten zu können, nennt man die Kostenersparnisse Nutzen.

Jetzt wird klar, warum die Reparaturkosten als Nutzenkomponente behandelt werden müssen. Wenn die Reparaturkosten durch eine Neubaumaßnahme steigen, dann mindern sie die durch die Investition erreichten Kosteneinsparungen und müssen als negative Nutzenkomponente berücksichtigt werden.

### **Bewertungskomponenten der Nutzen-Kosten-Analyse**

Die Struktur der Bewertungskomponenten des BVWP 2003 entspricht grundsätzlich derjenigen des BVWP´92 (Bild 5.1).

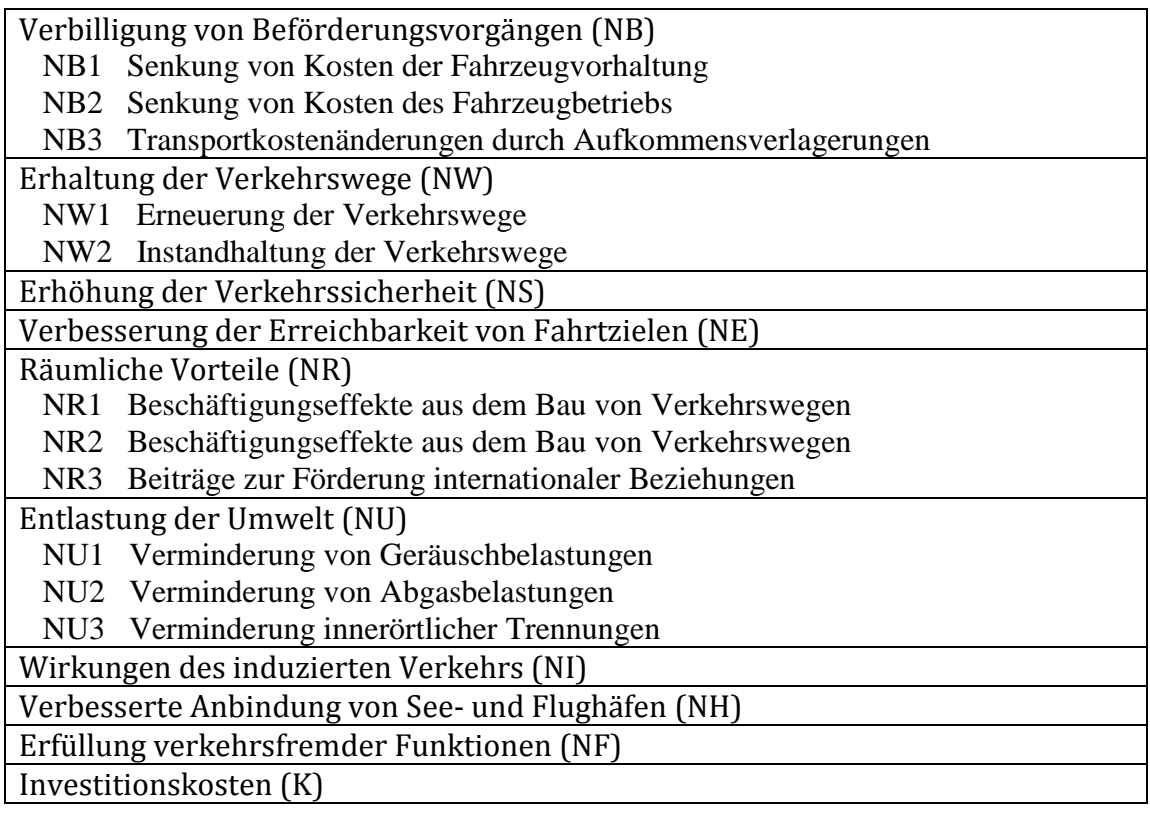

Bild 5.1 Bewertungskomponenten der Nutzen-Kosten-Analyse

## **Kapitel 6: Kosten**

### **Baukosten**

Die Baukosten werden in der Regel unterschätzt, um möglichst große Nutzen-Kosten-Verhältnisse vorzutäuschen. Flyvbjerg, Bruzelius und Rothengatter haben ermittelt, dass die realen Baukosten um 26 % bis 196 % über den im Planungsverfahren geschätzten Baukosten liegen (*Flyvbjerg, Bruzelius, Rothengatter, 2003, S.14*). Bild 6.1 zeigt die Kostenüberschreitungen.

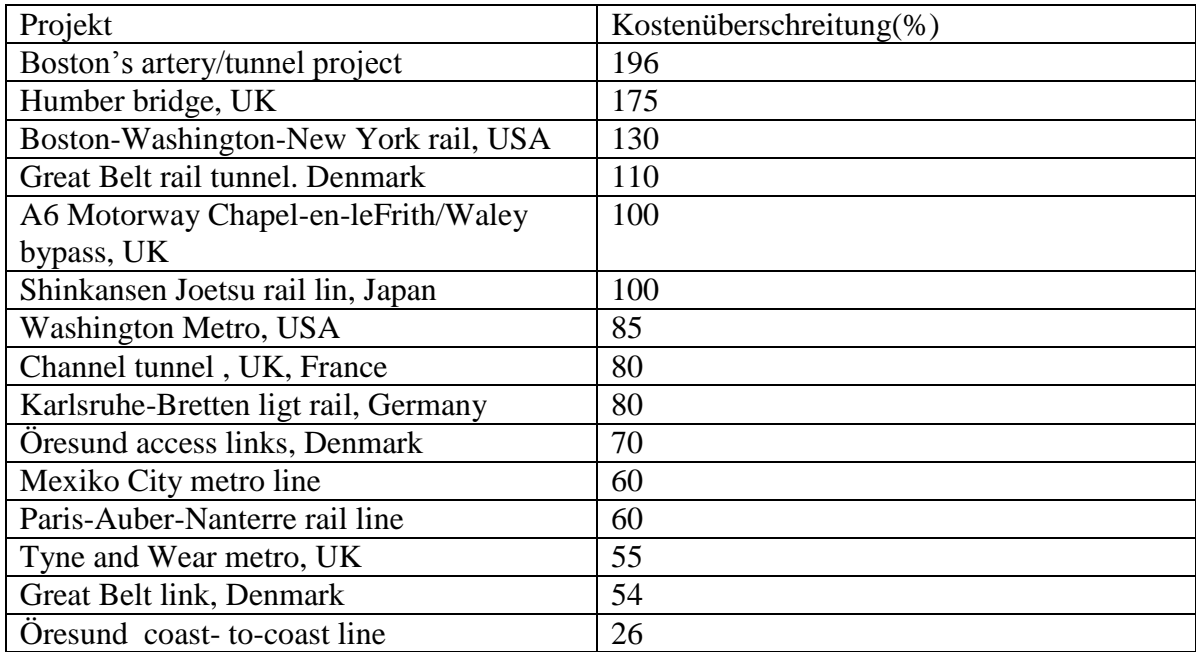

Bild 6.1 Kostenüberschreitungen in Großprojekten in konstant gehaltenen Preisen *(Flyvjerg, Bruzelius, Rothengatter, 2003, S. 14)*

### **Zinsen**

Mit Hilfe der Zinsen und Abschreibungen werden die Investitionskosten auf die für die NKA benötigten jährlichen Kosten umgerechnet. Je niedriger der Zinssatz angenommen wird, desto niedriger werden die jährlichen Kosten und desto größer wird das Nutzen-Kosten-Verhältnis. Es besteht deshalb die Tendenz, niedrige Zinsen anzunehmen, wenn man ein hohes rechnerisches Nutzen-Kosten-Verhältnis erzielen will..

Beim vom Verkehrsministerium in Auftrag gegebenen Bundesverkehrswegeplanung werden inflationsbereinigte Realzinsen von 3 % angenommen. Bei der vom Finanzministerium beauftragen rwi-Studie wird ein Marktzins von 4,2 % angenommen *(rwi, 2010, S. 129).* Man erkennt, dass der Zinssatz von der Interessenlage des Auftraggebers abhängt. Das

Verkehrsministerium neigt zur Schönrechnerei und das Finanzministerium zur realistischen Berechnung.

Bei den inflationsbereinigten Realzinsen wird davon ausgegangen, dass man die reale Belastung während der Nutzungsdauer konstant halten will. Die Marktzinsen führen dazu, dass die realen Belastungen während er Nutzungsdauer kleiner werden. Wenn nun die Realeinkommen steigen und die Zahl der Menschen gleich bleiben würden, dann wären Realzinsen zu verantworten. Da aber nicht sicher ist, ob die Realeinkommen steigen und ziemlich sicher ist, dass die Zahl der Menschen im arbeitsfähigen Alter abnimmt, sind Realzinsen nicht zu rechtfertigen. Deshalb wird davon ausgegangen, dass besser Marktzinsen benutzt werden sollten.

### **Annuitätenfaktor**

Um zu ermitteln, wie sich der angenommene Zinssatz auf die jährlichen Kosten auswirkt, muss man den sogenannten Annuitätenfaktor berechnen, mit dem man die Investitionskosten multiplizieren muss, um zu den jährlichen Kosten zu kommen. Dieser Annuitätenfaktor hängt von der Nutzungsdauer ab *(BMVBW, 2005, S.37) .*

(6.2)  $a = p*(1+p)t/((1+p)t-1)$ mit a = Annuitätenfaktor  $p = Z$ inssatz  $t = Nutzungsdauer in Jahren$ 

Aus Gl.(6.2) ergibt sich für einen Zinssatz von 3 % und eine Nutzungsdauer von 40 Jahren ein Annuitätenfaktor a = 0,0435. Wenn man einen Marktzins von 4,2 % und eine Nutzungsdauer von 40 Jahren annimmt, dann ergibt sich ein Annuitätenfaktor von a = 0,0526. Die Zahlenwerte sind in Bild 6.2 eingetragen.

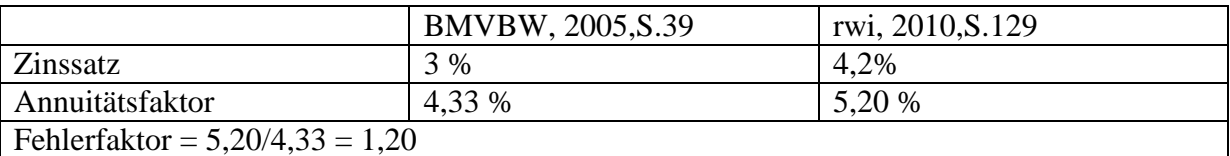

#### **Bild 6.2 Realzinsen und Marktzinsen**

Die jährlichen Kosten steigen um rund 20 %, wenn man den inflationsbereinigten Realzins durch den Marktzins ersetzt.Der Fehlerfaktor für die Zinsen von 1,2 muss mit dem Fehlerfaktor für die Investitionskosten multipliziert werden, um den Fehlerfaktor für die jährlichen Kosten zu ermitteln

## **Kapitel 7: Einführendes Beispiel**

Im Zentrum der Bundesverkehrswegplanung steht nach wie vor die Nutzen-Kosten-Analyse. Das Problem dabei ist, dass die Nutzen-Kosten-Analyse in der Regel auch für Verkehrsexperten undurchsichtig ist. Mit Hilfe der Beispielrechnung soll das Grundprinzip des Verfahrens so transparent gemacht werden, dass eine fundierte Kritik der Nutzen-Kosten-Analyse möglich wird.

Bei dem einführenden Beispiel werden alle Nutzenkomponenten außer dem Nutzen aus Temposteigerungen vernachlässigt. Das Beispiel wird dann in späteren Kapiteln so erweitert, dass die wesentlichsten Nutzenkomponenten erfasst werden können

### **Verkehrszellen**

Um den Beschreibungsaufwand in Grenzen zu halten, unterteilt man das Untersuchungsgebiet in Verkehrszellen (Bild 7.1). Alle Fahrten, die innerhalb einer Verkehrszelle starten und innerhalb einer anderen Verkehrszelle enden, werden zusammengefasst.

Je kleiner die Verkehrszellen gewählt werden, desto genauer lässt sich das Verkehrsaufkommen beschreiben. Es steigt dann aber auch der Aufwand für die Messungen und das Computermodell wird aufwendiger.

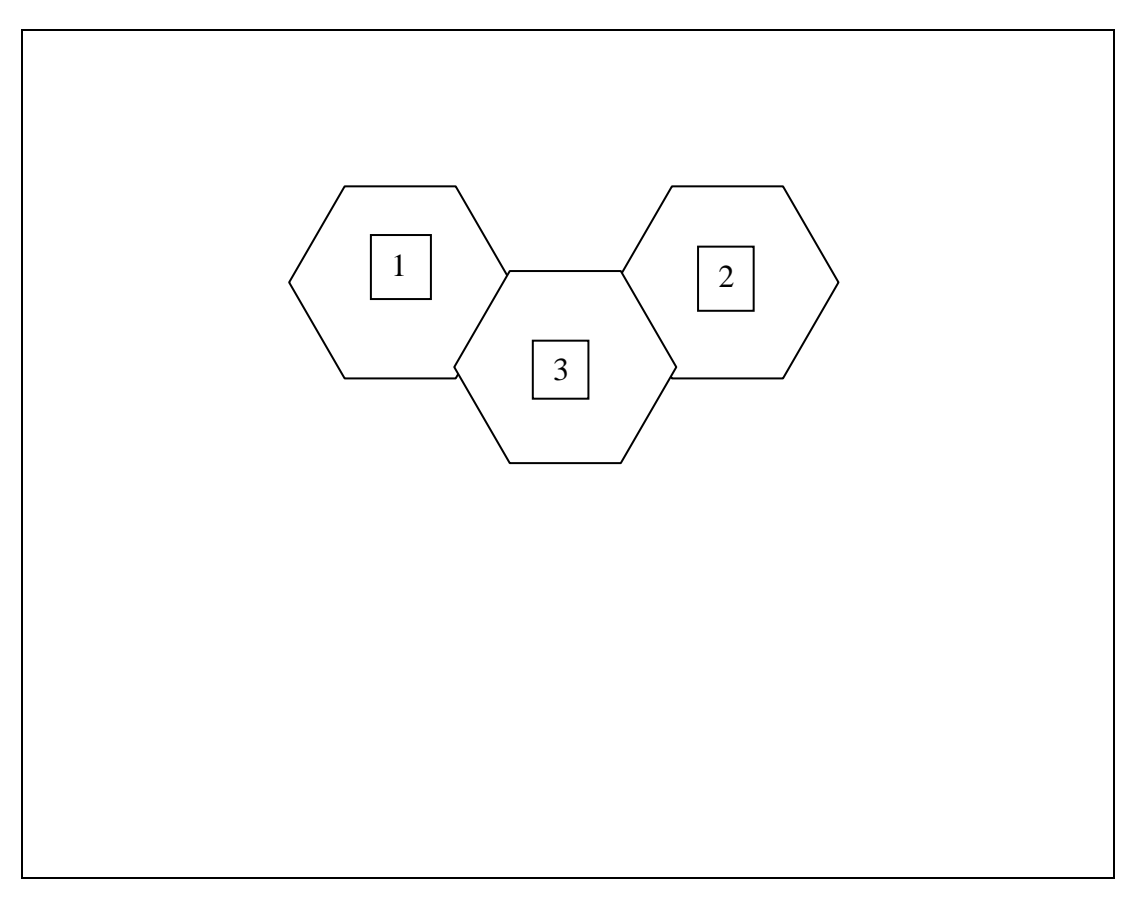

**Bild 7.1 Das in 3 Verkehrszellen unterteilte Untersuchungsgebiet**

Beim BVWP 2003 wird das Untersuchungsgebiet in 7000 Verkehrszellen unterteilt *(BMVBW, 2005, S.151).*

### **Fahrtenmatrix**

Das Verkehrsaufkommen eines Untersuchungsgebiets lässt sich durch die in Bild 7.2 dargestellte Fahrtenmatrix beschreiben, die die Verkehrsströme zwischen den Verkehrszellen enthält. Solche Fahrtenmatrizen werden für die Hauptverkehrszeit, den Tag und das Jahr erstellt.

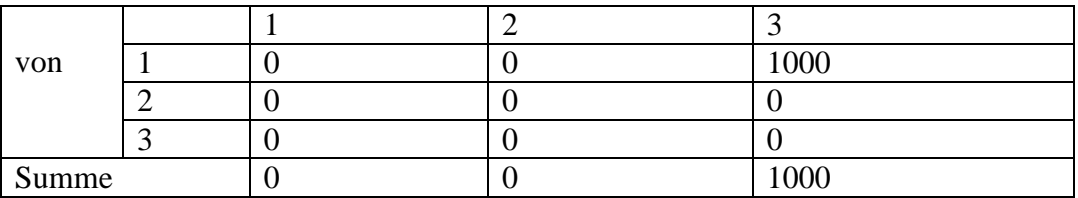

Bild 7.2 Fahrtenmatrix für die Hauptverkehrsstunde (Fzg./h)

Die Fahrtenmatrix nach Bild 7.2 ist ganz einfach aufgebaut, damit man das Grundprinzip bei der Bundesverkehrswegeplanung möglichst gut erkennen kann.

### **Verkehrsnetz**

Zur Beschreibung des Verkehrsnetzes werden die Kreuzungen durch Knoten und die Straßen durch Strecken dargestellt. Bei dem Beispielnetz werden nur die Knoten in der Mitte der Verkehrszellen berücksichtigt (Bild 7.3).

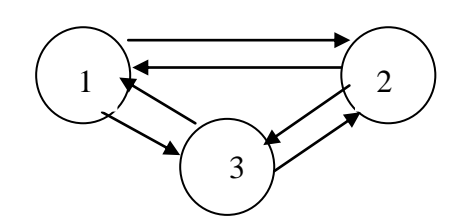

#### **Bild 7.3 Das Verkehrsnetz mit 3 Knoten und 6 Strecken (Richtungsstrecken)**

Beim BVWP-03 werden 600 000 Richtungsstrecken berücksichtigt *(BMVBW, 2005, S. 142*).

### **Vergleichsfall**

Mit Vergleichsfall wird der Fall ohne Straßenbauprojekt bezeichnet

Um die Eigenschaften der Straßen genauer zu beschreiben, wird eine sogenannte Streckenliste erstellt (Bild 7.4).

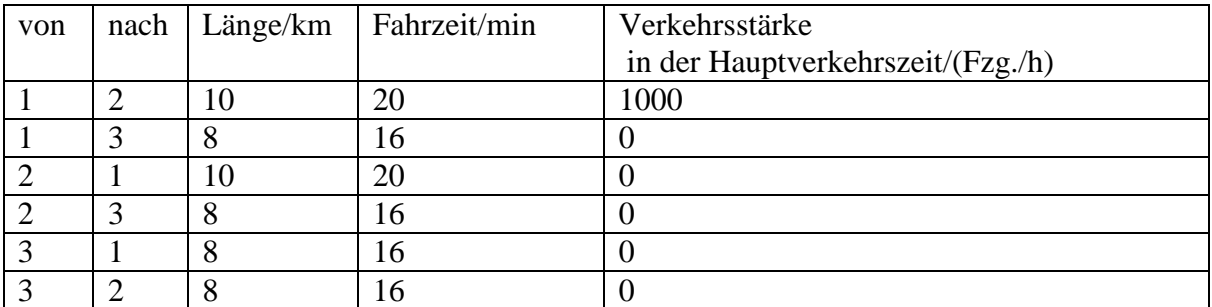

#### **Bild 7.4 Streckenliste für den Vergleichsfall**

Um die Belastung des Netzes zu bestimmen, wird angenommen, dass alle Verkehrsteilnehmer die kürzesten Wege wählen. Vom Knoten 1 zum Knoten 2 ist der direkte Weg mit 20 Minuten kürzer als der Weg über Knoten 3 von 32 Minuten. Es wird deshalb der direkte Weg benutzt und nur Kante 1,2 belastet.

In Bild 7.5 ist für die Strecke 1,2 dargestellt, wie man die Verkehrsleistung pro Jahr und die Reisezeit pro Jahr berechnen kann. Wenn man annimmt, dass die durchschnittlichen täglichen Verkehrsstärken (DTV) um den Faktor 10 größer sind als die stündlichen Verkehrsstärken in der Hauptverkehrszeit, dann kann man den DTV Wert berechnen, indem man die stündliche Verkehrsstärke mit 10 multipliziert. Aus den täglichen Verkehrsstärken kann man dann die jährlichen Verkehrsstärken durch die Multiplikation mit 365 berechnen.

Wenn man die jährlichen Verkehrsstärken mit der Länge 10 km multipliziert, dann erhält man die auf ein Jahr bezogene Verkehrsleistung. Wenn man für die Fahrzeuge einen Besetzungsgrad 1 annimmt, dann ergeben sich die Reisezeiten pro Jahr, indem man die jährliche Verkehrsstärke mit der Reisezeit pro Fahrzeug multipliziert.

|                                        | Strecke 1,2 |
|----------------------------------------|-------------|
| Länge/km                               | 10          |
| Reisezeit pro Fahrzeug/min             | 20          |
| Stündliche Verkehrsstärke in der       | 1000        |
| Hauptverkehrszeit/(Fzg./h)             |             |
| DTV /(Tsd. Fzg./d)                     | 10          |
| Jährliche Verkehrsstärke/(Mio. Fzg./a) | 3,65        |
| Verkehrsleistung/(Mio. km/a)           | 36,5        |
| Reisezeit pro Jahr/(Mio. h/a)          | 1,217       |

**Bild 7.5 Verkehrsleistung und Reisezeiten pro Jahr für die Strecke 1,2**

Bild 7.6 zeigt die Verkehrsbelastungen im Vergleichsfall, wobei die Verkehrsbelastungen in beiden Richtungen zusammengefasst sind. Man erkennt, dass nur die Strecke 1,2 belastet ist.

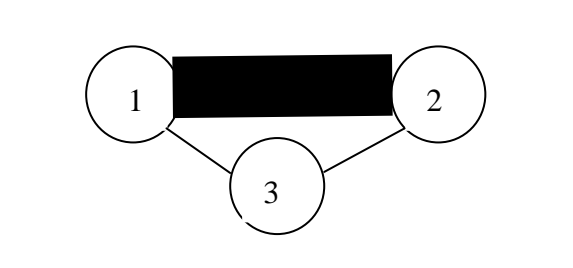

**Bild 7.6 Verkehrsbelastungen im Vergleichsfall**

### **Planfall**

Mit Planfall wird der Fall mit Straßenbauprojekt bezeichnet. Um das zwischen Knoten 1 und Knoten 2 angenommene Zentrum zu entlasten, wird eine Umgehungsstraße gebaut, die über knoten 3 führt. Dadurch verkürzen sich die Reisezeiten der Strecken 1,3 und 3,9. Nach Bild 7.7 wird der Weg über den Knoten 3 mit 16 Minuten kürzer als der direkte Weg mit 20 Minuten. Es wird deshalb die Umgehungsstraße benutzt und die Strecken 1,3 und 3,1 mit dem Verkehrsstrom von Knoten 1 zum Knoten 3 belastet.

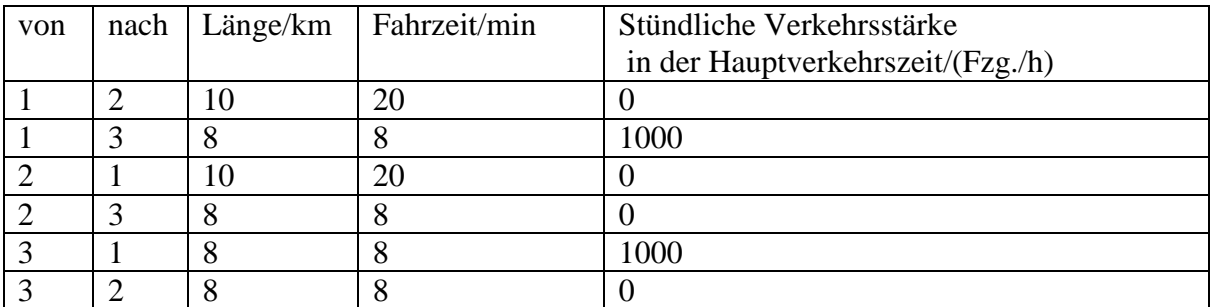

#### **Bild 7.7 Streckenliste für den Planfall**

Aus Bild 7.7 kann man die Verkehrsleistung und die Reisezeiten pro Jahr für die Strecken 1,3 und 3,1 berechnen, was in Bild 7.8 dargestellt ist.

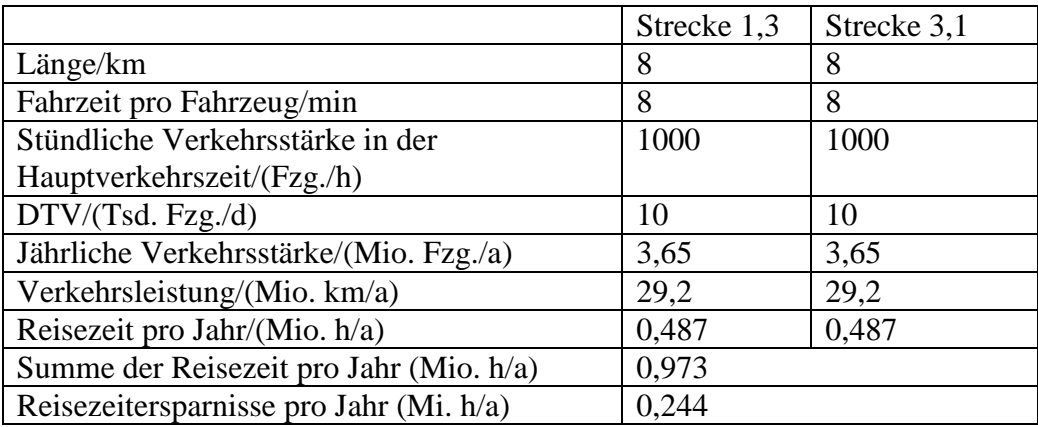

#### **Bild 7.8 Verkehrsleistungen und Reisezeiten pro Jahr für die Strecken 1,3 und 3,1**

Die Reisezeitersparnisse pro Jahr ergeben sich aus der Differenz der Reisezeit pro Jahr im Vergleichsfall nach Bild 7.8 und der Reisezeit pro Jahr im Planfall nach Bild 7.5

Bild 7.9 zeigt die Verkehrsbelastungen im Planfall, wobei die Verkehrsbelastungen in beiden Richtungen zusammengefasst sind. Man erkennt, dass der Verkehr auf die Umgehungsstraße umgeleitet wurde.

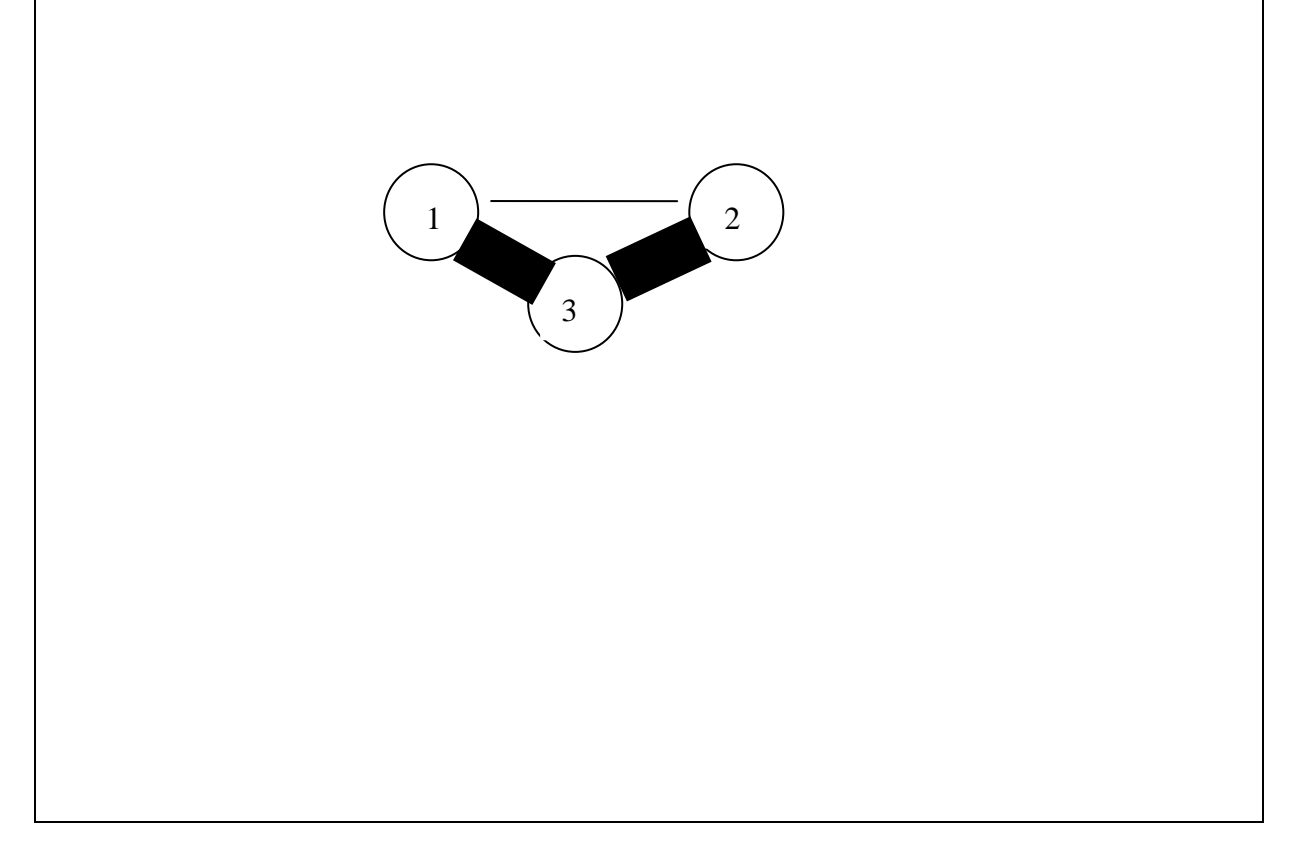

**Bild 7.9 Verkehrsbelastungen im Planfall**

### **Nutzen-Kosten-Analyse**

Mit Hilfe der Reisezeitersparnisse des Planfalls gegenüber dem Vergleichsfall nach Bild 7.8 von 0,24 Mio. h/a kann man eine Nutzen-Kosten-Analyse durchführen, da diese Reisezeitersparnisse den Nutzen für das Beispiel darstellen.

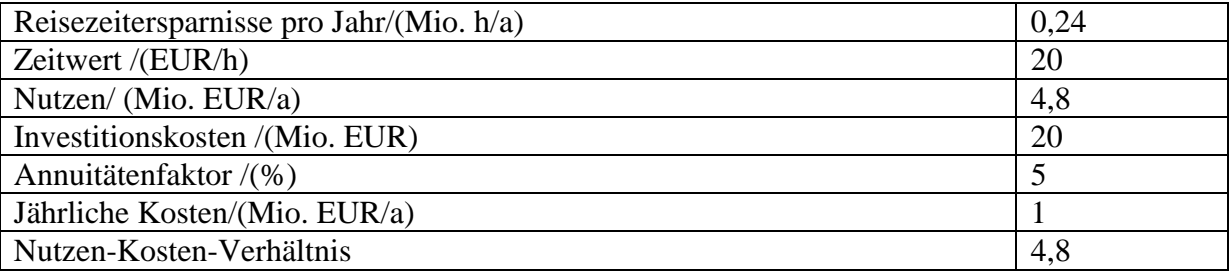

#### **Bild 7.10 NKA**

Die Investitionskosten wurden so gewählt, dass ein typisches Nutzen-Kosten-Verhältnis erreicht wird. Die Investitionskosten muss man mit dem sogenannten Annuitätenfaktor multiplizieren, um zu den jährliche Kosten zu kommen.

Indem man den jährlichen Nutzen durch die jährlichen Kosten dividiert, erhält man das Nutzen-Kosten-Verhältnis von 4,8. Nach dieser Rechnung führt jeder investierte Euro zu einem Nutzen von 4,8 EUR.

## **Kapitel 8: Schönrechnerei**

Mit dem Begriff Schönrechnerei wird die Tendenz beschrieben, ein möglichst hohes Nutzen-Kosten-Verhältnis vorzutäuschen, um die Durchsetzung von Verkehrsprojekten zu erleichtern. Die dabei absichtlich in das Verfahren eingebauten Fehler werden strategische Fehler genannt.

Es ist bekannt, dass Bewertungen für Straßenbauprojekte schöngerechnet sind. Weniger bekannt ist das Ausmaß der Schönrechnerei, da dieses Ausmaß durch die Berichte und Stellungnahmen des BMVBW verschleiert werden soll. Dass die Berücksichtigung des induzierten Verkehrs unzureichend ist, lässt sich aber kaum verschleiern.

### **Aberle**

Ganz aktuelle geht Aberle auf die Fehler bei der Nutzen-Kosten-Analyse ein (Bild 8.1)

Nutzen-Kosten-Analysen ohne Aussagekraft ?

In der deutschen Bundesverkehrswegeplanung werden die Verkehrsinfrastrukturprojekte mit Hilfe von Nutzen-Kosten-Analysen evaluiert. Die errechneten Nutzen-Kosten-Quotienten entscheiden maßgeblich darüber, ob und mit welcher Priorität die Investitionsvorhaben realisiert werden.

Seit Beginn der Evaluierungen Ende der 60er Jahre hat sich eine strittige Diskussion um die Erfassung und Bewertung der Nutzenkomponenten gezeigt. Erreichbarkeits-, Zeit- und wirtschaftsstrukturelle Nutzenkomponenten wurden mehrfach methodisch korrigiert, ohne dass wirklich befriedigende Konventionen gefunden wurden. Insgesamt bleiben erhebliche Unsicherheitsbereiche auf der Nutzenseite.

Wenig beachtet wurde und wird hingegen, dass beim Kostenfaktor mindestens ebenso große Unsicherheiten und Fehlerquellen liegen. Die Informationen über Projektkostenerhöhungen sind erschreckend. Das gilt sowohl für den Straßen- als auch insbesondere für den Schieneninfrastrukturbereich. Investitionskostensteigerungen gegenüber den in der Nutzen-Kosten-Analyse angesetzten Werten von 20 bis über 50 % sind eher die Regel als die Ausnahme.

Die Ursachen dieser unerfreulichen Entwicklungen, welche die für die Projektrechnung unterstellten Planungsgrößen der Investitionsaufwendungen und damit die Ergebnisse der Bewertungsverfahren fehlerhaft werden lassen, sind mehrschichtig. *(Aberle, 2010, S. 6)*

#### **Bild 8.1 Aberles Kritik an Nutzen-Kosten-Analysen**

### **Cerwenka**

Cerwenka kommt durch umfangreiche Berechnungen zu dem gleichen Ergebnis wie die Standardisierte Bewertung (Bild 8.2)

Es gibt einen reisezeitbasierten Nutzen der Verkehrsteilnehmer aus Geschwindigkeitserhöhung. Dieser ist höher als die eingesparte, aber stattdessen wieder reinvestierte Reisezeit und wurde somit in den bisherigen Berechnungen, die auf (fiktiven) Zeiteinsparungen basieren unterschätzt *(Cerwenka, 2004, S.36*).

#### **Bild 8.2 Cerwenkas Rechenergebnisse für belastungsunabhängige Reisezeiten**

Die Rechenergebnisse von Cerenka sind überzeugend und die Ergebnisse stimmen mit der Standardisierten Bewertung überein. Problematisch ist, dass Cerwenka belastungsunabhängige Reisezeiten annimmt. Diese Annahme ist beim Schienenverkehr zulässig. Beim Straßenbau ist das unzulässig und wird bei BVWP 2003 auch nicht gemacht.

### **Dobeschinsky**

Bei der Standardisierten Bewertung von ÖV-Investitionen wir der induzierte Verkehr seit langer Zeit durch die Annahme eines konstanten Reisezeitbudgets voll berücksichtigt. Es treten also keine Reisezeitersparnisse auf. Deshalb ist die Behauptung von Dobeschinsky wichtig, dass der induzierte Verkehr keinen Einfluss auf die Bewertung hat (Bild 8.3).

Bei der Standardisierten Bewertung hat der induzierte Verkehr als solcher kaum bewertungsrelevante Auswirkungen- außer eben in der Hinsicht, dass er natürlich mitentscheidend ist für die Dimensionierung der Anlagen, die ich zur Verfügung stellen muss. Aber ansonsten hat er weder positive noch negative Effekte im Rahmen dieser lokalen Betrachtung.

*(Dobeschinsky, 2000, S.101-102)*

#### **Bild 8.3 Dobeschinskys Stellungnahme zum induzierten Verkehr**

Bei der Standardisierten Bewertung werden zwei Schritte durchgeführt. Im ersten Schritt ohne induzierten Verkehr entstehen Reisezeitersparnisse. Im zweiten Schritt werden diese Reisezeitersparnisse in häufigere Fahrten reinvestiert. Da die Verkehrsteilnehmer frei entscheiden können, ob sie Zeit einsparen oder mehr Fahrten zurücklegen wollen, muss der gewählte Fall mit induziertem Verkehr einen größeren Nutzen haben als der Fall ohne induzierten Verkehr. Daher können die auf eine konstante Fahrtenhäufigkeit bezogene Reisezeiteinsparungen zur Bewertung herangezogen werden. Diese Reisezeiteinsparungen werden Reisezeitersparnisse des verbleibenden Verkehrs genannt.

Bei der Standarisierten Bewertung wird die Geschwindigkeitserhöhung als Maß für den Nutzen gewählt. Außerdem werden belastungsunabhängige Reisezeiten angenommen, sodass die Geschwindigkeit unabhängig vom induzierten Verkehr ist. Der Nutzen hängt dann nicht davon ab, ob der induzierte Verkehr berücksichtigt wird oder nicht. Die Behauptung von Dobeschinsky steht im Widerspruch zu der Behauptung von Knoflacher, dass Investitionsmaßnahmen keinen Nutzen haben, wenn es keine realen Reisezeitersparnisse gibt. Auch ohne reale Reisezeiteinsparungen kann es einen Reisezeitnutzen geben.

#### **Englmann Haag Pischner**

Damit ergibt sich eine erste Abschätzung der Verkehrsanteile mit freier Zielwahl in Höhe von ca. 7,7 %. Die zugrunde liegenden, oben aufgeführten Annahmen gestatten allerdings lediglich eine sehr grobe Abschätzung. Direkte, auf Befragungen beruhende empirische Daten konnten bislang, trotz intensiver Recherche, in der nationalen und internationalen Literatur nicht aufgefunden werden.

*(Englmann, 2001 ,S. 5-6)*

#### **Bild 8.4 Berücksichtigung des induzierten Verkehrs beim BVWP 2003**

Der Begriff freie Zielwahl wird deutlich, wenn man berücksichtigt, dass in der Vergangenheit Verkehrsmodelle benutzt wurden, die wie das einführende Beispiel im Vergleichsfall und im Planfall die gleichen Fahrtenmatrizen benutzen. Bei den in der Vergangenheit benutzten Verkehrsmodellen gab es also keine freie Zielwahl. Der induzierte Verkehr ist nun als der Verkehr definiert, der durch eine Änderung der Fahrtenmatrizen entsteht. Wenn man davon spricht, dass bei 7,7 % des Verkehrs eine freie Zielwahl angenommen wird, dann bedeutet das, dass bei 92,3 % des Verkehrs das alte Verkehrsmodell mit gleichen Fahrtenmatrizen und bei 7,7 % des Verkehrs ein Verkehrsmodell mit induziertem Verkehr benutzt wird.

Dass die 7,7 % völlig aus der Luft gegriffen sind, zeigt schon die Wortwahl (qualitativ, Aussagen, Annahmen, erste Abschätzung). Es ist daher kein Wunder, dass nirgendwo empirische Daten gefunden wurden, die die falschen Annahmen bestätigen.

Man hätte aber leicht empirische Daten finden können, die die Annahmen widerlegen. Es gibt eine Unmenge von Untersuchungen, die zeigen, dass die bei Geschwindigkeitssteigerungen auftretenden Reisezeiteinsparungen vollständig reinvestiert werden. Diese empirischen Daten werden vom Bundesverkehrsministerium auch schon seit vielen Jahren benutzt. Bei der Standardisierten Bewertung und der Verkehrsprognose für die Bundesverkehrswegeplanung wird der induzierte Verkehr voll berücksichtigt, da in diesen Fällen die Durchsetzung von Verkehrsprojekten durch die volle Berücksichtigung des induzierten Verkehrs erleichtert wird. Das Reisezeitbudget wird allerdings bei der Standardisierten Bewertung "Widerstandsbudget" genannt (BMVBW, 2006, S.46) und bei der Verkehrsprognose "Budget der generalisierten Kosten für Reiseaktivitäten der Verkehrsteilnehmer" (*BMVBW, 2001, S.110).* Die durch die unterschiedlichen Bezeichnungen entstehende Intransparenz erhöht natürlich wieder den Manipulationsspielraum.

Es wäre selbstverständlich ohne weiteres möglich gewesen, auch bei der Nutzen-Kosten-Analyse ein Verkehrsmodell zu verwenden, das den induzierten Verkehr voll berücksichtigt. Das hat man nicht gemacht, da bei voller Berücksichtigung des induzierten Verkehrs die Nutzen-Kosten-Verhältnisse drastisch kleiner werden.

### **Flyvbjerg Bruzelius Rothengatter**

Das Ausmaß der Schönrechnerei wurde in dem Buch "megaprojects and risk" gründlich untersucht (Bild 8.5).

The formula for approval is an unhealthy cocktail of underestimated costs, overestimated revenues, indervalued environmental impacts and overvalued economic development effects.

(die Nutzen-Kosten-Analyse ist ein ungesundes Gebräu aus unterschätzten Kosten, überschätztem Nutzen, unterschätzten Umweltwirkungen und überschätzten Auswirkungen auf die wirtschaftliche Entwicklung) *(Flyvbjerg, Bruzelius und Rothengatter, 2003, S1)*

#### **Bild 8.5 Die Kritik von Flyvbjerg, Bruzelius und Rothengatter an der Nutzen-Kosten-Analyse**

Flyvbjerg, Bruzelius und Rothengatter nutzen bei ihrer Untersuchung aus, dass bei privat finanzierten Projekten und einer Finanzierung durch die Benutzer die Kostenseite und die Nutzenseite überprüft werden kann. Er kann deshalb nicht nur die Kostenüberschreitungen sondern auch die Zahl der Benutzer feststellen, die bereit sind, die festgelegten Straßengebühren zu bezahlen.

### **Knoflacher**

Schon seit langer Zeit kritisiert Knoflacher die Nutzenberechnung bei Verkehrsprojekten (Bild 8.6) .

Nun gibt es im Verkehrssystem so etwas wie Zeiteinsparung durch Geschwindigkeitserhöhung gar nicht. Steigt die Geschwindigkeit durch schnellere Verkehrsmittel oder den Ausbau von Fahrbahnen oder Eisenbahnen, dann dauert die Zeitverkürzung nur vorübergehend, bis sich ein neuer Gleichgewichtszustand einstellt. Dieser ist nach wenigen Jahren erreicht und die Gesamtreisezeit ist wieder genauso lang wie vor der Beschleunigung. Denn die Reisezeit ist weltweit konstant. Durch die Geschwindigkeitserhöhung werden nur die Wege proportional verlängert, weil sich die von Menschen geschaffenen Strukturen – Wohnungen, Arbeitsplätze, Einkaufsmöglichkeiten – verlagern. Die Zeiteinsparung ist daher null. Multipliziert man den Wert null mit irgendeinem Geldbetrag, kommt als Ergebnis immer wieder null heraus und nicht der "Nutzen", wie ihn Ökonomen und Planer bei Verkehrsprojekten berechnen. *(Knoflacher, 2009. S.82-83)*

#### **Bild 8.6 Knoflachers Kritik an der Nutzenberechnung bei Verkehrsprojekten**

Knoflacher bezweifelt den Nutzen von Geschwindigkeitserhöhungen im Straßenverkehr. Wenn seine Einschätzung richtig wäre, dann wären z.B. alle Projekte des Bundesverkehrswegeplans 2003 im Verkehrszweig Straße und im Verkehrszweig Schiene volkswirtschaftlich nicht zu rechtfertigen. Deshalb ist interessant, ob die Argumente von Knoflacher überzeugen.

Knoflacher wählt als Mobilitätsmaß die Zahl der Wege und schließt aus der Tatsache, dass sich die Zahl der Wege bei einer Geschwindigkeitserhöhung nicht ändert, dass eine höhere Geschwindigkeit die Mobilität nicht erhöht. Wenn man annimmt, dass alle Ziele gleich attraktiv sind, dann ist die Argumentation von Knoflacher folgerichtig. Wenn man annimmt, dass die Attraktivität von Zielen unterschiedlich ist, dann können bei höherer Geschwindigkeit in der Regel attraktivere Ziele erreicht werden. Die Argumentation von Knoflacher ist also angreifbar.

Aus der Tatsache, dass bei einer Geschwindigkeitserhöhung auf lange Sicht keine Zeitersparnis eintritt, schließt Knoflacher, dass die Geschwindigkeitserhöhung keinen Nutzen hat. Auch dieses Argument ist angreifbar, da längere Wege einen höheren Nutzen haben können als kürzere Wege.

#### **Marte**

Die Belastungsabhängigkeit der Reisezeiten wird von Marte berücksichtigt (Bild 8.7)

Da der induzierte Verkehr die Reisezeiten stark ändern kann, ist es wichtig, die Belastungsabhängigkeit der Reisezeiten auch beim induzierten Verkehr zu berücksichtigen. Es reduzieren sich die fiktiven Zeitersparnisse bei elastischer Nachfrage (mit induziertem Verkehr) gegenüber dem unelastischen Fall (ohne induzierten Verkehr) um den Faktor 2 bis 3, wenn man ein konstantes Reisezeitbudget und mittel bis stark belastete Netze annimmt *(Marte 2005, S.494)*

#### **Bild 8.7 Martes Rechenergebnisse für belastungsabhängige Reisezeiten**

Es zeigt sich, dass der induzierte Verkehr bei belastungsabhängigen Reisezeiten einen gravierenden Einfluss auf den Nutzen von Straßenbauprojekten hat. Interessant ist, das die Rechenergebnisse von Marte in diesem Punkt der Tendenz nach mit dem BVWP2003 übereinstimmt, bei dem 7,7 % des induzierten Verkehrs zu einer Verringerung des Nutzen-Kosten-Verhältnisses um rund 15 % führen.

Die Vernachlässigung des induzierten Verkehrs ist nun keinesfalls der einzige strategische Fehler, der eingebaut wird, um die Nutzen-Kosten-Verhältnisse schönzurechnen.

### **Pfleiderer**

Die Argumentation von Knoflacher wird von Pfleiderer aufgegriffen (Bild 8.8)

Ermittelt man die Auswirkungen eines Straßenbauprojekts unter Annahme eines konstanten Reisezeitbudgets und führt man eine Kosten-Nutzen-Bewertung durch, so kommt man zu dem Ergebnis, dass der Straßenbau keinen volkswirtschaftlichen Nutzen hat *(Pfleiderer, 1998, S.103).*

Da diese Zeitgewinne mit guter Näherung zu 100 % in den Verkehr reinvestiert werden, ist es mehr als fragwürdig, diese Zeitgewinne als volkswirtschaftlichen Nutzen zu bewerten. *(Pfleiderer, 1998, S.104*).

Verkehrsteilnehmer geben Geld aus, um schneller voran zu kommen. Daher kann durchaus argumentiert werden, dass Geschwindigkeitsgewinne durch schnellere Straßen einen volkswirtschaftlichen Nutzen darstellen. Nicht vorhandene Zeitgewinne, die auf falschen Rechnungen beruhen, können aber kein sinnvolles Nutzenmaß sein. (*Pfleiderer, 1998, S,104)*

#### **Bild 8.8 Pfleiderers Kritik an der NKA**

Wichtig ist, dass Pfleiderer abweichend von Knoflacher einen volkswirtschaftlichen Nutzen von Geschwindigkeitsgewinnen für möglich hält. Pfleiderer fordert, dass richtig gerechnet wird, was durch die Berücksichtigung eines konstanten Zeitbudgets möglich ist.

# Teil III: Verkehrszweig Schiene

### **Kapitel 9: Quantitative Bedeutung der Nutzenkomponenten**

Die quantitative Bedeutung der Nutzenkomponenten ist für das im BMVBW-Bericht enthaltene Fallbeispiel in Bild 9.1 dargestellt *(BMVBW,2005)*. Es fällt auf, dass die Transportkostenänderungen durch Aufkommensverlagerungen eine ganz dominierende Rolle spielen.

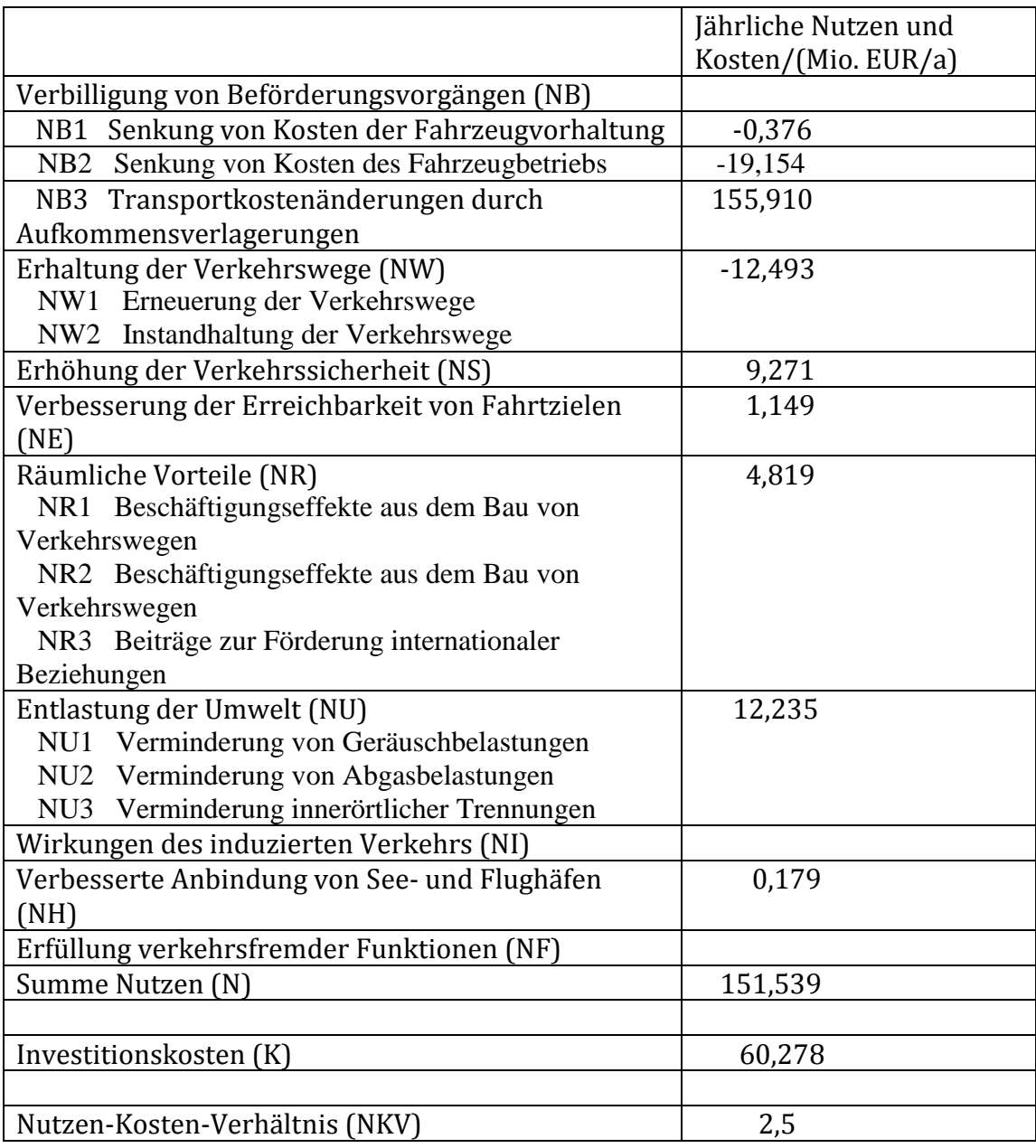

#### **Bild 9.1 Fallbeispiel Schiene** *(BMVBW, 2005, S. 267)*
## **Kapitel 10: Induzierter Verkehr**

## **Modell**

Beim Öffentlichen Nahverkehr war der induzierte Verkehr nie ein Problem. Es wird ein konstantes Widerstandsbudget angenommen und damit der induzierte Verkehr voll berücksichtigt (*Intraplan, 2000, S. 46*).

Bei der Standardisierten Bewertung für den öffentlichen Verkehr (*Intraplan, 2000, S. 46*) wird der induzierte Verkehr berücksichtigt, indem die Fahrtenhäufigkeiten verändert werden. Zur Bewertung werden die Zeitersparnisse benutzt, die sich bei konstant gehaltenen Fahrtenhäufigkeiten ergeben würden. Diese Reisezeitersparnisse werden Reisezeitersparnisse des verbleibenden Verkehrs genannt (*Intraplan, 2000, S. 56*).

Im Verkehrszweig Schiene wird der induzierte Verkehr ebenfalls voll berücksichtigt, indem ein konstantes Reisezeitbudget angenommen wird. Die durch das Projekt erzielten Reisezeitersparnisse werden voll reinvestiert.

Um das Reisezeitbudget konstant zu halten, kann man die Fahrtenhäufigkeiten oder die Fahrtenlängen ändern. Da die Berechnung einfacher wird, ändert man die Fahrtenhäufigkeiten. Für die Nutzen-Kosten-Analyse ist das genau genug.

### **Bewertung**

Zur Bewertung werden die Reisezeitersparnisse des verbleibenden Verkehrs benutzt, die entstehen , wenn man den induzierten Verkehr vernachlässigt wird. Zu diesen Reisezeitersparnissen des verbleibenden Verkehrs wird für den induzierten Verkehr angenommen, dass er pro Fahrt die halbe Reisezeitersparnis hat wie der verbleibende Verkehr. Die Summe aus den Reisezeitersparnissen des verbleibenden Verkehrs und den pro Fahrt halb so großen Reisezeitersparnissen des induzierten Verkehrs kann man zum Reisezeitnutzen zusammenfassen. Wichtig ist, dass es einen Reisezeitnutzen gibt, obwohl die Reisezeitersparnisse gleich 0 sind. Bei belastungsunabhängigen Reisezeiten ist dieser Reisezeitnutzen etwas größer als die Reisezeitersparnisse, die sich bei vernachlässigtem induzierten Verkehr ergeben.

Dass für den induzierten Verkehr gegenüber dem verbleibenden Verkehr die halbe Reisezeit berechnet werden muss, kann man sich anschaulich überlegen. Man nimmt an, dass der induzierte Verkehr proportional zur Reisezeitersparnis wächst. Wenn man die Reisezeit zunächst nur sehr gering verringert, dann wird nur ein kleiner Teil des induzierten Verkehrs entstehen. Dieser kleine Teil erfährt dann die volle Reisezeitersparnis. Bei der halben Reisezeitersparnis entsteht induzierter Verkehr, der nur noch die halbe Reisezeitersparnis hat. Wenn fast die ganze Reisezeitersparnis erreicht ist, dann entsteht induzierter Verkehr, der nur noch eine vernachlässigbar kleine Reisezeitersparnis hat. Im Mittel ergibt sich dann, dass der induzierte Verkehr pro Fahrt die halbe Reisezeitersparnis des verbleibenden Verkehrs hat.

## **Kapitel 11: Verlagerter Verkehr**

### **Modell**

Der verlagerte Verkehr kann mit Hilfe von Verkehrsmittelwahlmodellen berechnet werden. Da bei diesen Berechnungen bisher keine gravierenden Fehler festgestellt wurden, werden diese Modelle nicht genauer beschrieben.

### **Bewertung**

Beim Bundesverkehrswegeplan 2003 werden zur Bewertung des verlagerten Verkehrs die realen Betriebskostenersparnisse *(BMVBW, 2005,S.127)* und die realen Zeitkostenersparnisse benutzt *(BMVBW, 2005, S.133).* Helms weist darauf hin, dass bei einem Wechsel des Verkehrsmittels nur der nach dem Wechsel im Verkehrszweig Schiene auftretende Reisezeitnutzen zur Bewertung herangezogen werden darf *(Helms, 2000, S. 197).*

Zur Nutzenberechnung für den verlagerten Verkehr wird ein ganz anschauliches Beispiel gewählt, das der mathematischen Betrachtung von Helms nachempfunden ist. Die Reisezeit von Stuttgart nach Ulm wird durch das Projekt Stuttgart-Augsburg um 26 Minuten verringert. Wer im Bezugsfall und im Planfall mit der Bahn fährt, spart deshalb 26 Minuten pro Fahrt.

Der im Vergleichsfall und im Planfall vorhandene Verkehr wird verbleibender Verkehr genannt.

Den Nutzen des z.B. von der Straße zur Schiene verlagerten Verkehrs kann man abschätzen, wenn man den Wechselwiderstand genauer betrachtet, der notwendig ist, um einen Verkehrsteilnehmer zum Wechsel zu veranlassen. Im Vergleichsfall verhindert der Wechselwiderstand die Wahl der Schiene. Im Planfall wird der Wechselwiderstand durch die Reiszeitersparnisse von 26 Minuten überwunden. Der Nutzen eines wechselnden Verkehrsteilnehmers ist also die Differenz aus den 26 Minuten Reisezeitersparnis und dem Wechselwiderstand.

Der Wechselwiderstand muss zwischen 0 und 26 Minuten liegen, da der Verkehrsteilnehmer bei einem negativen Wechselwiderstand schon im Vergleichsfall die Bahn wählt und bei einem Wechselwiderstand der größer als 26 Minuten ist, auch im Planfall der Pkw gewählt wird. Wenn man annimmt, dass die Zahl der Umsteiger proportional zur Reisezeitersparnis ist, dann sind die Wechselwiderstände zwischen 0 und 26 Minuten gleich häufig. Der mittlere Wechselwiderstand ist dann gleich 13 Minuten. Der Nutzen des verlagerten Verkehrs ist also gleich dem halben Reisezeitnutzen des verbleibenden Verkehrs.

Bei der Bundesverkehrswegeplanung wird berücksichtigt, dass die Umsteiger einen Nutzen haben, der den halben Reisezeitersparnissen des verbleibenden Verkehrs entspricht . Die Nutzenkomponente Reisezeitersparnisse enthält deshalb auch den Reisezeitnutzen des verlagerten Verkehrs.

Die Betriebskostenersparnisse dürfen nicht zusätzlich berücksichtigt werden, da die Umsteiger berücksichtigen, dass eine Bahnfahrt weniger kostet als eine Autofahrt. Der Wechselwiderstand berücksichtigt schon die Betriebskostenersparnisse. Wenn man außer den halben Reisezeitersparnissen noch die Betriebskostenersparnisse berücksichtigt, findet eine Doppelzählung statt, was natürlich falsch ist.

## **Kapitel 12: Einführendes Beispiel**

Den induzierten Verkehr und den verlagerten Verkehr kann man berücksichtigen, indem man das einführende Beispiel nach Kapitel 7 ergänzt. Durch den Begriff verbleibender Verkehr muss man sicherstellen, ob der Verkehr im Planfall mit oder ohne zusätzlichen Verkehr gemeint ist.

## **Planfall**

Da der induzierte Verkehr und der verlagerte Verkehr zwischen Quellen und Zielen auftritt, muss man nach Bild 12.1 den Verkehr auf dem Weg 1,3,2 von der Quelle 1 zum Ziel 2 über den Knoten 3 betrachten. Die in Bild 12.1 dargestellte jährliche Verkehrsstärke des verbleibenden Verkehrs ist aus Bild 7.5 entnommen. Der induzierte Verkehr wird so berechnet, dass das Reisezeitbudget konstant bleibt. Der verlagerte Verkehr wird angenommen.

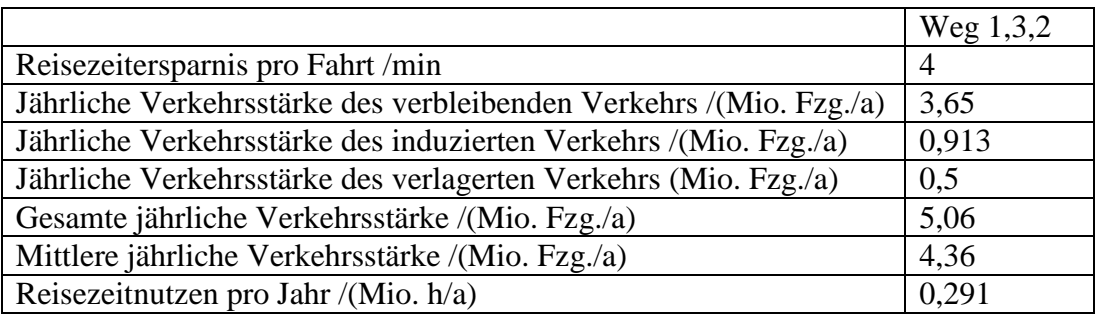

### **Bild 12.1 Verkehrsleistung und Reisezeiten pro Jahr für den Weg 1,3,2**

Der induzierte Verkehr wird aus der Bedingung hergeleitet, dass das Reisezeitbudget konstant bleibt. Dass dies der Fall ist, zeigt Bild 12.2.

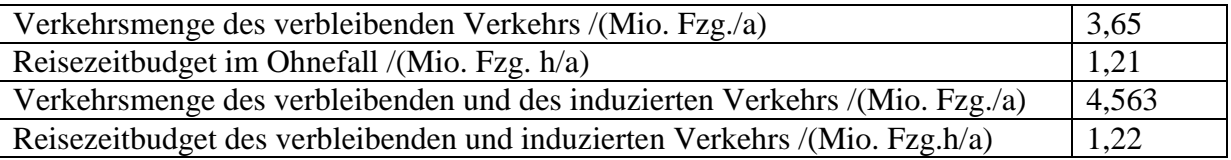

### **Bild 12.2 Reisezeitbudget im Ohnefall und im Mitfall**

## **Nutzen-Kosten-Analyse**

Mit Hilfe des Reisezeitnutzens des Planfalls gegenüber dem Vergleichsfall nach Bild 12.1 von 0,291 Mio. h/a kann man eine Nutzen-Kosten-Analyse durchführen, da dieser Reisezeitnutzen bei dem einführenden Beispiel den Nutzen der Verkehrswegeinvestition darstellt.

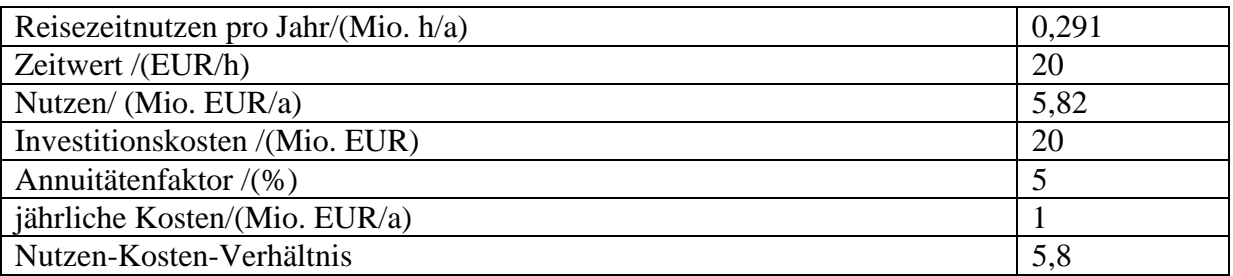

### **Bild 12.3 NKA**

Wenn man das Nutzen-Kosten-Verhältnis 4,8 nach Bild 6.8 mit dem Nutzen-Kosten-Verhältnis 5.8 nach Bild 12.3 vergleicht, erkennt man, dass der Nutzen etwas ansteigt, wenn man den induzierten Verkehr und den verlagerten Verkehr berücksichtigt.

## **Kapitel 13: Fehlerfaktoren**

Die bisher untersuchten Fehler kann man dazu benutzen, um die in Bild 13.1 dargestellten Fehlerfaktoren zu ermitteln. Mit diesen Fehlerfaktoren muss man die schöngerechneten Nutzenkomponenten und die Kosten multiplizieren, um die schöngerechneten Werte in realistische Werte umzurechnen.

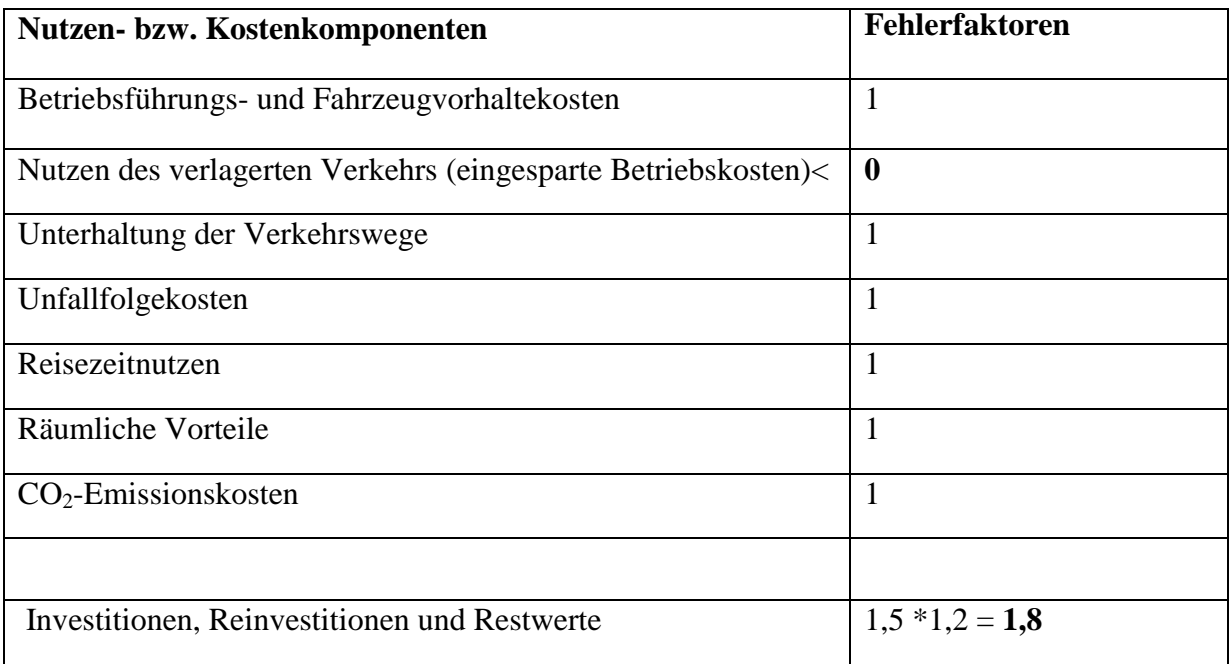

#### **Bild 13.1: Fehlerfaktoren**

## **Nutzen des verlagerten Verkehrs**

In Bild 13.1 wird für den Nutzen des verlagerten Verkehrs der Fehlerfaktor 0 eingesetzt, da nach Kapitel 11 die Betriebskostenersparnisse nicht berücksichtigt werden dürfen. Die Zeitersparnisse des verlagerten Verkehrs sind beim Reisezeitnutzen berücksichtigt, sodass die Berechnung des Nutzens für den verlagerten Verkehr richtig wird, wenn man die Nutzenkomponente verlagerter Verkehr gleich 0 setzt und den berechneten Reisezeitnutzen unverändert lässt.

## **Kosten**

Bei den Kosten werden die in Kapitel 6 festgestellten Fehler bei den Baukosten und der Fehler bei den Zinsen berücksichtigt.

# **Kapitel 14: Projekt Stuttgart-Augsburg**

Das Projekt Stuttgart-Augsburg (ABS/NBS Stuttgart-Ulm-Augsburg inkl. Einbindung in den Knoten Stuttgart) ist umstritten. Um die Frage zu beantworten, ob die Kosten den Nutzen übersteigen oder nicht, ist eine Nutzen-Kosten-Analyse notwendig.

Die Nutzen-Kosten-Analyse setzt voraus, dass die Verkehrsbelastungen im Bezugsfall (ohne Ausbaumaßnahme) und im Planfall (mit Ausbaumaßnahme) kennt. Diese Verkehrsbelastungen werden mit Hilfe eines Verkehrsmodells berechnet. Bei diesem Verkehrsmodell wird angenommen, dass sich die Reisezeiten im Autoverkehr nicht ändern. Um konstante Reisezeiten im Autoverkehr zu erreichen, müssen Straßen so zurückgebaut werden, dass der vom Schienenverkehr verlagerte Verkehr kompensiert wird. Wenn man den Rückbau unterlässt, wird der frei werdende Platz im Straßennetz durch den induzierten Verkehr weitgehend aufgefüllt. Die berechneten Auswirkungen des Projekts auf die Umwelt und die Verkehrsunfälle werden dann falsch.

## **Nutzen-Kosten-Analyse**

Nach Bild 14.1 ergibt die Nutzen-Kosten-Analyse für das Projekt Stuttgart-Augsburg ein Nutzen-Kosten-Verhältnis von 1,2 (*BVU, 2010, S. 9-36*). Jedem investierten Euro steht also ein Nutzen von 1,2 Euro gegenüber, falls die Nutzen-Kosten-Analyse richtig ist.

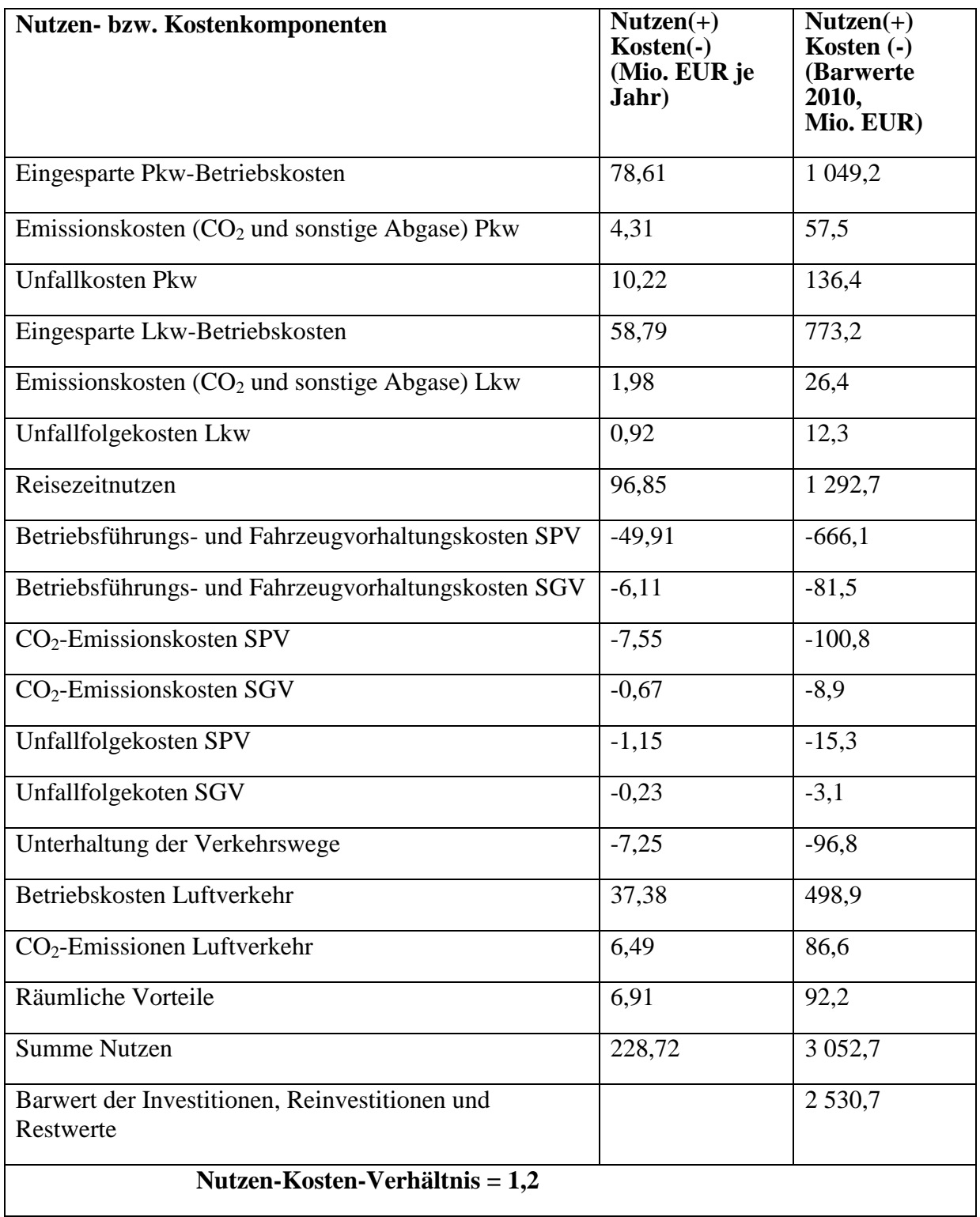

### **Bild 14.1: Bewertungsergebnisse für das Projekt Stuttgart Augsburg (ABS/NBS Stuttgart-Ulm-Augsburg inkl. Einbindung in den Knoten Stuttgart) (***BVU, 2010, S. 9-36)*

Um die Kritik an der Nutzen-Kosten-Analyse übersichtlicher zu gestalten, werden die Nutzenkomponenten nach Bild 14.1 entsprechend der Bundesverkehrswegeplanung angeordnet und zusammengefasst*.* Das Ergebnis zeigt Bild 14.2.

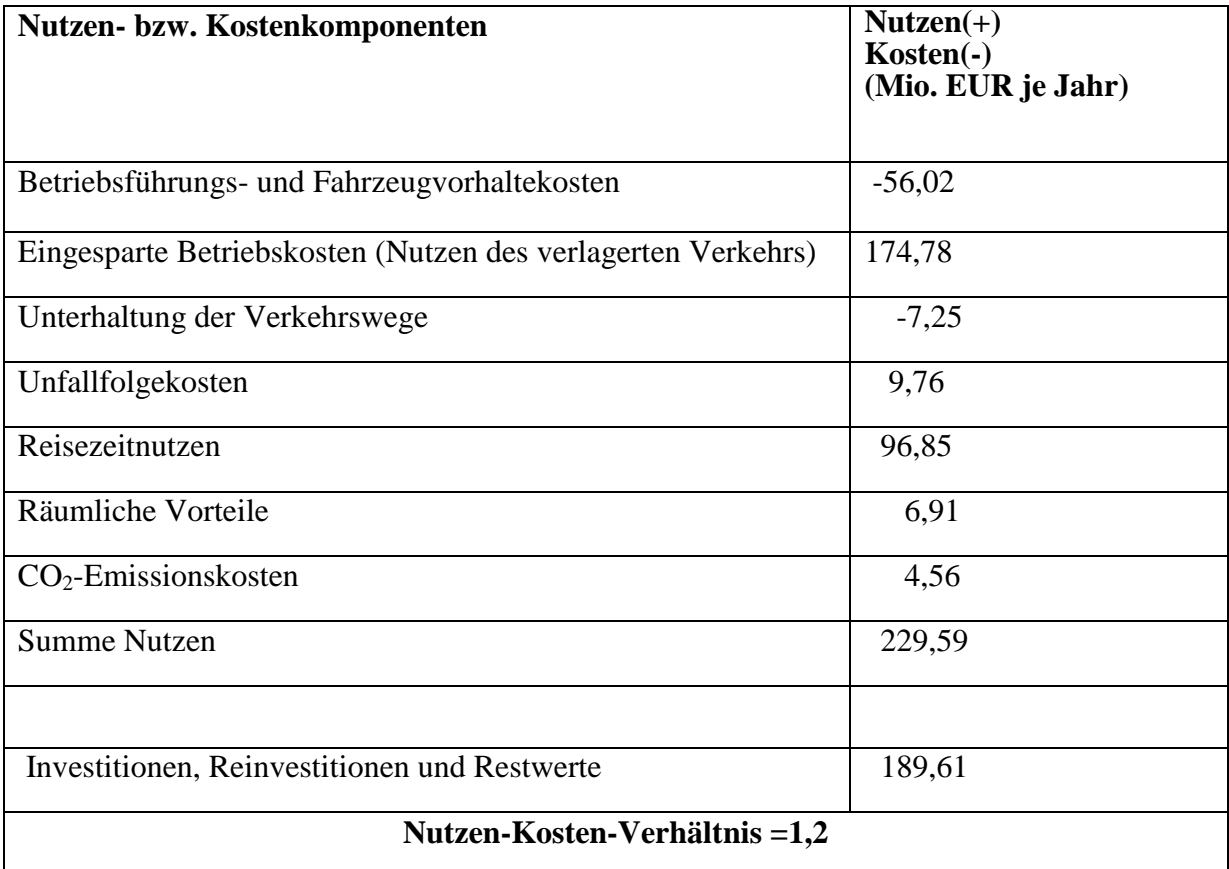

#### **Bild 14.2: Vereinfachte Darstellung der Bewertungsergebnisse für das Projekt Stuttgart-Augsburg**

Bild 14.2 zeigt, dass die eingesparten Betriebskosten von rund 175 Mio. EUR pro Jahr die wichtigste Nutzenkomponente ist. An zweiter Stelle kommt der Reisezeitnutzen von rund 97 Mio. EUR pro Jahr. Bei den Kosten fällt auf, dass nicht nur die Investitionskosten sondern auch die Reinvestitionen auf der Kostenseite erfasst werden. In diesem Punkt weicht die Berechnung von der Bundesverkehrswegeplanung ab. Das ist nicht sinnvoll, da das so umdefinierte Nutzen-Kosten-Verhältnis nicht mehr deutlich macht, welche Investition sich am besten rentiert.

Die Nutzenrechnung komm zu dem Ergebnis, dass die Umsteiger von der Straße und der Luft zur Schiene einen Nutzen haben, der gleich 90 % der Kosten ist. Das ist mehr als unglaubwürdig. Das würde bedeuten, dass die Umsteiger bereit wären 90 % der Kosten über Fahrpreiserhöhungen zu tragen. Das glaubt niemand, der sich diese Frage stellt. Das Problem ist, dass kaum jemand so tief in die Nutzenrechnung einsteigt, um sich diese Frage zu stellen.

## **Baukosten**

Die Baukosten werden in der Regel unterschätzt, um möglichst große Nutzen-Kosten-Verhältnisse vorzutäuschen.

Für das Projekt Wendlingen-Ulm hat Vieregg ein Kostenschätzung durchgeführt (Bild 14.3). Mit Hilfe dieser Kostenschätzung kann man eine Kostenschätzung für das Gesamtprojekt machen, da die Kosten für das Teilprojekt Wendlingen-Ulm deutlich überwiegen. Die Kosten für die beiden anderen Teilprojekte werden vom BMVBS übernommen.

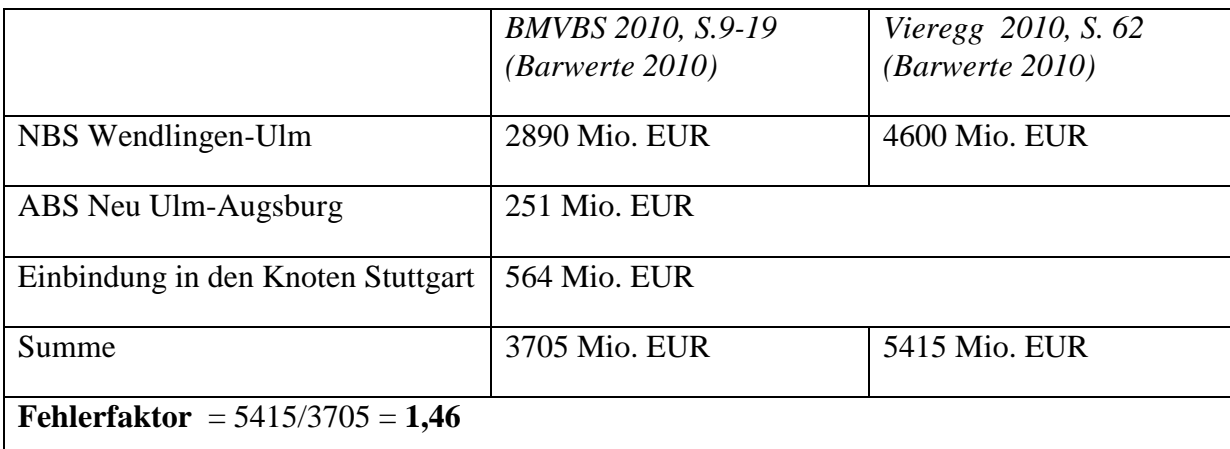

#### **Bild 14.3 Investitionskosten für das Projekt Stuttgart Augsburg**

Aus Bild 14.3 erkennt man, dass man die schöngerechneten Kosten mit dem Faktor 1,46 multiplizieren muss, um zu den realistischen Kosten zu kommen.

Die realistisch abgeschätzten Kosten liegen rund 50 % über den schöngerechneten Kosten.

## **Nutzen-Kosten-Abschätzung**

Mit Hilfe der in Bild 13.1 dargestellten Fehlerfaktoren kann man aus der schöngerechneten Nutzen-Kosten-Analyse nach Bild 14.2 die realistische Nutzen-Kosten-Abschätzung nach Bild 14.4 ermitteln.

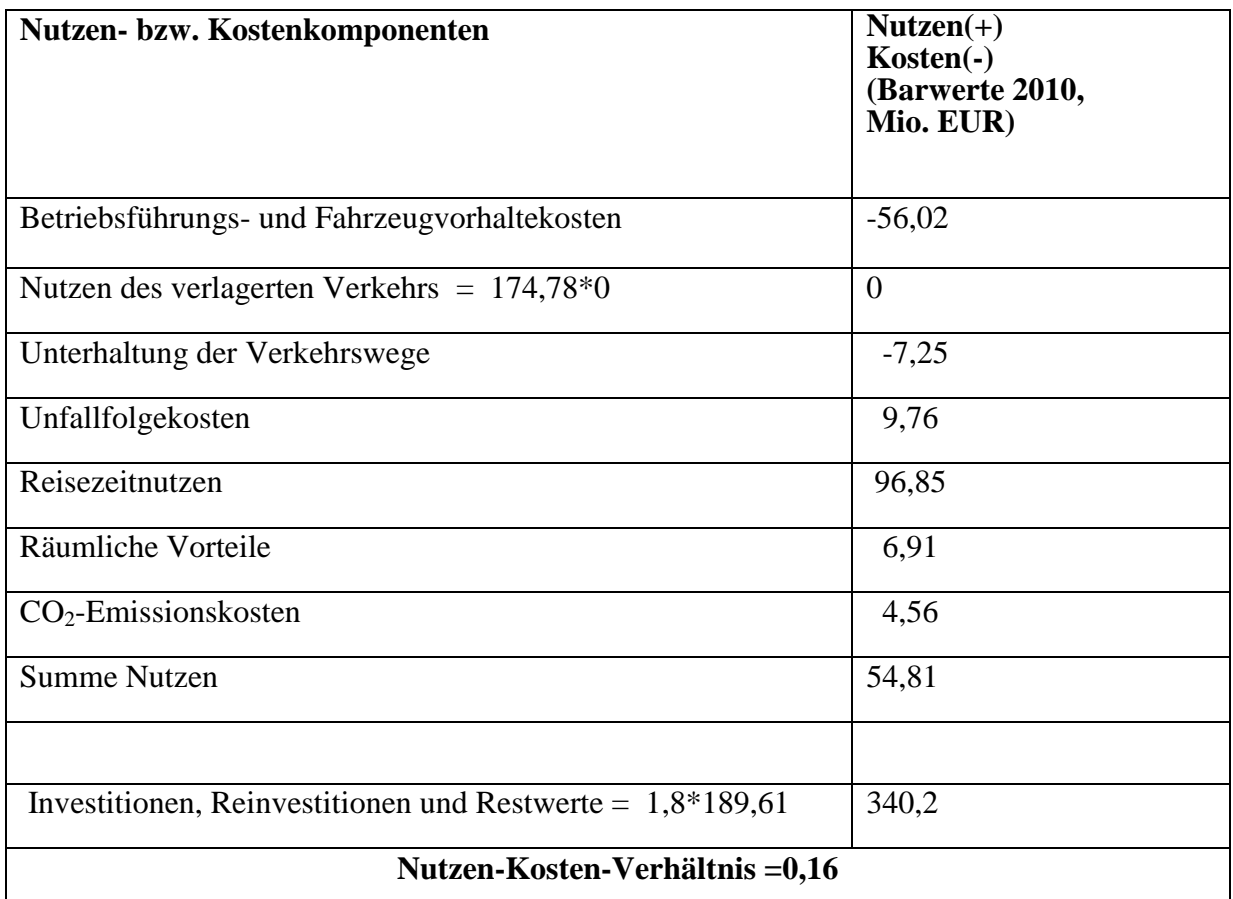

#### **Bild 14.4: Realistische Nutzen-Kosten-Abschätzung für das Projekt Stuttgart-Augsburg**

Es zeigt sich, dass sich das Projekt Stuttgart-Augsburg volkswirtschaftlich nicht rechtfertigen lässt, wenn man einige der zur Schönrechnerei in das Bewertungsverfahren eingebauten strategischen Fehler beseitigt .

### **Fazit**

Bei der Nutzen-Kosten-Analyse des Projekts Stuttgart-Augsburg wurde ein Nutzen -Kosten-Verhältnis von 1.2 ermittelt. Wenn man den eindeutig beweisbaren Fehler bei der Bewertung des verlagerten Verkehrs berücksichtigt, kommt man zu einem Nutzen-Kosten-Verhältnis von 0,3. Berücksichtigt man zusätzlich die geschätzten Fehler bei den Baukosten und den Zinsen, dann kommt man zu einem geschätzten Nutzen-Kosten-Verhältnis von 0,16. Die Nutzen-Kosten-Abschätzung kommt also zu dem eindeutigen Ergebnis, dass sich das Projekt Stuttgart Augsburg volkswirtschaftlich nicht rechtfertigen lässt.

# Teil IV: Verkehrszweig Straße

Der angebliche volkswirtschaftliche Nutzen des Straßenbaus spielt in der verkehrspolitischen Diskussion eine große Rolle. Die Befürworter des Straßenbaus versuchen, den Eindruck zu erwecken, dass Straßenbau einen großen volkswirtschaftlichen Nutzen hat. Straßenbaukritiker gehen meist davon aus, dass Straßenbauprojekte schöngerechnet sind.

Da die Bewertungsmethode des BVWP 2003 sehr undurchsichtig ist, fehlt die Grundlage für eine sachliche Diskussion zwischen Straßenbauanhängern und Straßenbaukritikern.

Mein Ziel ist, das Bewertungsverfahren des Bundesverkehrswegeplans 2003 so transparent zu machen, dass Steuerzahler und Umweltschützer in die Lage versetzt werden, eine realistische Bewertungsmethode zu fordern. Von zentraler Bedeutung ist dabei ein Handrechenbeispiel, das es erlaubt, die Bewertungsmethode des BVWP 2003 rechnerisch nachzuvollziehen und mit einer realistischen Bewertungsmethode zu vergleichen.

Eine wesentliche Methode der Schönrechnerei ist die weitgehende Vernachlässigung des induzierten Verkehrs d.h. des Effekts, dass mehr Straßen mehr Verkehr erzeugen. Die volle Berücksichtigung de induzierten Verkehrs ist wichtig, da der induzierte Verkehr die durch Straßenbaumaßnahmen erreichbare Geschwindigkeitssteigerung wesentlich verringert

Basis der Untersuchungen müssen natürlich Messungen des induzierten Verkehrs sein. Interessant ist, dass Leibrand schon 1980 darauf hinweist, dass die Menschen seit dem Altertum ein Reisezeitbudget von 1-1,5 Stunden haben (*Leibbrand, 1980, S. 70*). Dass das Reisezeitbudget nahezu konstant ist, wurde in vielen neueren Untersuchungen bestätigt. Goodwin kommt z.B. zu dem Ergebnis, dass die Zeitelastizität langfristig bei –1,0 liegt, was einem konstanten Reisezeitbudget entspricht (*Goodwin, 1996, S. 35)*.

Durch die Annahme eines konstanten Reisezeitbudgets lässt sich der induzierte Verkehr voll berücksichtigen. In den letzten Jahren ist es üblich geworden, das konstante Reisezeitbudget durch ein konstantes Widerstandsbudget oder ein Budget der generalisierten Reisekosten zu ersetzen. In dem vorliegenden Kommentar wird angenommen, dass bei konstant gehaltenem Widerstandsbudget oder konstant gehaltenem Budget der generalisierten Reisekosten auch das Reisezeitbudget näherungsweise konstant gehalten wird und damit der induzierte Verkehr voll berücksichtigt wird.

Bei der Verkehrsprognose für den Straßenverkehr wird der induzierte Verkehr seit langer Zeit voll berücksichtigt. Es wird davon ausgegangen, dass das Budget der generalisierten Kosten für Reiseaktivitäten der Verkehrsteilnehmer stabil ist und darauf hingewiesen, dass dies ein gängiger Ansatz der Verkehrswissenschaft ist (*BMVBW, 2001, S. 110*).

Beim Bewertungsverfahren des BVWP 2003 wird der induzierte Verkehr nur bei 7,7 % des Verkehrs berücksichtigt *(Englmann, 2001,S.5*). Dass der induzierte Verkehr bei der

Verkehrsprognose für den BVWP 2003 voll berücksichtigt und bei der Bewertung von Einzelprojekten fast völlig vernachlässigt wird, kann man verkehrswissenschaftlich nicht begründen.

Die weitgehende Vernachlässigung des induzierten Verkehrs ist natürlich nicht die einzige Maßnahme zu Schönrechnerei von Straßenbauprojekten. Flyvbjerg, Bruzelius und Rothengatter weisen in ihrem Buch mit dem Titel "Megaprojects and Risk" darauf hin, dass die Bewertungsverfahren für Verkehrsprojekte eine ungesunde Mixtur aus unterschätzten Kosten, überschätztem Nutzen, unterschätzten Umweltfolgen und überschätzten Auswirkungen auf die Wirtschaftsentwicklung darstellen. (*Flyvbjerg, Bruzelius, Rothengatter, 2003, S. i*). Diese Fehler muss man natürlich berücksichtigen, wenn man einen Gesamtüberblick über die Schönrechnerei bei Straßenbauprojekten gewinnen will.

# **Kapitel 15: Quantitative Bedeutung der Nutzenkomponenten**

In Bild 15.1 sind die Einzelnutzen des im Schlussbericht enthaltenen Falleispiels Straße dargestellt.

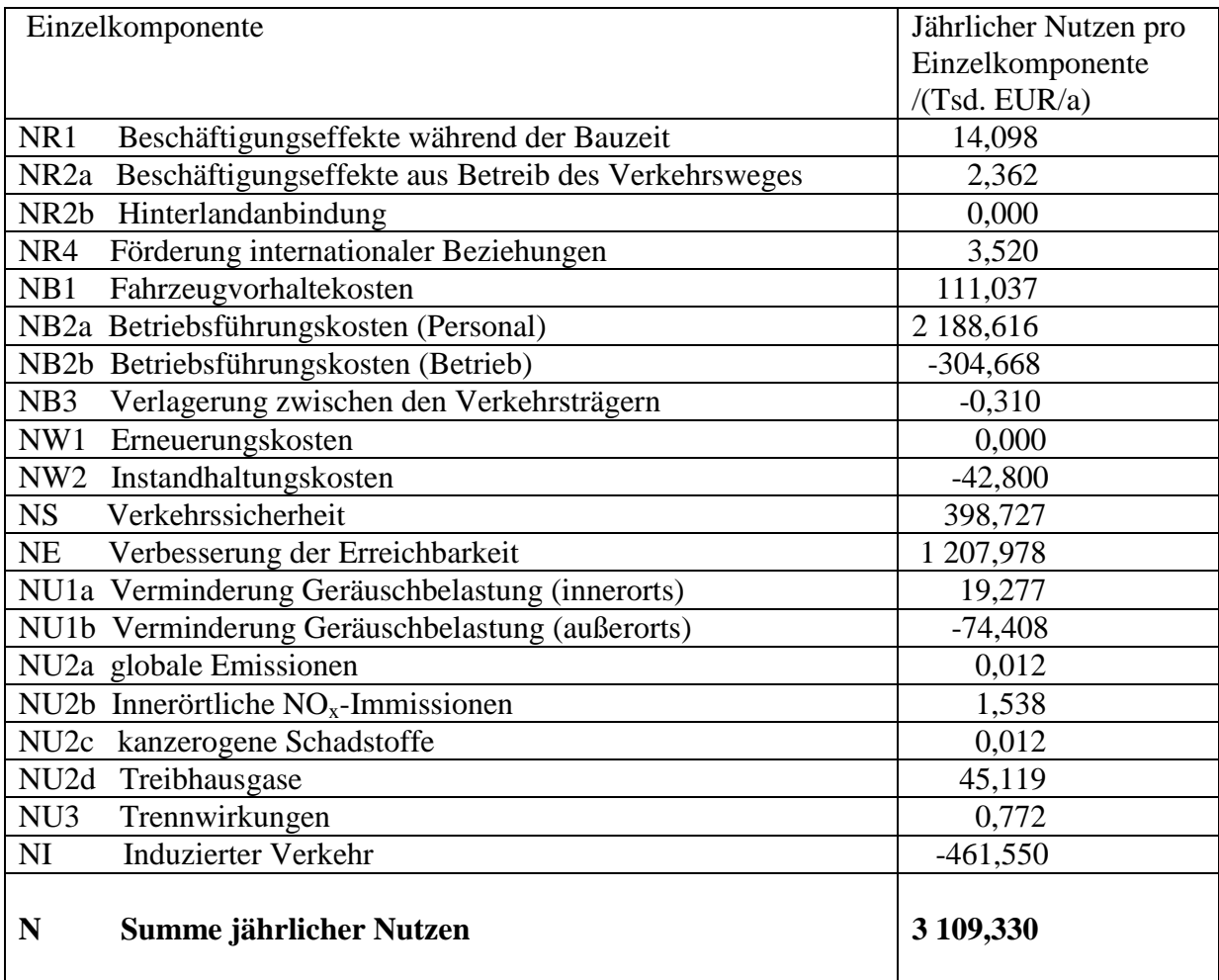

### **Bild 15.1 Zusammenstellung der Einzelnutzen des Fallbeispiels** *(BMVBW, 2005, S.310)*

Nach Bild 15.1 spielen die Betriebskosten (Personal) und die Verbesserung der Erreichbarkeit eine dominierende Rolle. Beide Größen sind durch die erreichten Reisezeitersparnisse bestimmt. Die Betriebskosten (Personal) werden durch die Reisezeitersparnisse des gewerblichen Verkehrs und die Verbesserung der Erreichbarkeit durch die Reisezeitersparnisse des nicht gewerblichen Verkehrs bestimmt. Die Reisezeitersparnisse hängen von der Temposteigerung ab. Der Nutzen von Straßenbaumaßnahmen besteht also vorwiegend aus der Temposteigerung.

In Bild 15.2 sind die Kosten des Fallbeispiels dargestellt.

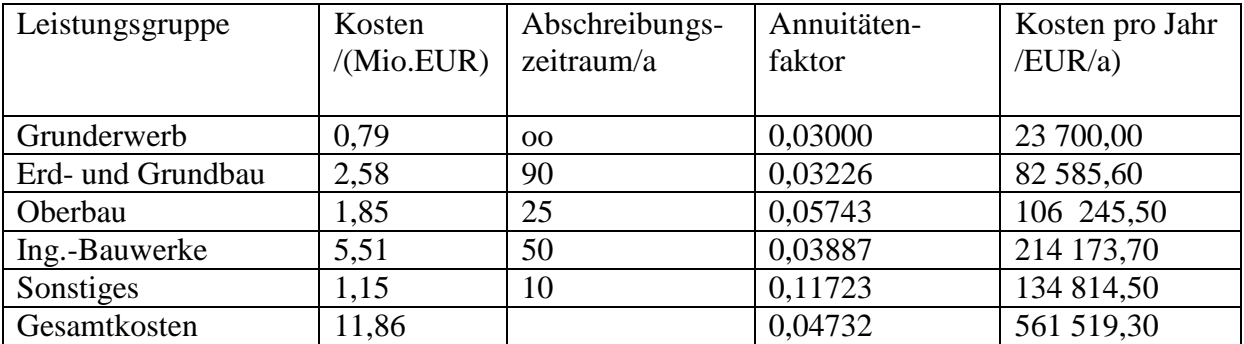

### **Bild 15.2 Zusammenstellung der Kosten des Fallbeispiels** *(BMVBW, 2005, S.311)*

Die jährlichen Kosten hängen nach Bild 15.2 von den Kosten, dem Zinssatz und der Abschreibungsdauer ab. Der Zinssatz beträgt 3 %. Deshalb ergibt sich beim Grunderwerb mit unendlich langem Abschreibungszeitraum ein Annuitätenfaktor von 3 %.

Bild 15.3 zeigt die zusammengefassten Nutzenkomponenten, die Kosten und das Nutzen-Kosten Verhältnis.

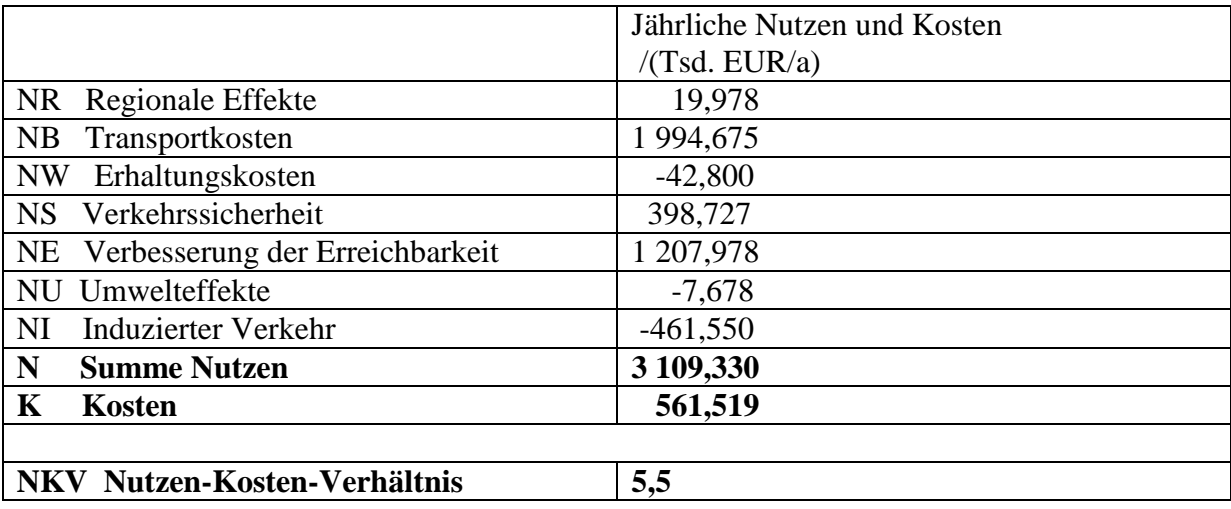

**Bild 15.3 Nutzen, Kosten und Nutzen-Kosten-Verhältnis**

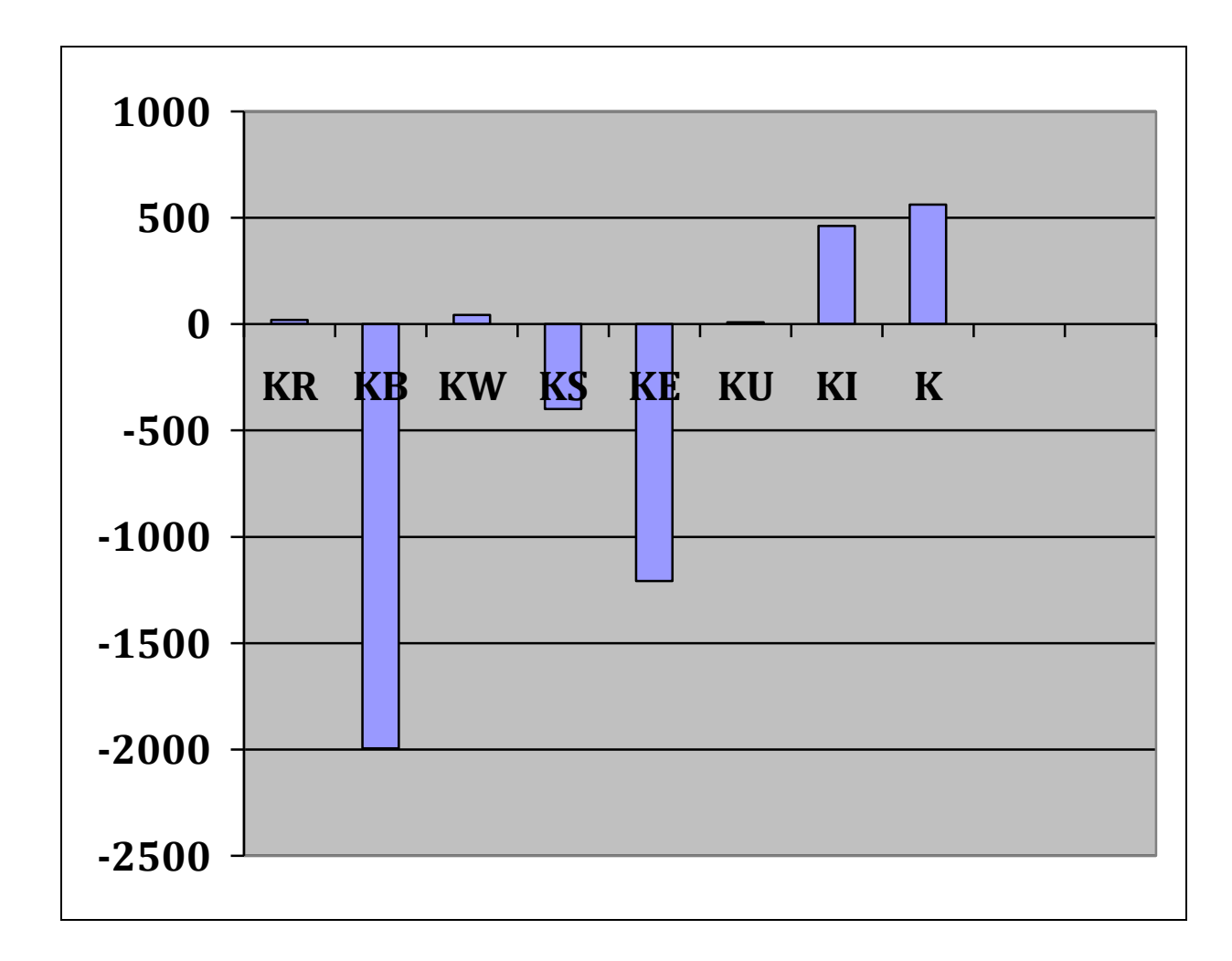

### **Bild 14.4 Kostenänderungen bei dem Fallbeispiel in Tsd.EUR/a**

Aus Bild 14.4 wird deutlich, dass die Nutzen-Kosten-Analyse nur Kostenänderungen enthält. Die Kostenbilanz ist nach Bild 14.4 negativ. Es werden Kosten eingespart. Daraus folgt, dass das Projekt volkswirtschaftlich zu rechtfertigen ist. Deutlich wird wieder die dominierende Rolle von NB=-KB und NE=-KE, die durch die Reisezeitersparnisse des gewerblichen und des nicht gewerblichen Verkehrs bestimmt sind.

# **Kapitel 16: Belastungsabhängige Reisezeiten**

Beim Verkehrszweig Straße muss berücksichtigt werden, dass die Reisezeiten von der Verkehrsbelastung abhängen. Beim BVWP 2003 wird das auch gemacht. Bild 16.1 zeigt eine ganz einfache für die Beispielrechnung benutzte Reisezeitfunktion.

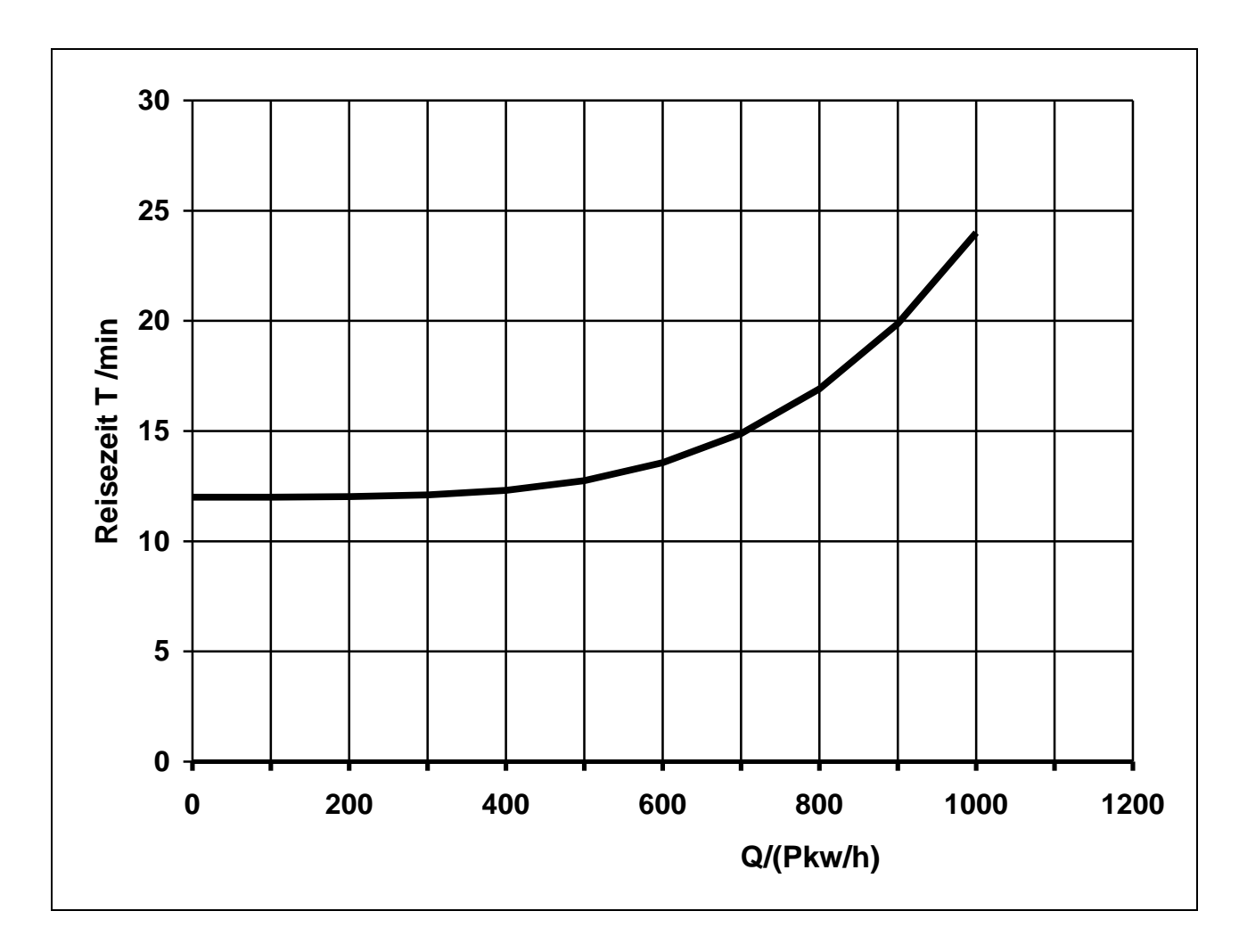

**Bild 16.1 Reisezeit T in Abhängigkeit von der Verkehrsstärke Q**

# **Kapitel 17: Induzierter Verkehr**

Beim Straßenverkehr tritt der induzierte Verkehr an zwei Stellen auf. Bei der Verkehrsprognose wird der induzierte Verkehr voll berücksichtigt, indem ein konstantes Reisezeitbudget angenommen wird. Der Grund dafür ist leicht einzusehen. Je größer der Verkehr ist, desto dringlicher ist das Straßenbauprojekt und desto größer wird dann auch das Nutzen-Kosten-Verhältnis.

Bei der Nutzen-Kosten-Analyse werden nur 7,7 % des induzierten Verkehrs berücksichtigt. Der Grund dafür ist, dass eine volle Berücksichtigung des induzierten Verkehrs das Nutzen-Kosten-Verhältnis drastisch senken würde.

Man kann sich die Wirkung des Gesamtverfahrens klar machen, wenn man berücksichtigt, dass beim Planfall der volle Verkehr berücksichtigt wird. Beim Vergleichsfall werden zusätzlich zu dem real existierenden Verkehr 92,7 % des induzierten Verkehrs berücksichtigt, obwohl der induzierte Verkehr im Vergleichsfall gleich 0 ist. Im Vergleichsfall werden dadurch sehr hohe Reisezeiten erzeugt, die es in Wirklichkeit gar nicht gibt. Die hohen Reisezeiten im Vergleichsfall führen dann zu hohen Reisezeitersparnissen und damit zu stark überhöhten Nutzenwerten.

Bild 17.1 zeigt, wie stark die Reisezeiten im Vergleichsfall verfälscht werden, wenn man die Verkehrsprognose unter voller Berücksichtigung des induzierten Verkehrs für den Planfall macht und bei der Nutzen-Kosten-Analyse den induzierten Verkehr völlig unter den Tisch fallen lässt.

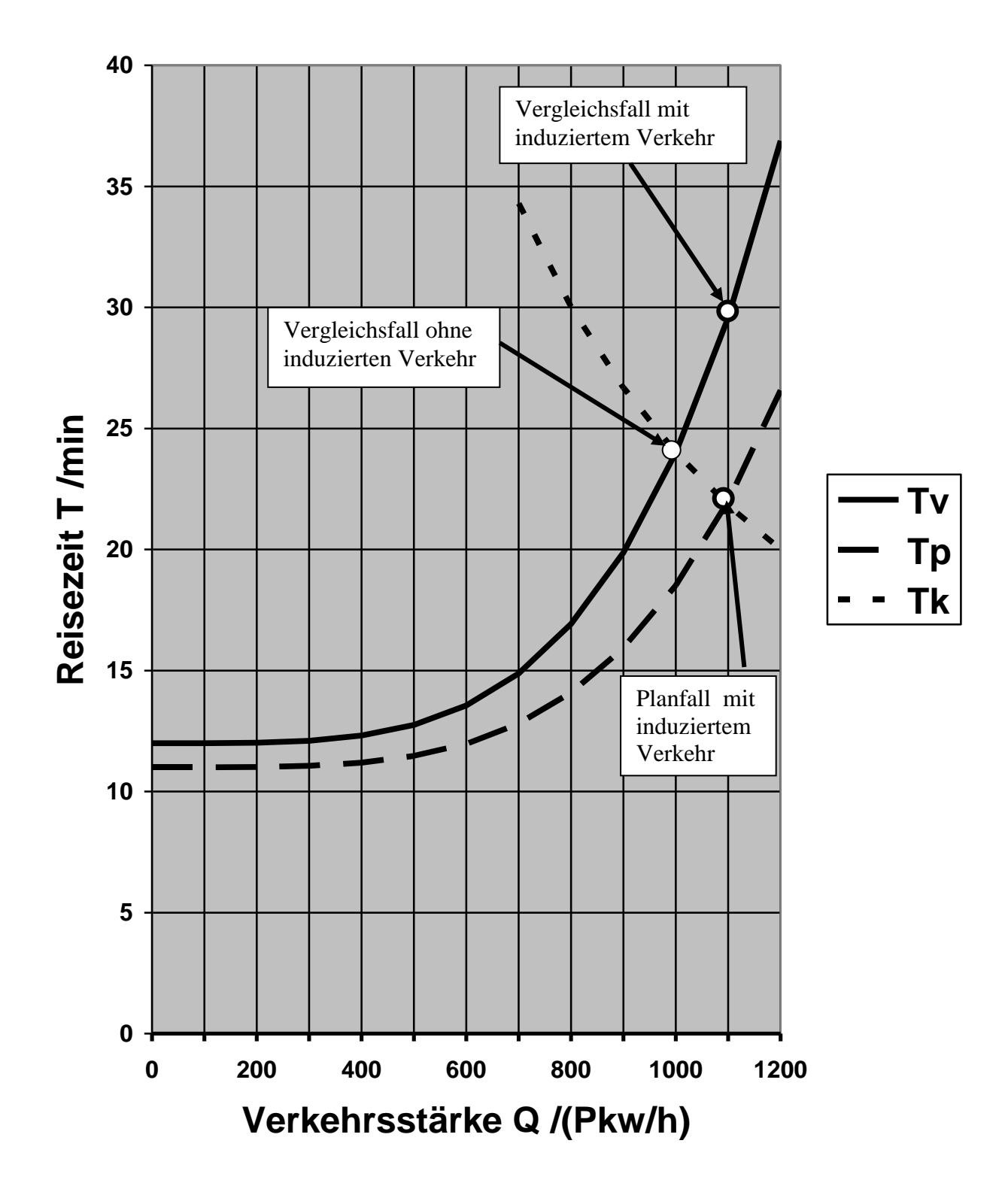

**Bild 17.1 Reisezeitfunktion T<sup>v</sup> für den Vergleichsfall, Reisezeitfunktion Tp für den Planfall,die Funktion T<sup>k</sup> für ein konstantes Reisezeitbudget** 

# **Kapitel 18: Staus**

Bei stark überlasteten Netzen kann im Vergleichsfall sogar die Kapazitätsgrenze überschritten werden, was zu abenteuerlich hohen Überschätzungen der Reisezeiteinsparungen führen kann. Bild 18.1 zeigt den Fall einer Kapazitätsüberschreitung im Vergleichsfall. Da eine Kapazitätsüberschreitung real nicht möglich ist, wird beim BVWP 2003 angenommen, dass sich eine niedrige Restgeschwindigkeit von z.B 10 km/h ergibt. Diese Annahme ist rein willkürlich und kann zu einer abenteuerlichen Überschätzung der Reisezeiten im Vergleichsfall und zu abenteuerlich überschätzten Reisezeiteinsparungen führen.

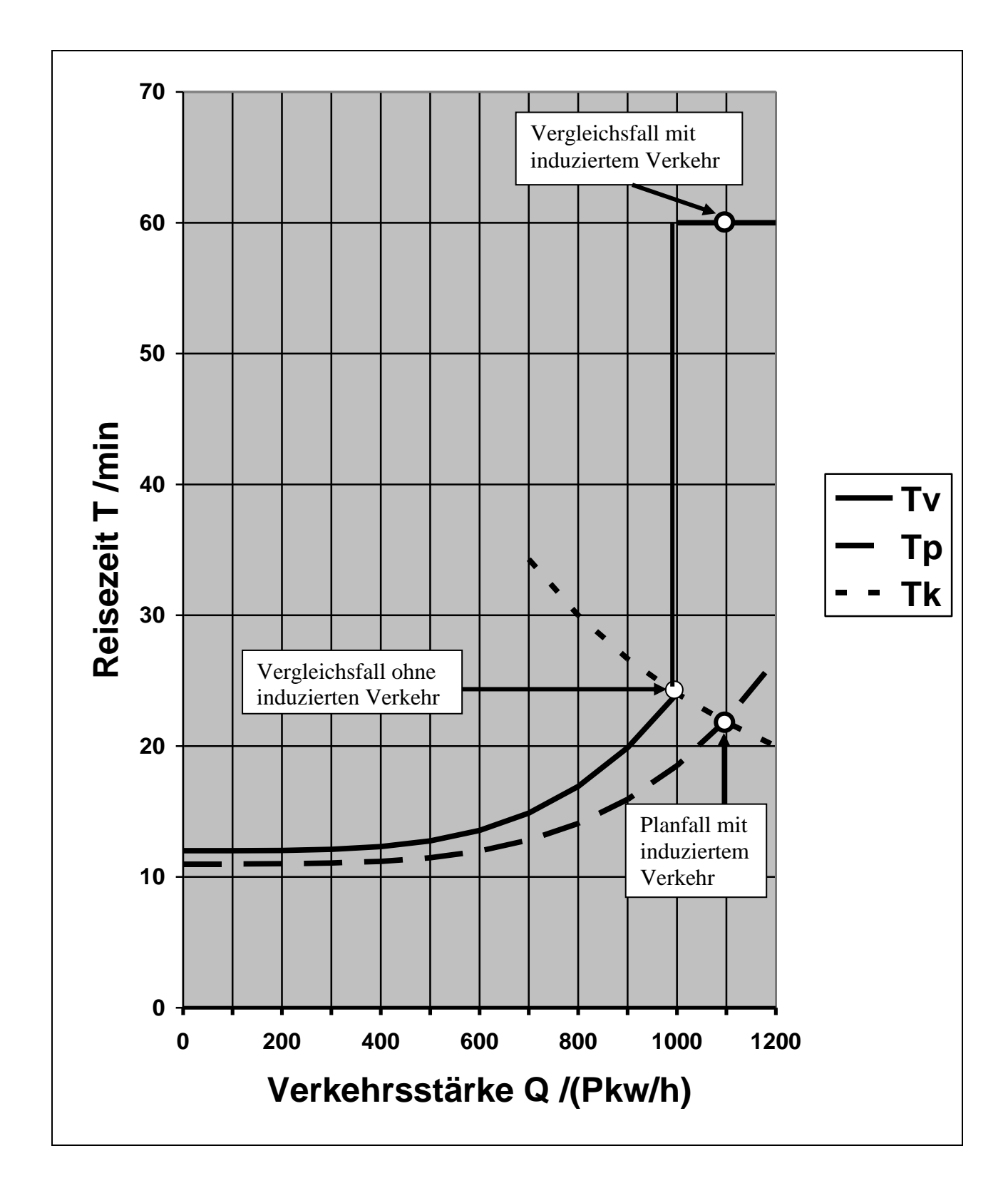

### **Bild 18.1 Reisezeitfunktionen bei einer Überschreitung der Kapazität im Vergleichsfall**

Die Realitätsferne der in Bild 18.1 dargestellten Reisezeitfunktion wird deutlich, wenn man den Zeitabstand der Fahrzeuge und die Zahl der gestauten Fahrzeuge berechnet. Den Zeitabstand gewinnt man aus dem Kehrwert der Verkehrsstärke Q

(18.1)  $ZA = 1/Q = 1/(1100 \text{ Pkw/h}) = 3.3 \text{ s}$ 

Der Zeitabstand ist also kleiner als der minimale Zeitabstand von 3,6 s. Als Zahl der gestauten Fahrzeuge ergibt sich

 $(18.2)$  ZFS = 28 min/3.3 s = 500

Diese Zahl ist rein willkürlich und hat nach Bild 18.1 nichts mit der Wirklichkeit zu tun, die man nur realistisch nachbilden kann, wenn man den induzierten Verkehr voll berücksichtigt. Es zeigt sich, dass das beim BVWP 2003 benutzte Verkehrsmodell Staus nicht realistisch nachbilden kann, obwohl die Staubeseitigung ein wesentliches Ziel der Bundesverkehrswegeplanung ist.

Die Realitätsferne der Annahme, dass sich die Kapazität überschreiten lässt und dabei eine endliche Reisezeit angenommen wird, wird nicht bestritten. Der in der Realität nicht existierende Verlauf über der Kapazität wird nicht messbarer Bereich genannt. Begründet wird die Verlängerung der Reisezeitkennlinie in den Überlastungsbereich, mit den Rechenverfahren, die endliche Reisezeiten verlangen. Es wird also behauptet, dass die Kapazitätsüberschreitungen nur während der Rechenverfahren auftreten und im Endresultat nicht auftauchen, da hohe Reisezeiten von den Verkehrsteilnehmern gemieden werden.

Für den Fall, dass alle Alternativrouten überlastet werden, tritt die Kapazitätsüberschreitung aber auch im Endresultat auf. In diesem Fall müsste das Rechenverfahren eine Fehlermeldung machen. Diese wird aber nicht gemacht, da ein Verfahren, das Staus, die man beseitigen will, gar nicht modelliert werden können, in der Praxis kaum brauchbar ist. Außerdem passen die überzogenen Reisezeiten in das verkehrspolitische Ziel, einen möglichst hohen volkswirtschaftlichen Nutzen von Verkehrsprojekten vorzutäuschen.

Thust hat gezeigt, dass man Rechenverfahren entwickeln kann, die Kapazitätsgrenzen berücksichtigen und damit die unrealistische Verlängerung der Reisezeitkennlinien in den Überlastungsbereich überflüssig machen. Um realistische Stauwerte zu bekommen, muss man aber den Induzierten Verkehr voll berücksichtigen, was Thust auch macht *(Thust, 1999).*

## **Kapitel 19. Verkehrsmodell ohne induzieren Verkehr**

Das beim BVWP 2003 benutzte Verkehrsmodell wird an Hand eines Beispiels beschrieben, das ganz grob den Bau einer Umgehungsstraße nachbildet. Bild 19.1 zeigt den Vergleichsfall (ohne Umgehungsstraße) und Bild 19.2 zeigt den Planfall (mit Umgehungsstraße) ohne Berücksichtigung des induzierten Verkehrs. Die Durchgangsstraße ist in Bild 19.1 weggelassen, da angenommen wird, dass diese Straße so zurückgebaut wird, dass sie von dem im Modell erfassten Durchgangsverkehr nicht mehr benutzt wird.

Bei dem Beispiel wird nur der Pkw-Verkehr betrachtet, da dies für den angestrebten Überblick ausreicht. Mit etwas mehr Rechenarbeit ist natürlich eine Ergänzung durch den Lkw- Verkehr möglich.

## **Vergleichsfall**

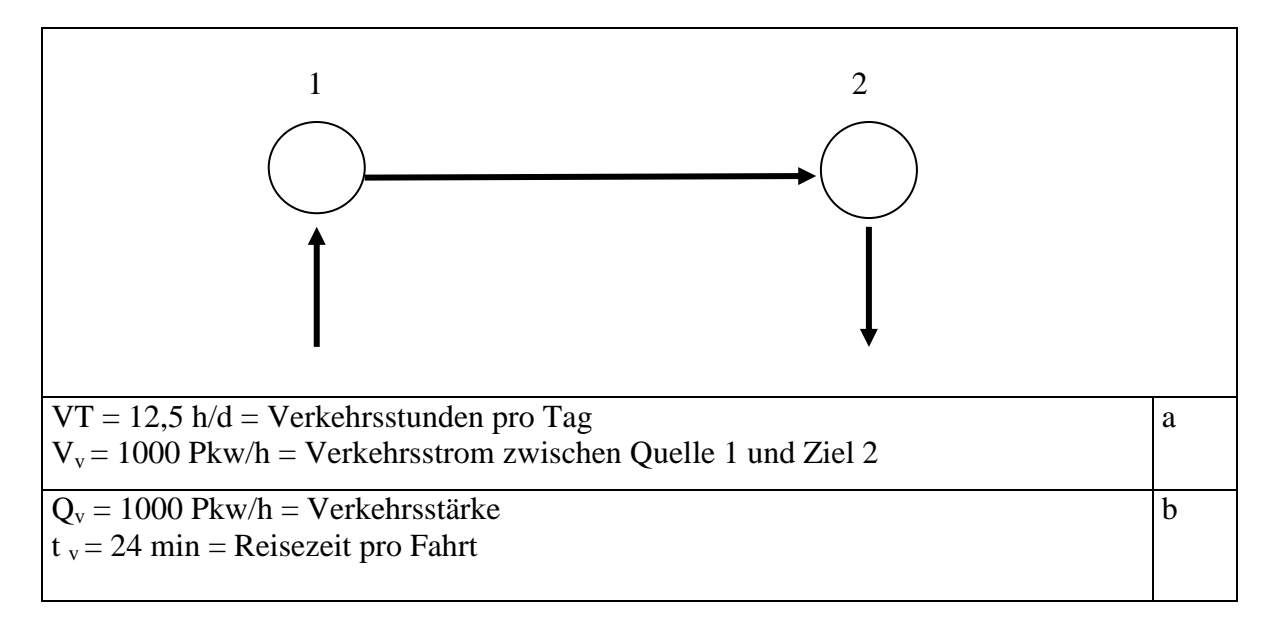

#### **Bild 19.1 Vergleichsfall a Ausgangsdaten b Rechenergebnisse**

In Bild 19.1 wird angenommen, dass es nur eine Hauptverkehrszeit gibt, in der 8 % des Gesamtverkehrs fließen. Der zeitliche Verlauf während eines Tages wird also stark vereinfachend durch 12,5 Stunden mit gleichbleibendem Verkehrsstrom und 11,5 Stunden mit Verkehrsstrom 0 beschrieben. Die Verkehrsstunden pro Tag ergeben sich dann zu VT = 12,5 h/d. Wenn man den tageszeitlichen Verlauf genauer nachbilden will, dann muss man die gleiche Rechnung mehrfach durchführen. Grundsätzlich neue Probleme treten dabei nicht auf. Im BVWP-Bericht sind die Tagespegel des Kfz-Verkehrs genauer dargestellt (*BMVBW, 2005, S. 161*).

Die Reisezeit für die Kante1,2 lässt sich näherungsweise aus der in Bild 19.3 dargestellten Reisezeitfunktion für den Vergleichsfall  $T_v (Q_v)$  für  $Q_v = 1000P$ kw/h ablesen. Den genaueren Wert kann man aus Anhang A1 entnehmen. Es ergibt sich  $t_v = 24$  min. Die Reisezeit pro Fahrt für den Vergleichsfall t  $_{\rm v}$  ist in Bild 19.1 dargestellt.

## **Planfall**

Bild 19.2 zeigt den Planfall. Der in Bild 19.2 dargestellte Verkehrsstrom im Planfall V <sub>p</sub> ist gleich dem in Bild 19.1 dargestellten Verkehrsstrom im Vergleichsfall V  $_{v}$  da der induzierte Verkehr vernachlässigt wird.

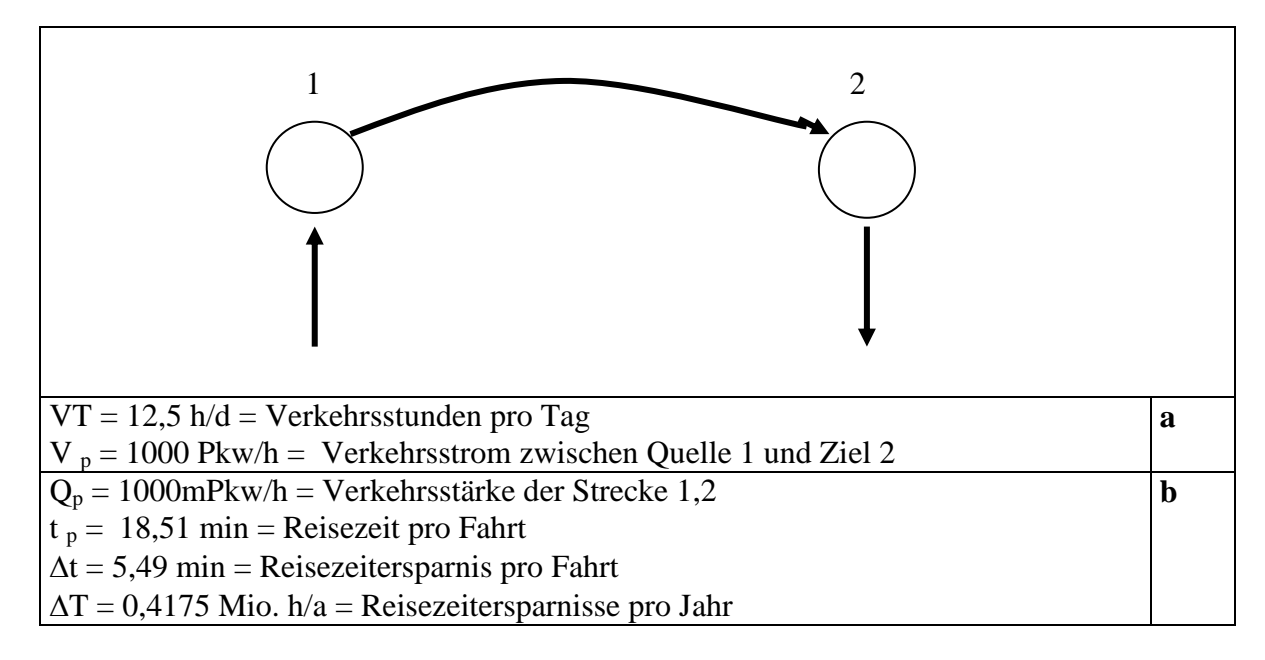

## **Bild 19.2 Planfall ohne Berücksichtigung des induzierten Verkehrs**

### **a Ausgangsdaten**

**b Rechenergebnisse**

Die Reisezeit für den Planfall lässt sich grob aus der in Bild 19.3 dargestellte Reisezeitfunktion für den Planfall ablesen. Den genaueren Wert kann man aus Anhang A1 entnehmen. Es ergibt sich  $t_p = 18,51$  min. Die Reisezeit pro Fahrt im Planfall t  $_p$  ist in Bild 19.2 dargestellt.

Aus der Reisezeit pro Fahrt im Planfall t <sub>p</sub> nach Bild 19.2 und der Reisezeit pro Fahrt im Vergleichsfall t <sup>v</sup> nach Bild 19.1 lässt sich die Reisezeitersparnis pro Fahrt  $\Delta t = 5,49$  min berechnen, die in Bild 19.2 dargestellt ist.

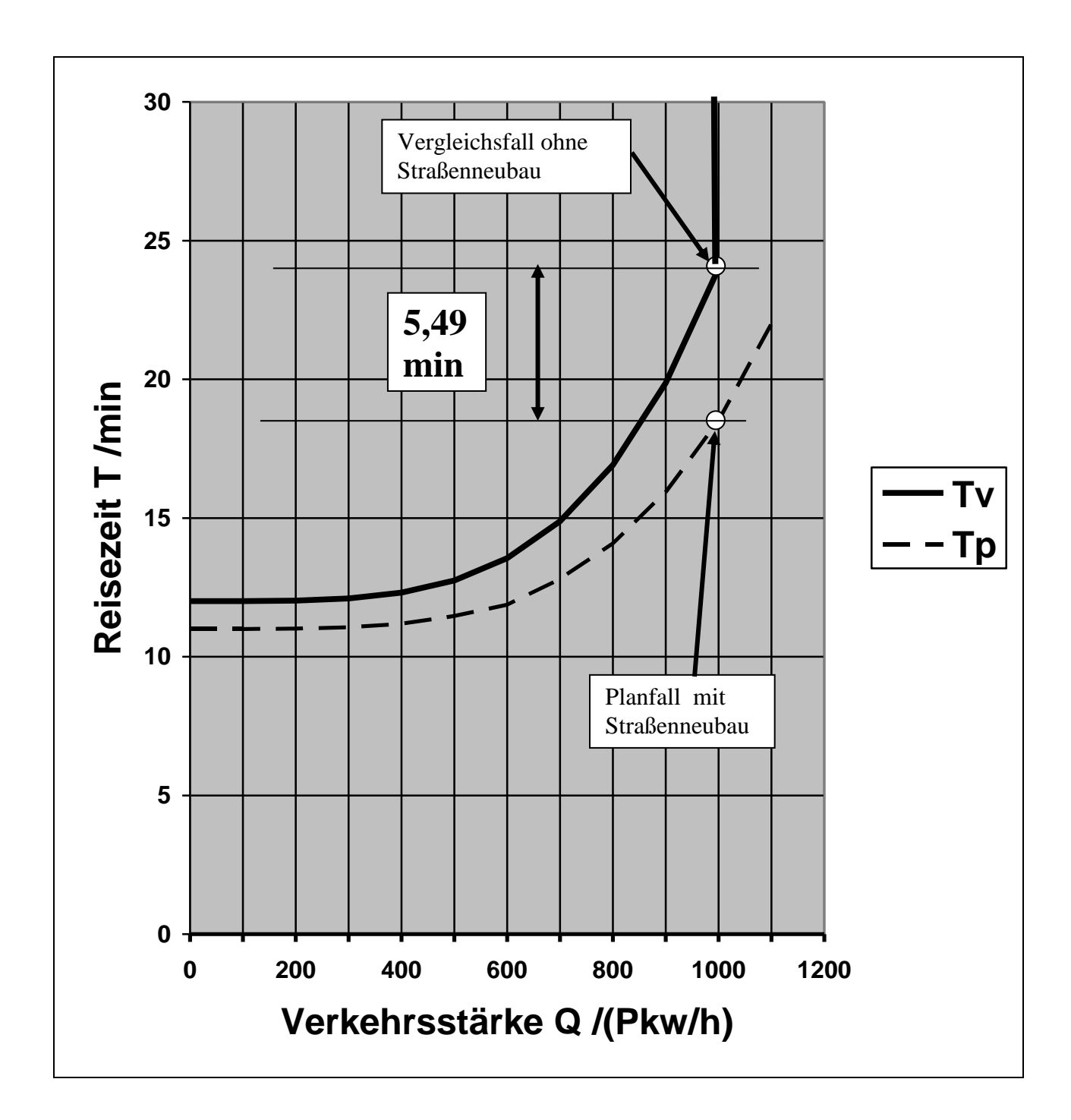

### **Bild 19.3 Reisezeitfunktionen T<sup>v</sup> für den Vergleichsfall , T<sup>p</sup> für den Planfall (ohne induzierten Verkehr) und die Reisezeitersparnisse pro Fahrt**

Bild 19.3 enthält außer den Reisezeitfunktionen auch den Vergleichsfall (1000 Pkw/h, 24 min), den Planfall (1000 Pkw/h, 18,51 min) und die Reisezeitersparnisse pro Fahrt.

Die Reisezeitersparnisse pro Jahr ergeben sich aus den Reisezeitersparnissen pro Fahrt zu

(19.1)  $\Delta T = \Delta t * Q_p * VT * 365 = 0,4175$  Mio. h/a,

die in Bild 19.2 dargestellt ist. Die Reisezeitersparnisse pro Jahr stellen den jährlichen Nutzen dar und bilden die Basis für die Bewertung.

## **Kapitel 20: Bewertungsmethodik des BVWP 2003**

## **Verkehrsmodell**

Beim BVWP 2003 wird als Basis der Nutzenberechnung das in den Bildern 19.1 und 19.2 dargestellte Verkehrsmodell ohne Berücksichtigung des induzierten Verkehrs benutzt. Der induzierte Verkehr wird nachträglich durch eine Korrektur berücksichtigt, die darauf hinausläuft, dass die Reisezeitersparnisse von 5,49 min pro Fahrt um einen bestimmten Prozentsatz verringert werden.

### **Transportkosten**

Zur Abschätzung der Transportkostenersparnisse (NB) werden die Reisezeitersparnisse des gewerblichen Verkehrs (NB2a = Betriebsführungskosten-Personal) benutzt. Bei dem im Handbuch des BVWP 2003 enthaltenen Beispiel entsteht durch diese Vereinfachung nur ein Fehler von 10 % (*BMVBW, 2005, S. 310*). Außerdem reicht die Berücksichtigung der Reisezeitersparnisse des gewerblichen Pkw-Verkehrs aus, um einen Überblick über die Bewertungsmethode zu gewinnen.

Der Nutzen aus Transportkostenersparnissen wird berechnet, indem man die auf Personen bezogenen Reisezeitersparnisse des gewerblichen Pkw-Verkehrs pro Jahr berechnet und mit dem Zeitwert für den gewerblichen Pkw-Verkehr multipliziert werden: Es ergibt sich

$$
(20.1) \quad NB = NB2a = \Delta FT_{\text{gew}} * LK
$$

Mit

 $\Delta FT_{\text{gew}}$  = Fahrzeitdifferenz Vergleichsfall zu Planfall im gewerblichen Verkehr (h/a)

LK = Lohnkosten (EUR/Fahrzeugstunde)

Die Reisezeitersparnisse pro Jahr für den gewerblichen Verkehr kann man aus der Fahrzeitdifferenz  $\Delta T$  pro Jahr und dem relativen Anteil des gewerblichen Verkehrs am Gesamtverkehr berechnen

(20.2)  $\Delta FT_{\text{gew}} = \Delta T * a_{\text{gew}}$ 

Mit

 $\Delta T$  = Reisezeitersparnisse pro Jahr

 $a_{\text{gew}}$  = relativer Anteil des gewerblichen Pkw-Verkehrs am gesamten Pkw-Verkehr

Die Lohnkosten pro Stunde ergeben sich zu

 $(20.3)$  LK = BG<sub>gew</sub> \* ZW<sub>gew</sub>

Mit

 $BG<sub>gew</sub> = Besetzungsgrad des gewerblichen Pkw-Verkehrs$ 

 $ZW<sub>gew</sub> = Zeitwert$  des gewerblichen Pkw-Verkehrs

Mit den Zahlenwerten nach Bild 20.1 ergeben sich die Reisezeitersparnisse des gewerblichen Verkehrs pro Jahr

(20,4)  $\Delta FT_{\text{gew}} = 0.4175 \text{ Mio. h/a} * 0.31 = 0.1294 \text{ Mio. h/a}$ 

Und die Lohnkosten

 $(20.5)$  LK = 27,92 EUR/h  $*$  1,4 = 39,09 EUR/h

Wenn man in Gl.(20.1) die Reisezeitersparnisse des gewerblichen Verkehrs pro Jahr nach Gl. (20.4) und die Lohnkosten pro Stunde nach Gl. (20.5) einsetzt, ergibt sich der Nutzen aus Betriebskostenersparnissen zu

(20.6) NB = 0,1294 Mio. h/a \*39,09 EUR/h = 5,06 Mio. EUR/a

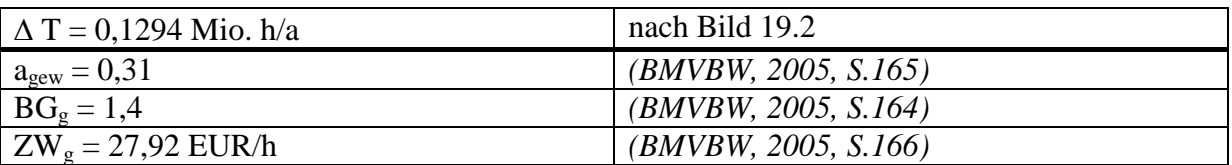

#### **Bild 20.1 Zahlenwerte für die Berechnung des Nutzens NB**

### **Erreichbarkeit**

Man berechnet den Erreichbarkeitsnutzen, indem man die auf Personen bezogenen Reisezeitersparnisse des nicht gewerblichen Verkehrs pro Jahr berechnet und mit dem Zeitwert für den nicht gewerblichen Pkw-Verkehr multipliziert (*BMVBW, 2005, S. 293*).

(20.7) NE =  $\Delta$  T \*  $a_{priv}$  \* BG<sub>priv</sub> \* ZW<sub>priv</sub>

mit

 $\Delta T$  = Reisezeitersparnisse pro Jahr  $a<sub>priv</sub>$  = relativer Anteil des nicht gewerblichen Pkw-Verkehrs am gesamten Pkw-Verkehr  $BG<sub>priv</sub> = Besetzungsgrad des nicht gewerblichen Pkw-Verkehrs$  $ZW<sub>priv</sub> = Zeitwert für den nicht gewerblichen Pkw-Verkehr$ 

Mit den Zahlenwerten aus Bild 20.2 ergibt sich aus Gl.(20.7)

#### (20.8) NE = 0,1294 Mio. h/a  $*0,69*1,6*3,83$  (EUR/h) = 1,77 Mio EUR/a

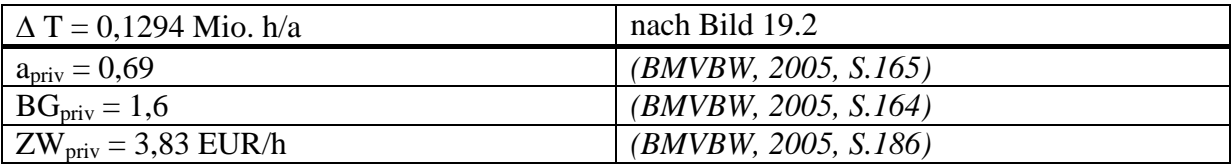

#### **Bild 20.2 Zahlenwerte zur Berechnung des Nutzens NE**

### **Induzierter Verkehr**

Beim BVWP 2003 wird davon ausgegangen, dass die Wirkungen des induzierten Verkehrs proportional zu den Reisezeitersparnissen sind, die sich ohne Berücksichtigung des induzierten Verkehrs ergeben (*BMVBW, 2005, S. 210*). Wenn man auf die Differenzierung nach Fahrzeuggruppen verzichtet, ergibt sich die Formel für den Nutzen des induzierten Verkehrs

 $(20.9)$  NI =  $\triangle$  FT  $*$  KI

mit

 $\Delta FT =$  Auf Fahrzeuge bezogene Reisezeitersparnisse pro Jahr (h/a) KI = Kosten des induzierten Verkehrs pro Fahrzeugstunde

Mit  $\Delta FT = \Delta t * Q_v * VT * TJ$  und KI = -1,5 EUR/h ergibt sich

 $(20.10)$  NI = 5,49 min\*1000 Pkw/h\*12,5 (h./d)\*365 (d/a) \* -1,5 (EUR/h)  $= -0.626$  Mio.EUR/a

### **Kosten**

Im Schlussbericht'05 wird ein Anwendungsbeispiel angegeben, das für eine zweistreifige Umgehungsstraße von 4 km zu Baukosten von 11,9 Mio. EUR führt, woraus mit einem Annuitätenfaktor (Zins von 3 % und Abschreibung) von 0,047 zu jährlichen Kosten von 0,56 Mio. EUR/a führt (*BMVBW, 2005, S. 311*). Wenn man diese jährlichen Kosten auf 15 km hochrechnet, dann ergeben sich 2,1 Mio. EUR/a.

### **Nutzen-Kosten-Analyse**

In Bild 20.3 sind die Nutzenkomponenten NB, NE und NI eingetragen, die man zur Nutzen – Kosten-Analyse braucht. Da eine Nutzen-Kosten-Analyse immer für eine Gesamtprojekt durchgeführt wird, wird das Beispiel durch eine identische Gegenrichtung ergänzt. Die

Nutzenwerte werden deshalb verdoppelt. Außerdem braucht man die in Abschnitt 4.5 ermittelten Kosten pro Jahr, die ebenfalls in Bild 20.3 eingetragen sind.

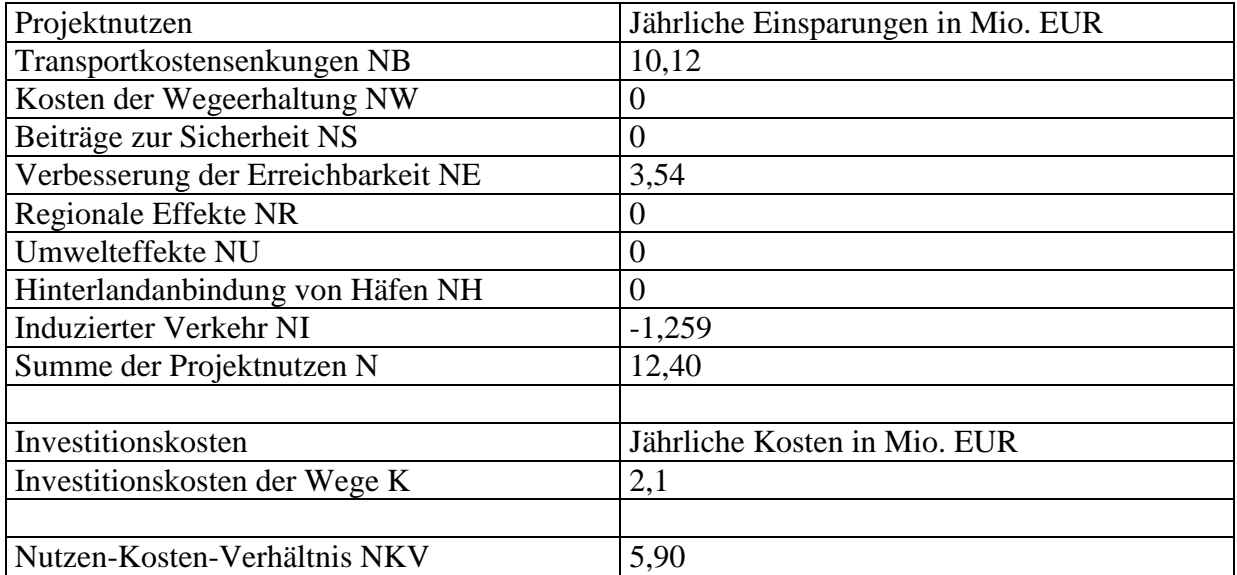

### **Bild 20.3 Nutzen-Kosten-Rechnung entsprechend der BVWP-03 Methode**

Mit Hilfe der Zahlenwerte aus Bild 20.3 kann man das Nutzen-Kosten-Verhältnis berechnen

 $(20,12)$  NKV = (NB + NE + NI) / K = (10,12+3,54-1,259)/2,1 = 5,90

Dieses Nutzen-Kosten-Verhältnis ist hoch. Es bewegt sich aber durchaus noch in einem realistischen Bereich, was wichtig ist, wenn man mit Hilfe des Beispiels einen Eindruck über das Ausmaß der Schönrechnerei beim BVWP 2003 gewinnen will.

# **Kapitel 21: Verkehrsmodell mit konstantem Reisezeitbudget**

## **Reisezeitbudget**

Da das Reisezeitbudget pro Person und Tag nahezu konstant bleibt, wird häufig das Reisezeitbudget pro Person und Tag angegeben. Für die Zahl der Fahrten pro Tag kann man 4 annehmen. Zur Veranschaulichung muss man sich das Modell durch eine symmetrische Gegenrichtung ergänzt denken. Pro Person werden dann zwei Fahrten von Knoten 1 nach Knoten 2 und zwei Fahrten von Knoten 2 nach Knoten 1 durchgeführt. Als Reisezeitbudget pro Person und Tag ergibt sich dann für den Planfall

(21..1)  $RB = 4 * t_v = 4 * 24 min/d = 96 min/d$ 

Dies ist ein realistischer Wert.

Das Reisezeitbudget ist als Summe der von Tür zu Tür gemessenen Reisezeiten aller Wege (Fußwege, Radwege, ÖV-Wege, Pkw-Wege) pro Person und Tag definiert. Für große Personengruppen ist das mittlere Reisezeitbudget nahezu konstant oder genauer gesagt unabhängig von der Geschwindigkeit. Das mittlere Reisezeitbudget liegt bei rund 1,5 Stunden pro Person und Tag.

Die einfachste Möglichkeit, den induzierten Verkehr zu berücksichtigen, besteht darin, die Fahrtenhäufigkeiten so zu ändern, dass die Reisezeitbudgets für alle Relationen konstant bleiben. Deshalb wird für das Beispiel dieses Verfahren gewählt. Da sich in der Realität eher die Fahrtenlängen ändern, ist ein Verkehrsmodell mit variablen Fahrtenlängen realitätsnäher (*Thust, 1999, S. 99* ).

Zunächst wird angenommen, dass der Verkehrsstrom im Vergleichsfall  $V_v = 1000$  Pkw/h gegeben ist, der in Bild 21.1 dargestellt ist. Aus der Reisezeitfunktion für den Vergleichsfall nach Bild 21.3 ergibt sich für den Verkehrsstrom  $V_y = 1000$  Pkw/h grob die Reisezeit pro Fahrt. Genauer wir die Reisezeit pro Fahrt

 $(21..2)$  t<sub>v</sub> = 24 min

in Anhang A2 berechnet. die in Bild 21.1 dargestellt ist.

Aus der Reisezeit pro Fahrt ergeben sich die Reisezeiten pro Stunde im Vergleichsgfall

(21..3) RZ  $_v = t_v * V_v = 24000$  Pkw min/h

## **Vergleichsfall**

Da das Reisezeitbudget als konstant angenommen wird, sind die Reisezeiten pro Stunde im Vergleichsfall gleich den Reisezeiten pro Stunde im Planfall

(21..4) RZ  $_p = RZ_v = 24000$  Pkw min/h

Die Reisezeiten pro Stunde im Vergleichsfall nach Gl.(21..4) sind in Bild 21..1 dargestellt.

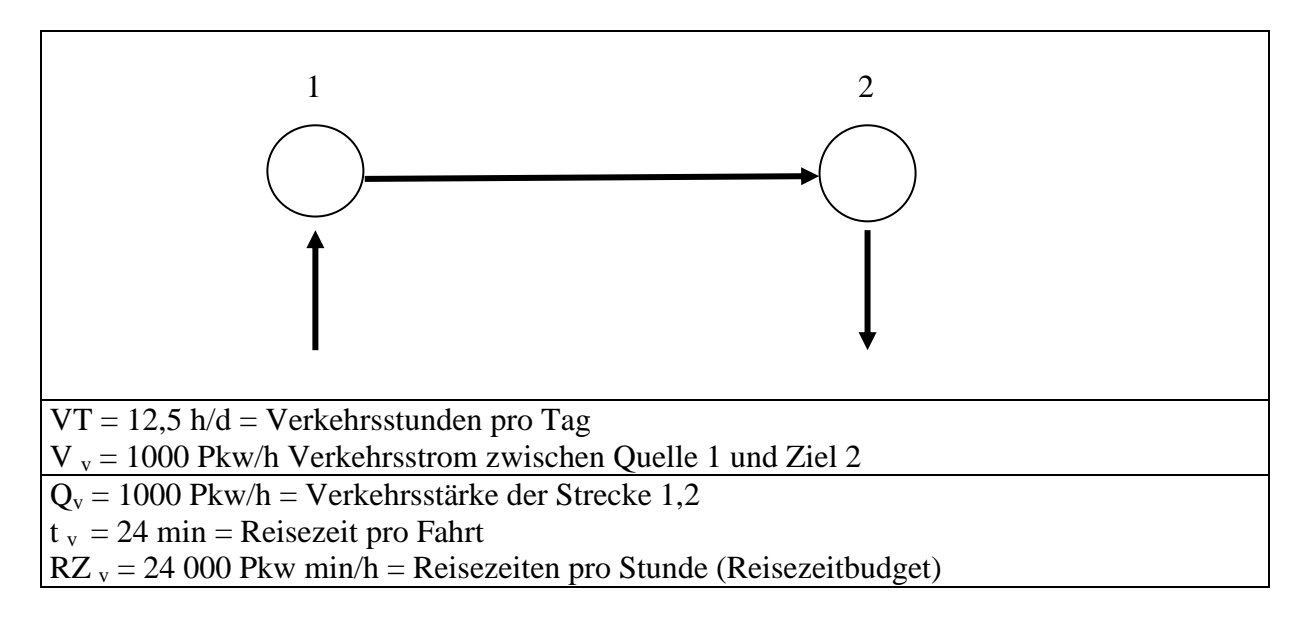

#### **Bild 21..1 Vergleichsfall**

## **Planfall**

Um aus der Reisezeit pro Stunde für den Vergleichsfall (Reisezeitbudget) den Fahrtenstrom im Planfall zu berechnen, ist in Bild 21.3 die Funktion mit konstantem Reisezeitbudget  $T_k(Q)$ dargestellt. Man kann aus Bild 21.3 ablesen, dass das Reisezeitbudget für  $Q = 1000$  Pkw/h gleich RZ = 24 000 Pkw min/h ist. Bei geringerer Verkehrsstärke muss die Reisezeit steigen, um das Reisezeitbudget konstant zu halten. Für  $Q = 800$  Pkw/h ergibt sich zum Beispiel eine Reisezeit von T = 30 min, um das Reisezeitbudget von RZ = 24 000 min/h zu erreichen.

 $RZ_p = 24000$  Pkw min/h = Reisezeiten pro Stunde (Reisezeitbudget)  $V_p = 1097$  Pkw/h = Verkehrsstrom zwischen Quelle 1 und Ziel 2  $t_p = 21,88 \text{ min} = \text{Reisecz}$ eit pro Fahrt  $\Lambda t = 2,12$  min = Reisezeitersparnis pro Fahrt  $V_{\text{ver}}$  = 1000 Pkw/h = Verkehrsstrom des verbleibenden Verkehrs  $\Delta T = 0,161$  Mio. h/a = Reisezeitersparnisse des verbleibenden Verkehrs pro Jahr

### **Bild 21.2 Planfall mit konstantem Reisezeitbudget**

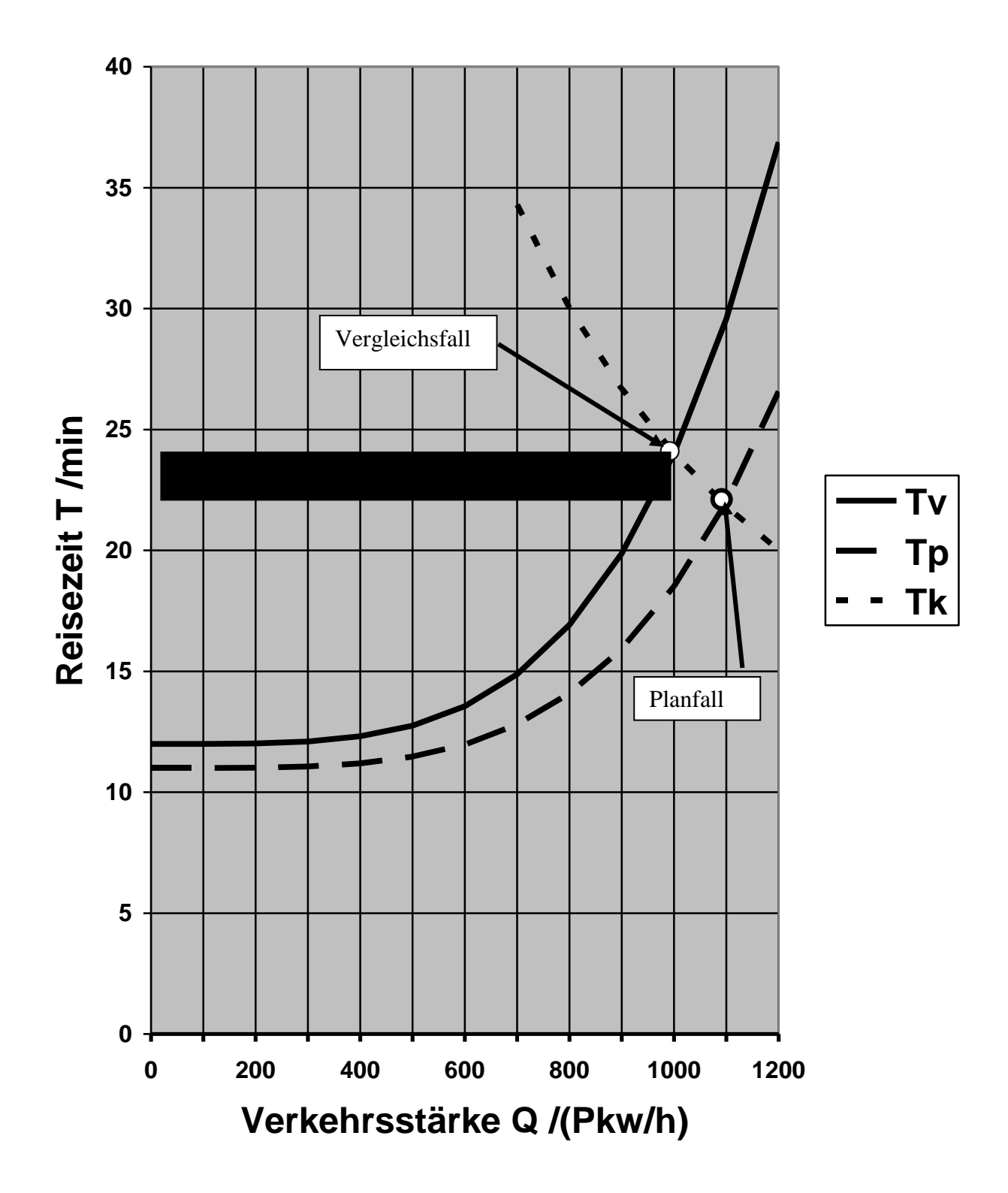

**Bild 21.3 Reisezeitfunktion T<sup>v</sup> für den Vergleichsfall, Reisezeitfunktion Tp für den Planfall,die Funktion T<sup>k</sup> für ein konstantes Reisezeitbudget und die auf Fahrzeuge bezogenen Reisezeitersparnisse des verbleibenden Verkehrs pro Stunde (schwarze Fläche)**

Die Reisezeit im Planfall bei konstantem Reisezeitbudget kann man grob aus Bild 21.3 ablesen (t  $_p = 22$  min), die in Bild 21..2 dargestellt ist. Daraus ergibt sich grob die Reisezeitersparnis von 2 min. Den genaueren Wert liefert die Berechnung in Anhang A2

(21..5)  $\Delta t = 2,12 \text{ min}$ 

Die Verkehrsströme des Vergleichsfalls werden Verkehrsströme des verbleibenden Verkehrs genannt, wenn sie im Planfall benutzt werden.

Der Verkehrsstrom des verbleibenden Verkehrs ist gleich dem Verkehrsstrom im Vergleichsfall

 $(21..6)$  V ver = V v = 1000 Pkw/h

Aus der Reisezeitersparnis pro Fahrt  $\Delta t$  nach Gl.(21.5) und dem Fahrtenstrom des verbleibenden Verkehrs nach Gl.(21.6) lassen sich die Reisezeitersparnisse des verbleibenden Verkehrs pro Jahr berechnen

 $(21..7)$   $\Delta T = \Delta t * V_{ver} * V T * T J$ 

 $= 2,12 \text{ min} * 1000 \text{ Pkw/h} * 12,5 \text{ h/a} * 365 \text{ d/a}$ 

 $= 0.161$  Mio. h/a

Zur Bewertung werden die Reisezeitersparnisse des verbleibenden Verkehrs benutzt. Sie sind deshalb gleich dem Reisezeitnutzen

## **Kapitel 22: Bewertung bei konstantem Reisezeitbudget**

Die Bewertung mit voller Berücksichtigung des induzierten Verkehrs durch die Annahme eines konstanten Reisezeitbudgets ändert sich wenig gegenüber der Bewertung ohne Berücksichtigung des induzierten Verkehrs. Man muss im wesentlichen den veränderten Reisezeitnutzen berücksichtigen. Außerdem fällt natürlich die Korrektur NI weg, mit der beim BVWP 2003 der durch die Vernachlässigung des induzierten Verkehrs entstehende Fehler korrigiert werden soll.

## **Transportkosten**

Zur Berechnung der Transportkosten werden die Reisezeitersparnisse des gewerblichen Pkw-Verkehrs herangezogen. Der Nutzen aus Transportkostenersparnissen wird berechnet, indem man die Reisezeitersparnisse des verbleibenden gewerblichen Verkehrs berechnet und mit dem Zeitwert für den gewerblichen Verkehr multipliziert.

 $(22.1) \quad NB = \Delta FT_{\text{gew}} * LK$ 

Die Reisezeitersparnisse des gewerblichen Verkehrs müssen neu berechnet werden

(22.2)  $\Delta FT_{\text{gew}} = \Delta T^* a_{\text{gew}} = 0.161 \text{ Mio. EUR}/a^* 0.31 = 0.0499 \text{ Mio. EUR}/a$ 

Die Lohnkosten pro Fahrzeugstunde können aus Gl, (20.5) entnommen werden

 $(22.3)$  LK = 39,09 EUR/h

Wenn man die Gln. (22.2) und (22.3) in Gl. (22.1) einsetzt, ergibt sich

 $(22.4)$  NB = 1,95 Mio. EUR/a

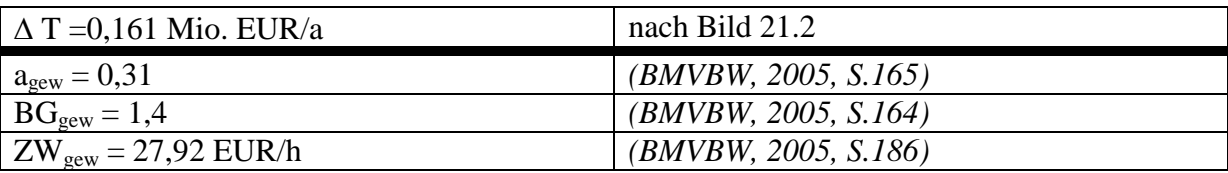

#### **Bild 22.1 Zahlenwerte zur Berechnung des Nutzens NB**

### **Erreichbarkeit**

Die Nutzenkomponente Erreichbarkeit wird berechnet, indem man die jährlichen Zeitersparnisse des verbleibenden nicht gewerblichen Verkehrs berechnet und mit dem Zeitwert für den nicht gewerblichen Pkw-Verkehr multipliziert

(22.3) 
$$
NE = \Delta t_{priv} * ZKS
$$
Die Reisezeitersparnisse des nicht gewerblichen Verkehrs pro Jahr muss man neu berechnen

(22.4)  $\Delta t_{priv} = \Delta T^* a_{priv} = 0,161$  Mio. h/a  $*0,69 = 0,111$  Mio. h/a

Der Zeitwert für die Fahrzeugstunde für den nicht gewerblichen Verkehr ergibt sich zu

(22.5)  $ZKS = BG<sub>priv</sub> * ZW<sub>priv</sub> = 1,6 * 3,83 EUR/h = 6,128 EUR/h$ 

Wenn man die Gin. (22.4) und /22.5) in Gl. (22.3) einsetzt, ergibt sich

(22.6) NE = 0,111 Mio.  $h/a * 6,128$  EUR/h = 0,680 Mio EUR/a

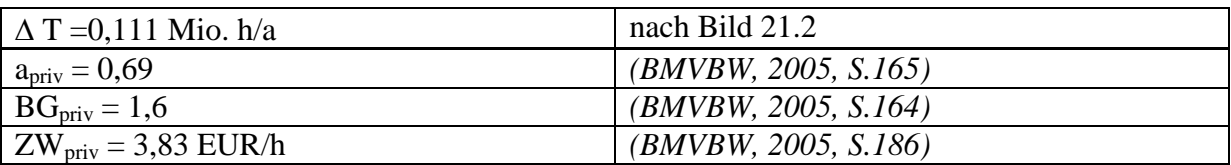

#### **Bild 22.2 Zahlenwerte zur Berechnung des Nutzens NE**

### **Nutzen-Kosten-Analyse**

Zur Nutzen-Kosten-Rechnung braucht man die Nutzenkomponenten NB nach Gl.(22.4) und NE nach Gl.(22.6), die verdoppelt werden müssen, um die Gegenrichtung zu berücksichtigen. Die verdoppelten Zahlenwerte sind in Bild 22.3 eingetragen sind. Für die jährlichen Investitionskosten werden wie in Kapitel 20 2,1 Mio. EUR/a angenommen, die ebenfalls in Bild 22.3 eingetragen sind.

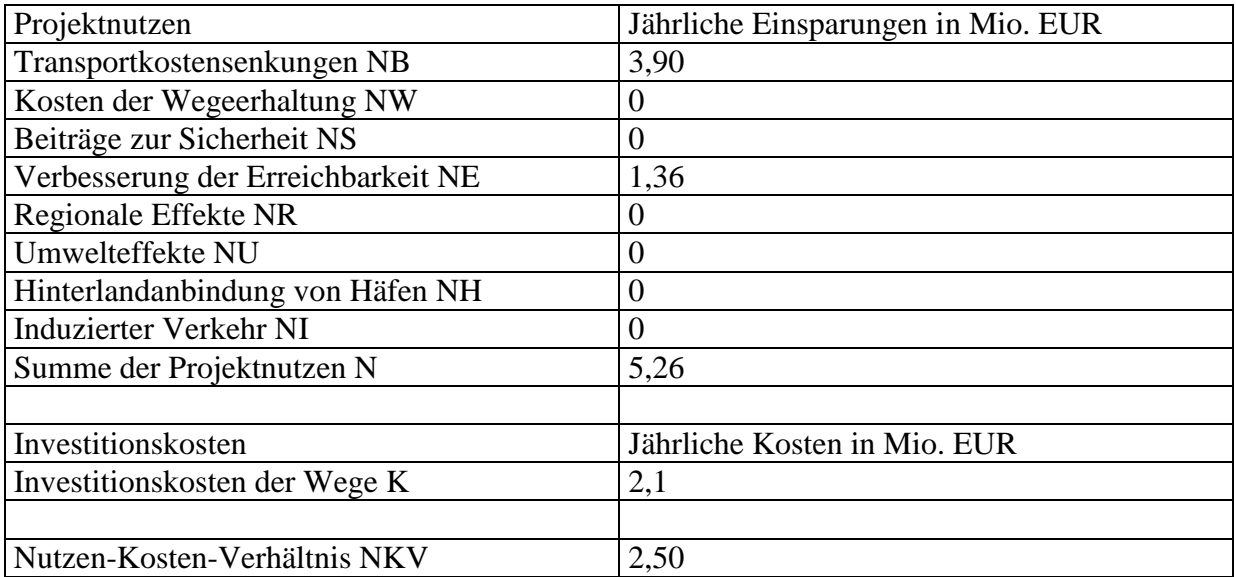

#### **Bild 22.3 Nutzen-Kosten-Analyse bei konstantem Reisezeitbudget**

Aus den Zahlenwerten nach Bild 22.3 ergibt sich das Nutzen-Kosten-Verhältnis

 $(22.7)$  NKV = (NB + NE) / K = (3,90 + 1,36)/2,1 = 2,50

Das Nutzen-Kosten-Verhältnis sinkt verglichen mit dem nach dem BVWP'03-Verfahren berechneten Wert von 5,90 auf rund 42%. Man muss also den beim BVWP-Verfahren berechneten Wert mit 0,42 multiplizieren, um zu einem realistischen Nutzen zu kommen. Dabei wird noch nicht berücksichtigt, dass beim BVWP-Verfahren der Planfall prognostiziert wird und nicht der Vergleichsfall, wie das in Kapitel 21 angenommen ist, um die Berechnung übersichtlicher zu gestalten. Im folgenden Kapitel wird gezeigt, was sich ändert, wenn man annimmt, dass die Prognose mit voller Berücksichtigung des induzierten Verkehrs für den Planfall gemacht wird.

# **Kapitel 23: Verkehrsprognose mit konstantem Reisezeitbudget**

Wenn man den induzierten Verkehr bei der Verkehrsprognose voll berücksichtigt und bei der Nutzen-Kosten-Analyse weitgehend vernachlässigt, dann bedeutet das, dass der induzierte Verkehr im Vergleichsfall und im Planfall benutzt wird. Die Reisezeitersparnisse werden dann noch mehr überschätzt als wenn man für Vergleichsfall und Planfall den induzierten Verkehr vernachlässigt. Aus Bild 23.1 erkennt man, dass die Reisezeitersparnisse pro Fahrt auf knapp 8 Minuten ansteigen. Aus Anhang A3 kann man entnehmen, dass es genauer 7,5 Minuten sind.

Da die Reisezeitersparnis pro Fahrt mit Berücksichtigung des induzierten Verkehrs 2,12 min beträgt, muss man jetzt den beim BVWP-Verfahren berechneten Nutzen mit 0,282 multiplizieren, um zu einem realistischen Nutzenwert zu kommen.

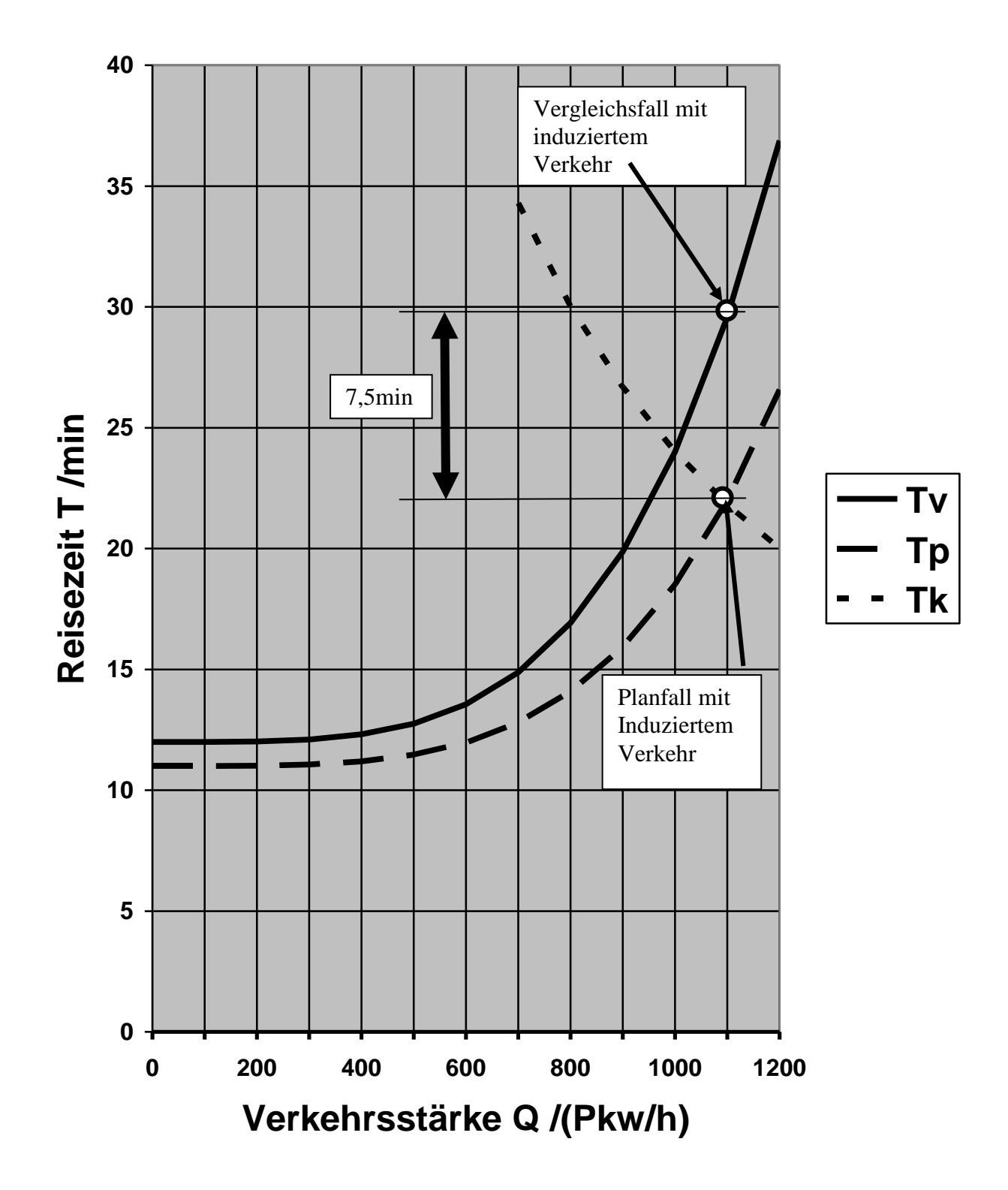

**Bild 23.1 Reisezeitfunktion T<sup>v</sup> für den Vergleichsfall, Reisezeitfunktion Tp für den Planfall und die Funktion T<sup>k</sup> für ein konstantes Reisezeitbudget** 

## **Kapitel 24: Fehlerfaktoren**

In Kapitel 22 wurde deutlich, dass die Berücksichtigung des induzierten Verkehrs die Ergebnisse der Nutzen-Kosten-Rechnung gravierend beeinflusst. Es wäre deshalb für Straßenbaukritiker naheliegend, ein Verkehrsmodell zu benutzen, bei dem der induzierte Verkehr voll berücksichtigt wird. Das Problem dabei ist, dass Straßenbaukritiker in der Regel über eine sehr viel geringere Finanzkraft verfügen als Straßenbauanhänger. Verkehrsstudien mit neu entwickelten Verkehrsmodellen sind deshalb in der Regel nicht finanzierbar. Deshalb wird ein Verfahren vorgeschlagen, das für Straßenbaukritiker mit geringem Aufwand benutzt werden kann. Dieses Verfahren läuft darauf hinaus, für die einzelnen Komponenten der Nutzen-Kosten-Rechnung Fehlerfaktoren zu ermitteln, die es erlauben, aus den im BVWP 2003 berechneten Werten realistische Werte abzuleiten.

Das vorgeschlagene Verfahren ist nicht neu und wird "sketch planning method" genannt *(DeCorla Souza, Cohen, 1998*). Ich nenne das Verfahren Nutzen-Kosten-Abschätzung.

## **Transportkosten und Erreichbarkeit**

Wenn man  $N_B$  und  $N_E$  in Bild 20.3 und Bild 22.3 vergleicht, dann erkennt man, dass man beide Nutzenkomponenten mit dem gleichen Fehlerfaktor

$$
(24.1) F_B = F_E = 0.39
$$

multiplizieren muss, wenn man die schöngerechneten Werte in die realistischen Werte umrechnen will. Wenn man nach Kapitel 23 berücksichtigt, dass die Verkehrsprognose mit voller Berücksichtigung des induzierten Verkehrs gemacht wird, dann sinken die Fehlerfaktoren FB und FE auf 0,28. Dieser Wert ist aufgerundet auf 0,3 in Bild 24.1 aufgenommen.

Da diese Fehlerfaktoren von der Netzbelastung abhängen, wurde eine zweite Beispielrechnung durchgeführt, bei der die Belastung auf 60 % der ursprünglichen Belastung reduziert wurde. Dabei ergab sich ein Fehlerfaktor von rund 0,6, der ebenfalls in Bild 24.1 dargestellt ist.

## **Sicherheit und Umwelt**

Becker und Richter haben nachgewiesen, dass die Umweltbelastungen durch ein Straßenbauprojekt angestiegen sind, da die Wirkung des induzierten Verkehrs die Wirkung der Verflüssigung übersteigt (*Becker, 2002, S. 154*). Die Forschungsergebnisse von Becker und Richter können natürlich nur in die Planungspraxis einfließen, wenn der induzierte Verkehr voll berücksichtigt wird.

Da die Unfälle steigen und die Umweltbelastungen im Planfall gegenüber dem Vergleichsfall steigen, wenn man den induzierten Verkehr berücksichtigt, nimmt der Nutzen ab. Da aber die Nutzenkomponente Umwelt negativ sein kann, lässt sich dieser Effekt nicht durch Fehlerfaktoren für die Sicherheit und die Umweltbelastungen erfassen.

Man kann aber die Sicherheit und die Umwelt zum externen Nutzen zusammenfassen und untersuchen, wie der externe Nutzen sich verändert, wenn man den induzierten Verkehr berücksichtigt. Das hat Cerwenka gemacht und für ein Beispiel ermittelt, dass der Nutzen um 15 % sinkt *(Cerwenka, 1997, S. 242*). Dies kann man berücksichtigen, indem man für den Nutzen N einen Fehlerfaktor

 $(24. 2)$  F<sub>N</sub> = 0,85

einführt, der in Bild 24.1 dargestellt ist

## **Regionale Effekte**

Hettlich hat gezeigt, dass die regionalen Auswirkungen des Straßenbaus auf die Wirtschaftsentwicklung vernachlässigbar sind *(Hettlich, 2004b).* Die entsprechende Nutzenkomponente kann deshalb vernachlässigt werden. Es ergibt sich dann der Fehlerfaktor

 $(24.3)$  F<sub>K</sub> = 0

## **Induzierter Verkehr**

Für den induzierten Verkehr ergibt sich ein Fehlerfaktor

 $(24.4)$  F<sub>I</sub> = 0,

da der induzierte Verkehr bei dem Verkehrsmodell mit konstantem Reisezeitbudget nicht mehr getrennt berücksichtigt werden muss.

## **Kosten**

Wenn man annimmt, dass die realen- Investitionskosten um 20 % bis 34 % über den berechneten Werten liegen (*Flybjerg, 2003, S. 16*), dann steigen die Investitionskosten m Mittel um den Faktor 1,27. Nach Kapitel 1 muss man zusätzlich einen Fehlerfaktor 1,2 berücksichtigen, wenn man die Realzinsen durch Marktzinsen ersetzt. Es ergibt sich insgesamt der Fehlerfaktor

 $(24.5)$  F<sub>K</sub> = 1,27\*1,2 = 1,5

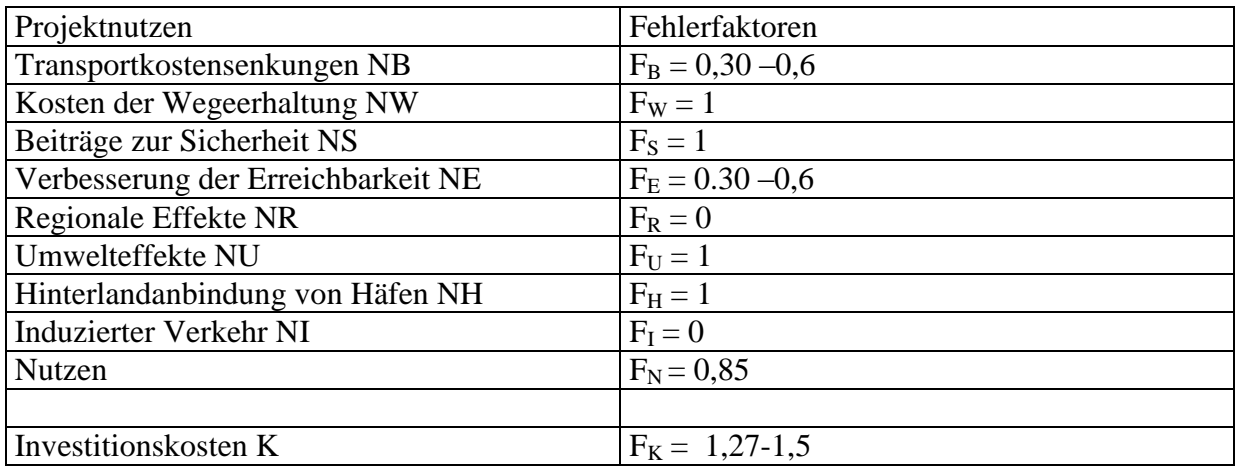

#### **Bild 24.1 Fehlerfaktoren**

Die Fehlerfaktoren nach Bild 24.1 kann man dazu benutzen, um aus schöngerechneten Nutzen-Kosten-Rechnungen realistische Nutzen-Kosten-Abschätzungen zu gewinnen. Für die Fehlerfaktoren der Transportkosten und der Erreichbarkeit sind Bereiche angegeben, da diese Fehlerfaktoren vom Belastungsgrad der Netze abhängen. Die hohen Werte gelten für schwach belastete Netze und die niedrigen Werte für stark belastete Netze.

Bei den Investitionskosten ergibt sich ein Fehlerfaktor von l,27 wenn man nur die Unterschätzung der Baukosten berücksichtigt. Der Faktor 1,5 ergibt sich, wenn man zusätzlich den Realzins durch den Marktzins ersetzt.

# **Kapitel 25: Projekt B93n Schneeberg**

Das Projekt B93n ist umstritten, da große Erholungsgebiete durchschnitten werden. Daher besteht ein Interesse an der Überprüfung der Nutzen-Kosten-Analyse.

## **Nutzen-Kosten-Analyse**

Die Nutzen-Kosten-Analyse für das Projekt B93n ist in Bild 25.1 dargestellt.

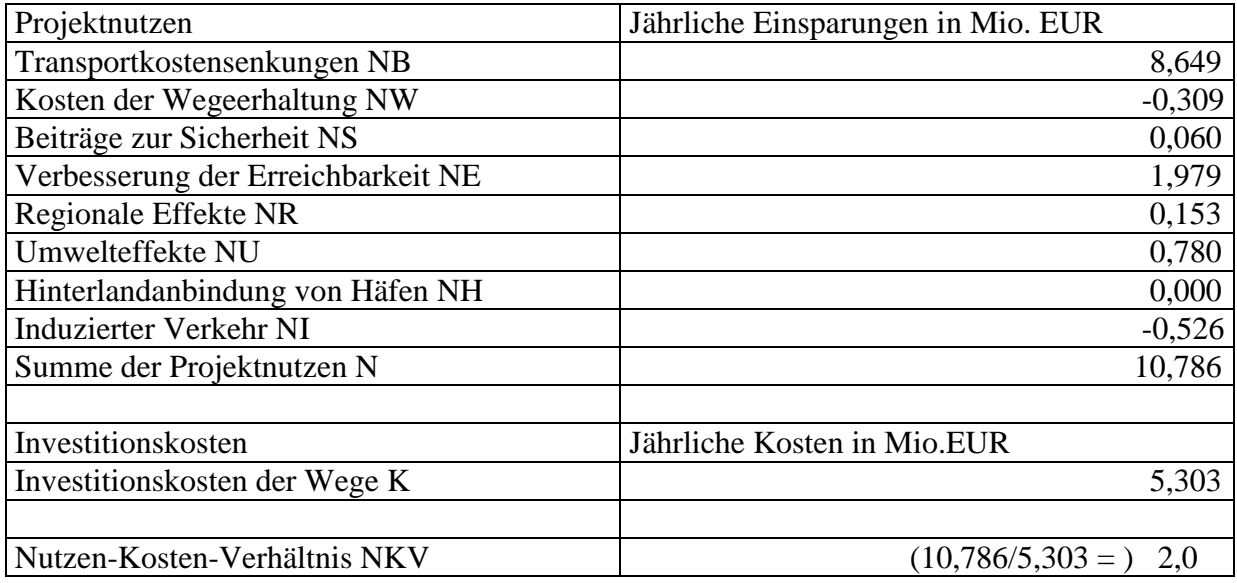

### **Bild 25.1 Nutzen-Kosten-Analyse für den Ausbau der B 93n (2.Vorstudie 2005) nach BVWP 2003**

Die Nutzenkomponenten Transportkosten NB und Erreichbarkeit NE bewerten im wesentlichen die Erhöhung der Geschwindigkeit. Nach Bild 25.1 dominieren die Nutzenkomponenten NB und NE die Bewertung. Der Nutzen einer Straßenbaumaßnahme besteht nach dem BVWP-Verfahren daher primär in einer Erhöhung der Geschwindigkeit.

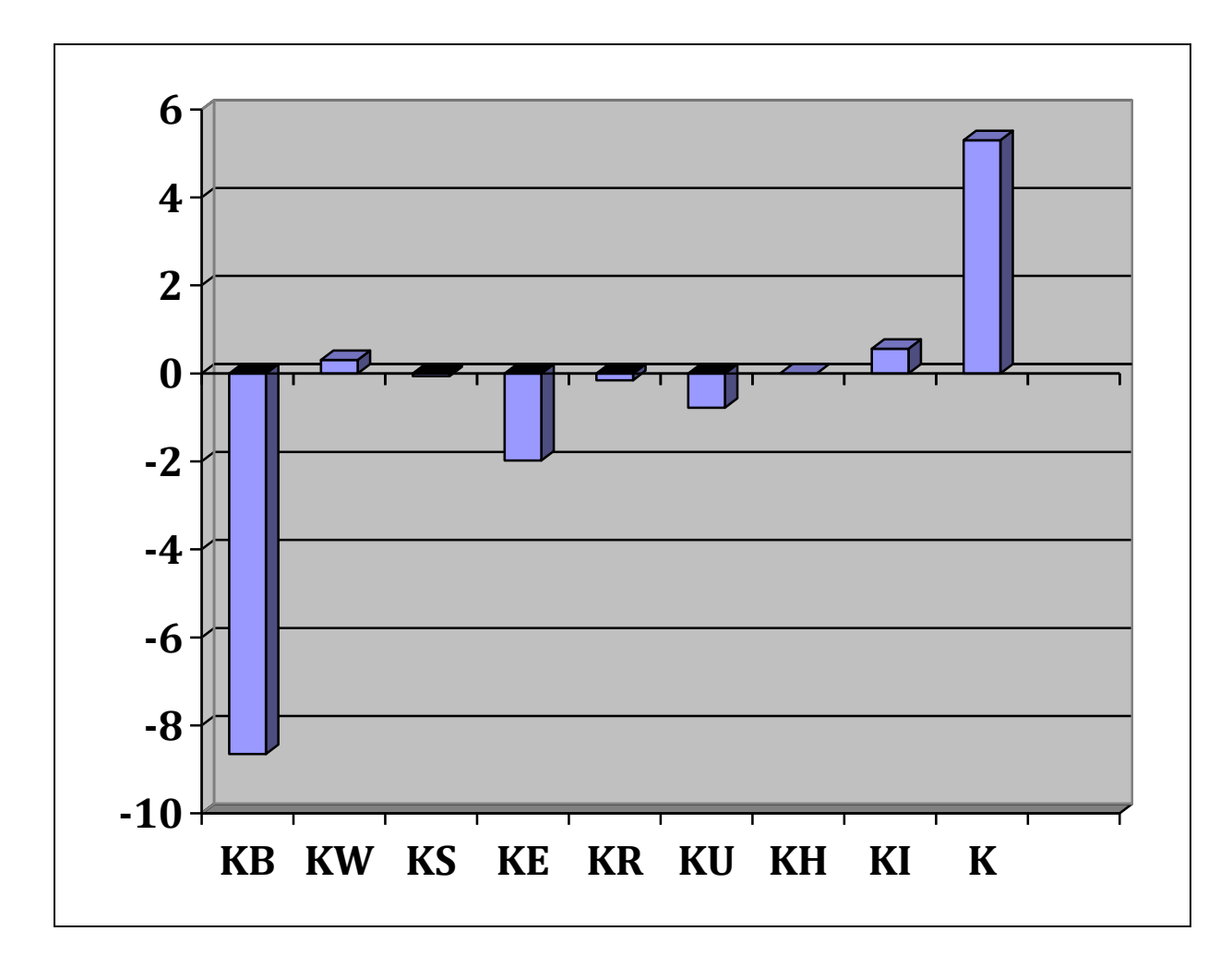

**Bild 25.2 Kostenänderungen bei dem in Bild 1 dargestellten Projekt (NB=-KB, NW=-KW, NS=-KS, NE=-KE, NR=-KR, NU=-KU, NH=-KH, NI=-KI)** 

Aus Bild 25.2 wird deutlich, dass die Nutzen-Kosten-Analyse nur Kostenänderungen enthält. Die Kostenbilanz ist nach Bild 25.2 negativ. Es werden Kosten eingespart. Daraus folgt, dass das Projekt volkswirtschaftlich zu rechtfertigen ist.

### **Nutzen-Kosten-Abschätzung**

Da das Nutzen-Kosten-Verhältnis nach Bild 25.1 sehr klein ist, kann man annehmen, dass das Netz gering ausgelastet ist. Man kann deshalb die für geringe Auslastung gültigen Fehlerfaktoren benutzen, um eine realistische Nutzen-Kosten-Abschätzung zu gewinnen. Diese Nutzen-Kosten-Abschätzung ist in Bild 25.3 dargestellt.

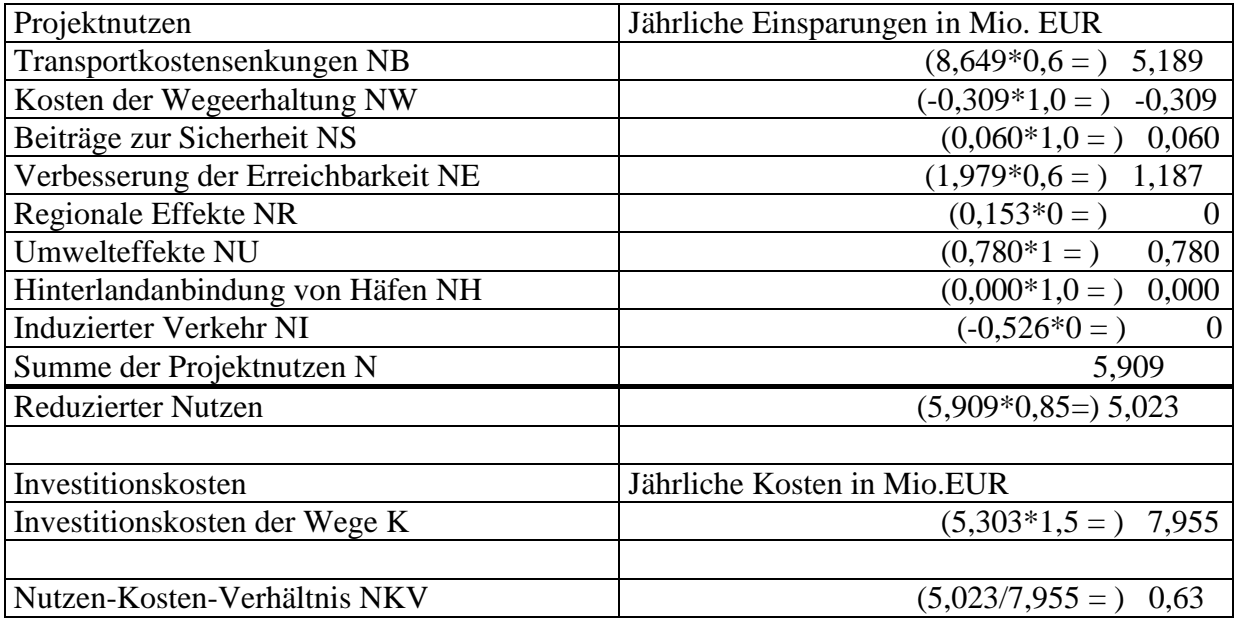

### **Bild 25.3 Realistische Nutzen-Kosten-Abschätzung für den Ausbaus der B 93n**

Aus Bild 25.3 wird deutlich, dass sich der Ausbau der B93n volkswirtschaftlich nicht rechtfertigen lässt.

Aus Bild 25.4 geht hervor, dass die Kostenbilanz für das Projekt B93n negativ ist.

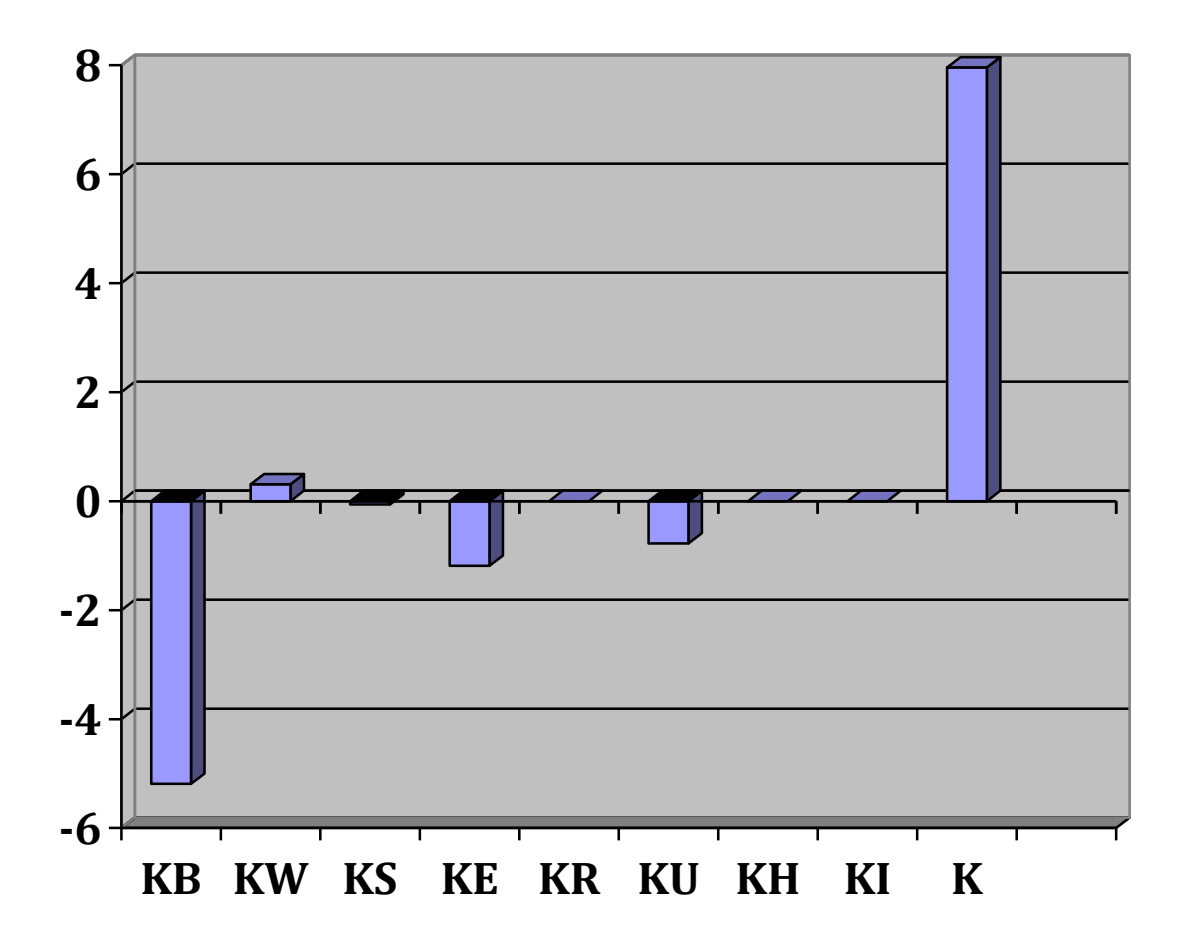

**Bild 21.3 Realistische Kostenänderungen bei dem in Bild 1 dargestellten Projekt (NB=-KB, NW=-KW, NS=-KS, NE=-KE, NR=-KR, NU=-KU, NH=-KH, NI=-KI)** 

# Teil V: Zusammenfassung der Ergebnisse

# **Verkehrszweig Schiene**

Bei der Nutzen-Kosten-Analyse des Projekts Stuttgart-Augsburg wurde ein Nutzen -Kosten-Verhältnis von 1.2 ermittelt. Wenn man den eindeutig beweisbaren Fehler bei der Bewertung des verlagerten Verkehrs berücksichtigt, kommt man zu einem Nutzen-Kosten-Verhältnis von 0,3. Berücksichtigt man zusätzlich die geschätzten Fehler bei den Baukosten und den Zinsen, dann kommt man zu einem geschätzten Nutzen-Kosten-Verhältnis von 0,16. Die Nutzen-Kosten-Abschätzung kommt also zu dem eindeutigen Ergebnis, dass sich das Projekt Stuttgart Augsburg volkswirtschaftlich nicht rechtfertigen lässt.

Bei Nahverkehrsprojekten spielt der verlagerte Verkehr eine sehr viel geringere Rolle als bei Fernverkehrsprojekten. Die Nutzen-Kosten-Verhältnisse von Nahverkehrsprojekten sinken deshalb sehr viel weniger, wenn man den Fehler bei der Bewertung des verlagerten Verkehrs beseitigt. Es ändert sich deshalb die Prioritätenreihenfolge zugunsten von Nahverkehrsprojekten. Da die Hauptaufgabe der Nutzen-Kosten-Analyse darin besteht, eine Prioritätenreihenfolge zu erstellen, ist die gravierende Änderung dieser Reihenfolge von großer praktischer Bedeutung.

# **Verkehrszweig Straße**

Es ist bekannt, dass Straßenbauprojekte schöngerechnet werden, um die Finanzierung durch die Steuerzahler zu sichern und die Proteste von Umweltschützern in Grenzen zu halten. Ziel des vorliegenden Berichts ist die Klärung der Frage, wie stark die Projekte des Bundesverkehrswegeplans 2003 schöngerechnet sind.

Für ein Beispiel wird gezeigt, dass die weitgehende Vernachlässigung des induzierten Verkehrs bei starker Belastung die Nutzen-Kosten-Verhältnisse um den Faktor 3 erhöht. Wenn man die zu niedrig angesetzten Baukosten und den zu niedrigen Zinssatz von 3 % berücksichtigt zusätzlich, dann ergibt sich ein um den Faktor 5 überhöhtes Nutzen-Kosten-Verhältnis.

Man muss damit rechnen, dass man die schöngerechneten Nutzen-Kosten-Verhältnissen des BVWP 2003 bei stark belasteten Netzen durch den Faktor 5 dividieren muss, um zu realistischen Nutzen-Kosten Verhältnissen zu kommen. Viele Projekte des BVWP 2003 lassen sich dann volkswirtschaftlich nicht mehr rechtfertigen.

Da das Umweltbundesamt bisher davor zurückgeschreckt ist, die Schönrechnerei beim BVWP 2003 offen zu legen, kann man nur auf die Durchsetzung realistischer Nutzen-Kosten-Rechnungen hoffen, wenn Finanzminister oder Rechnungshöfe als Auftraggeber gewonnen werden.

# Teil VI: Anhänge

# **Anhang A: Reisezeitberechnungen**

## **A1:Verkehrsmodell ohne induzierten Verkehr**

Das beim BVWP 2003 benutzte Verkehrsmodell wird an Hand eines Beispiels beschrieben. Bild A1.1 zeigt den Vergleichsfall und Bild A1.2 zeigt den Planfall

## **Vergleichsfall**

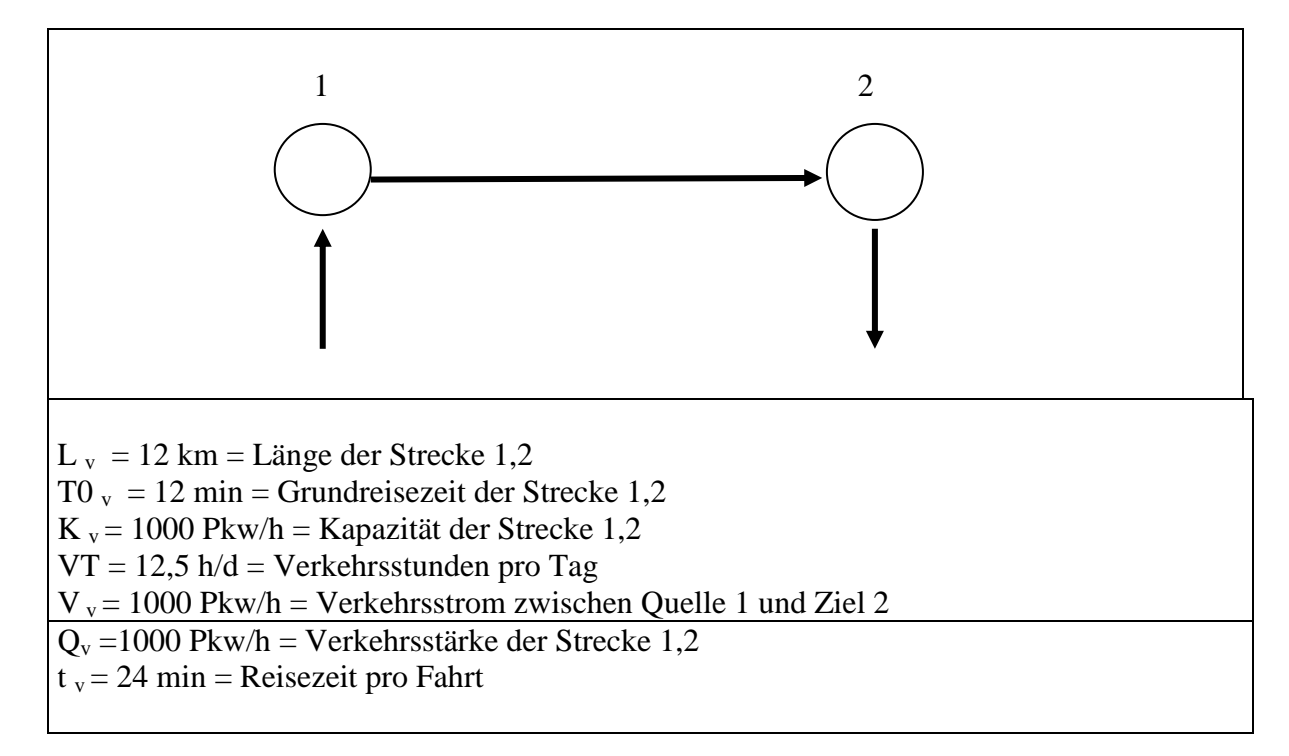

### **Bild A1.1 Vergleichsfall**

In Bild A1.1 ist die Strecke durch ihre Länge L v, ihre Grundreisezeit T0 v und ihre Kapazität K <sup>v</sup> gekennzeichnet. Um die Reisezeiten T aus den Verkehrsstärken Q zu berechnen, wird die einfache Reisezeitfunktion

 $(A1.1)$  T = T0 (1 +  $(Q/K)^4$ )

benutzt, damit man die Reisezeitfunktion leicht von Hand nachrechnen kann.

In Bild A1.1 wird angenommen, dass es nur eine Hauptverkehrszeit gibt, in der 8 % des Gesamtverkehrs fließen. Der zeitliche Verlauf während eines Tages wird also stark vereinfachend durch 12,5 Stunden mit gleichbleibendem Fahrtenstrom und 11,5 Stunden mit Fahrtenstrom 0 beschrieben. Die Verkehrsstunden pro Tag ergeben sich dann zu

 $(A1.2)$  VT = 12,5 h/d

Aus dem Verkehrsstrom zwischen Quelle 1 und Ziel 2 lässt sich die Verkehrsstärke der Strecke 1,2 leicht berechnen

(A1.3)  $Q_v = F_v = 1000$  Pkw/h

Aus Gl.(A1.1) kann man mit Hilfe der in Bild A1.1 dargestellten Zahlenwerte und der Beziehung V=Q die Reisezeitfunktion für den Vergleichsfall berechnen

(A1.4)  $T_v(F) = T0_v (1+(F/K_v)^4)$ 

 $T_v(F) = 12 \text{ min} + 12 \text{ min}^*(F/1000 \text{ Pkw/h})^4$ 

die in Bild A1.2 dargestellt ist. Aus der Reisezeitfunktion nach Gl.(A1.4) kann man die Reisezeit pro Fahrt zwischen Knoten 1 und Knoten 2 für F  $_v = 1000$  Pkw/h berechnen

(A1.5)  $t_y = 12 \text{ min} + 12 \text{ min} = 24 \text{ min}$ 

Die Reisezeit pro Fahrt für den Vergleichsfall  $t_v$  ist in Bild A1.1 dargestellt.

### **Planfall**

Bild A1.2 zeigt den Planfall. Der in Bild A1.2 dargestellte Verkehrsstrom im Planfall V  $_{p}$  ist gleich dem in Bild A1.1 dargestellten Verkehrsstrom im Vergleichsfall V  $_{v}$  da der induzierte Verkehr vernachlässigt wird.

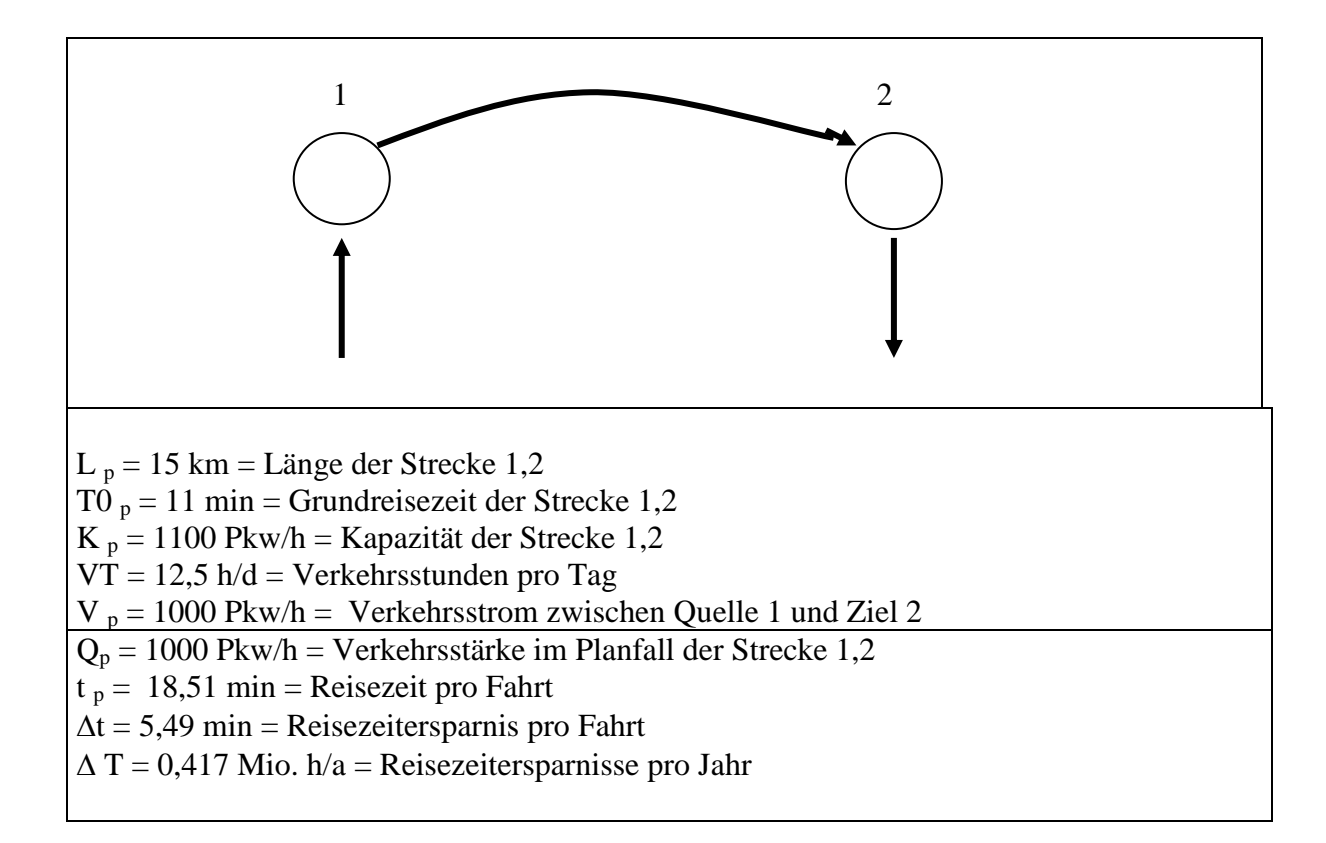

#### **Bild A1.2 Planfall ohne Berücksichtigung des induzierten Verkehrs**

Mit Hilfe der Gl.(A1.1) und den Zahlenwerten nach Bild A1.2 lässt sich auch die Reisezeitfunktion für die Reisezeit zwischen Knoten 1 und Knoten 2 im Planfall berechnen

(A1.6)  $T_p (Q_p) = T0 \frac{p(1+(Q_p/K_p)^4)}{2}$ 

 $= 11$  min + 11 min\*( $Q_p/1100$  Pkw/h)<sup>4</sup>)

Aus der Reisezeitfunktion nach Gl.(A1.6) kann die Reisezeit pro Fahrt zwischen Knoten 1 und Knoten 2 für  $Q_p = 1000$  Pkw/h berechnet werden.

(A1.7)  $t_p = 11min + 11 min*(1/1,1)^4 = 18,51 min$ 

Die Reisezeit pro Fahrt im Planfall t  $<sub>p</sub>$  ist in Bild A1.2 dargestellt.</sub>

Aus der Reisezeit pro Fahrt im Planfall t  $<sub>p</sub>$  nach Gl.(A1.7) und der Reisezeit pro Fahrt im</sub> Vergleichsfall t v nach Gl.(A1.5) lässt sich die Reisezeitersparnis pro Fahrt

(A1.8)  $\Delta t = t_y - t_p = 5,49$  min

berechnen, die in Bild A1.2 dargestellt ist.

Als Reisezeitersparnisse pro Jahr ergeben sich

(A1.9)  $\Delta T = \Delta t^* Q_v^* V T^* 365 = 0,417$  Mio. h/a

# **A2:Verkehrsmodell mit konstantem Reisezeitbudget**

## **Reisezeitbudget**

Da das Reisezeitbudget pro Person und Tag nahezu konstant bleibt, wird häufig das Reisezeitbudget pro Person und Tag angegeben. Für die Zahl der Fahrten pro Tag kann man 4 annehmen. Zur Veranschaulichung muss man sich das Modell durch eine symmetrische Gegenrichtung ergänzt denken. Pro Person werden dann zwei Fahrten von Knoten 1 nach Knoten 2 und zwei Fahrten von Knoten 2 nach Knoten 1 durchgeführt. Als Reisezeitbudget pro Person und Tag ergibt sich dann

 $(A2.1)$  RB = 4  $*$  t<sub>v</sub> = 4  $*$  24 min/d = 96 min/d

Dies ist ein realistischer Wert.

Die einfachste Möglichkeit, den induzierten Verkehr zu berücksichtigen, besteht darin, die Fahrtenhäufigkeiten so zu ändern, dass die Reisezeitbudgets für alle Relationen konstant bleiben. Deshalb wird für das Beispiel dieses Verfahren gewählt. Da sich in der Realität eher die Fahrtenlängen ändern, ist ein Verkehrsmodell mit variablen Fahrtenlängen realitätsnäher (*Thust, 1999, S. 99* ).

Zunächst wird angenommen, dass der Verkehrsstrom im Vergleichsfall  $V_v = 1000$  Pkw/h gegeben ist, der in Bild A2.1 dargestellt ist. Der Verkehrsstrom ist gleich der Verkehrsstärke. Aus der Reisezeitfunktion für den Vergleichsfall nach Gl.(A1.4) kann man aus der Verkehrsstärke die Reisezeit pro Fahrt

(A2.2) t  $_v = 24$  min berechnen

Aus der Reisezeit pro Fahrt ergeben sich die Reisezeiten pro Stunde im Vergleichsfall

(A2.3) RZ  $_v = t_v * F_v = 24000$  Pkw min/h

Da das Reisezeitbudget als konstant angenommen wird, sind die Reisezeiten pro Stunde im Vergleichsfall gleich den Reisezeiten pro Stunde im Planfall

(A2.4) RZ  $_p = RZ_y = 24000$  Pkw min/h

## **Vergleichsfall**

Die Reisezeiten pro Stunde im Vergleichsfall nach Gl.(A2.4) sind in Bild A2.1 dargestellt.

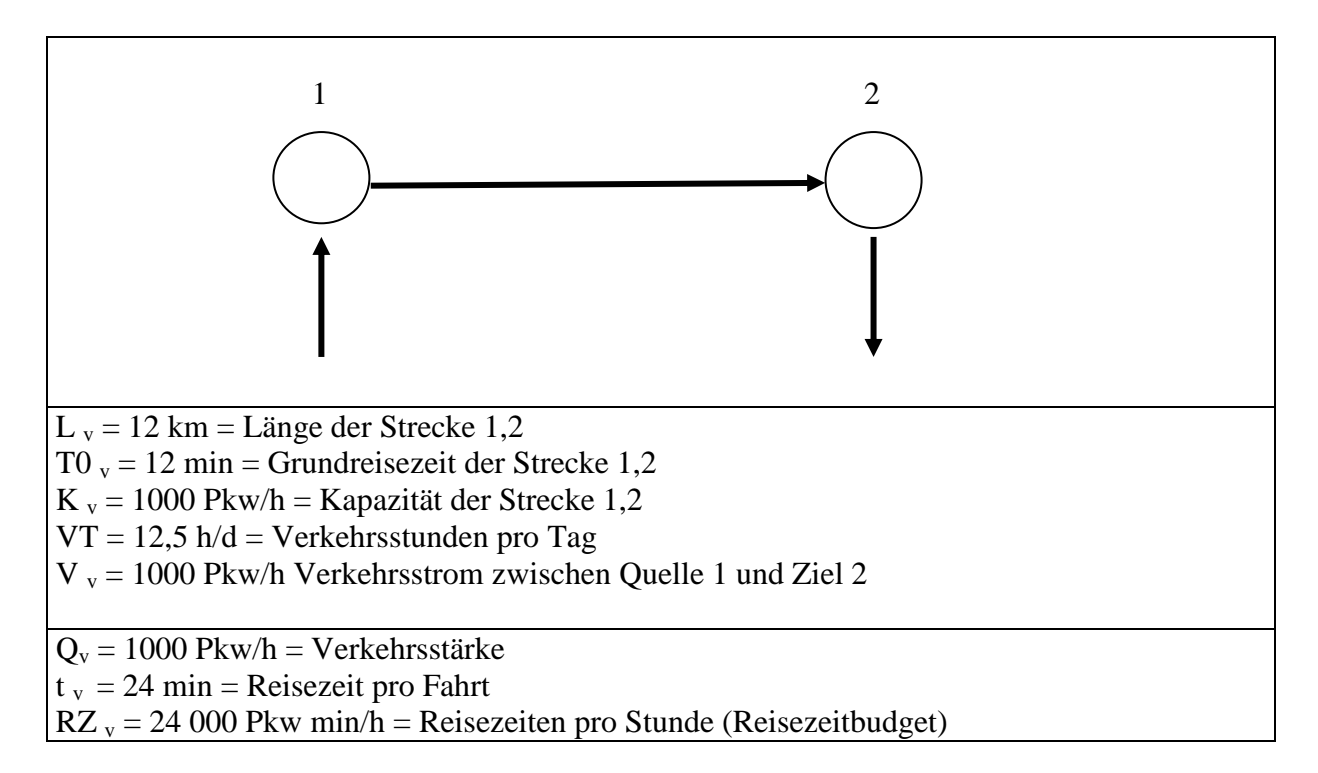

**Bild A2.1 Vergleichsfall bei konstantem Reisezeitbudget**

## **Planfall**

Um aus der Reisezeit pro Stunde für den Vergleichsfall (Reisezeitbudget) den Verkehrsstrom im Planfall zu berechnen, ist in Bild A2.3 die Funktion mit konstantem Reisezeitbudget

(A2.5)  $T_k(Q) = (24000 \text{ Pkw min/h})/Q$ 

dargestellt.

 $L_p = 15$  km = Länge der Strecke 1,2 T0  $_p = 11$  min = Grundreisezeit der Strecke 1,2  $K_p = 1 100$  Pkw/h = Kapazität der Strecke 1,2  $VT = 12.5$  h/d = Verkehrsstunden pro Tag  $RZ_p = 24000$  Pkw min/h = Reisezeiten pro Stunde (Reisezeitbudget)  $V_p = 1097$  Pkw/h = Verkehrsstrom zwischen Quelle 1 und Ziel 2  $Q_p = 1097$  Pkw/h = Verkehrsstärke der Strecke 1,2  $t_p = 21,88 \text{ min} = \text{Reisecz}$ eit pro Fahrt  $\Delta t = 2.12$  min = Reisezeitersparnis pro Fahrt  $F_{\text{ver}}$  = 1000 Pkw/h = Fahrtenstrom des verbleibenden Verkehrs  $\Delta T = 0.1616$  Mio. h/a = Reisezeitersparnisse des verbleibenden Verkehrs pro Jahr = Reisezeitnutzen pro Jahr

#### **Bild A2.2 Planfall mit konstantem Reisezeitbudget**

Die Reisezeit im Planfall bei konstantem Reisezeitbudget kann man aus der Beziehung

(A2.6)  $T_k(Q) = T_p(Q)$ 

ermitteln. Mit der Abkürzung  $Q/1100$  Pkw/h = x ergibt sich aus Gl.(A2.6) und Gl.(A1.8)

 $(A2.7)$   $21.82/x = 11 + 11*x<sup>4</sup>$ 

Diese Gleichung lässt sich numerisch lösen , wenn man die Nullstelle der Funktion

 $(A2.8)$   $f(x) = 11 + 11*x^4 - 2^1 1.82/x$ 

sucht. Man braucht dazu die Ableitung

 $(A2.9) f'(x) = 44*x^3 + 81,82/x^2$ 

Und die Formel

 $(A2.10)$   $x_{k+1} = x_k - f(x_k/f'(x_k))$ 

Die Iteration nach Gl. (A2.10) konvergiert nach Bild A2.3 sehr schnell.

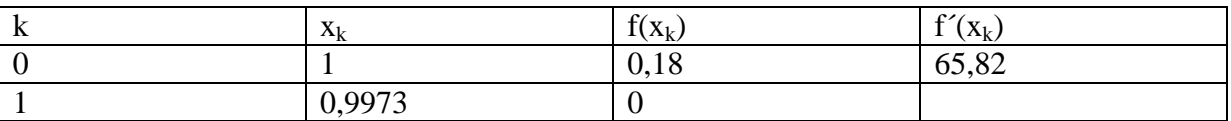

#### **Bild A2.4 Nullstellenberechnung**

Das Ergebnis ist

 $(A2.11)$   $x=0.9973$ 

Woraus

 $(A2.12)$   $Q_p = 1100*0,9973 = 997,3 = 1097$ 

folgt. Wenn man  $Q_p$  nach Gl.(A2.12) in Gl. (A1.4) einsetzt, ergibt sich die Reisezeit pro Fahrt

 $(A2.13)$  t<sub>p</sub> = 21,88 min

 $Q_v$  und t<sub>v</sub> sind in Bild A2.2 dargestellt.

Aus t v nach Bild A2.1 und t <sub>p</sub> nach Gl.(A2.13) ergibt sich die Reisezeitersparnis pro Fahrt

 $(17.14)$   $\Delta t = t_y - t_p = 24 \text{ min} - 21,88 \text{ min} = 2,12 \text{ min}$ ,

die in Bild A2.2 dargestellt ist.

Die Fahrtenströme des Vergleichsfalls werden Fahrtenströme des verbleibenden Verkehrs genannt, wenn sie im Planfall benutzt werden.

Der Verkehrsstrom des verbleibenden Verkehrs ist gleich dem Verkehrsstrom im Vergleichsfall

(A2.15)  $V_{ver} = V_v = 1000$  Pkw/h

Aus der Reisezeitersparnis pro Fahrt  $\Delta t$  nach Gl.(A2.14) und dem Verkehrsstrom des verbleibenden Verkehrs nach Gl.(A2.15) lassen sich die Reisezeitersparnisse des verbleibenden Verkehrs berechnen

(A2.16)  $\Delta T = \Delta t^* V_{ver}^* V T^* 365 = 0,1616$  Mio. h/a

Zur Bewertung werden die Reisezeitersparnisse des verbleibenden Verkehrs benutzt. Die Reisezeitersparnisse des verbleibenden Verkehrs sind also gleich dem Reisezeitnutzen

## **A3: Verkehrsprognose mit konstantem Reisezeitbudget**

Aus Bild 23.1 erkennt man, dass die Reisezeitersparnisse pro Fahrt auf rund 8 Minuten ansteigen, wenn man den bei voller Berücksichtigung des induzierten Verkehrs prognostizierten Verkehr für den Vergleichsfall und den Planfall benutzt. Genauer kann man das aus den Reiszeitfunktionen für den Vergleichsfall

(23.1)  $T_v = 12 \text{ min} * (1 + (1097/1000)^4) = 29,38 \text{ min}$ 

Und der Reisezeitfunktion für den Planfall

(23.2)  $T_p = 11 \text{ min}^*(1+(1097/1100)^4) = 21,88 \text{ min}$ 

Als Reisezeitersparnis pro Fahrt ergibt sich dann

(23.3)  $\Delta t = 7.5$  min

Da die Reisezeitersparnis pro Fahrt mit Berücksichtigung des induzierten Verkehrs 2,12 min beträgt, muss man jetzt den beim BVWP-Verfahren berechneten Nutzen mit 0,282 multiplizieren, um zu einem realistischen Nutzenwert zu kommen.

## **Lit.:**

G. Aberle (2010): Nutzen-Kosten-Analysen ohne Aussagekraft?, Internationales Verkehrswesen 62/4, S.6

*U. Becker, F. Richter*: Ist Straßenbau Umweltschutz?, Internationales Verkehrswesen, 2002, Nr.4, S.149-154

BMVBW(2005): Die gesamtwirtschaftliche Bewertungsmethodik- Bundesverkehrswegeplan 2003

BVU (Beratergruppe Verkehr+Umwelt), ifo (Institut für Wirtschaftsforschung), ITP (Intraplan Consult), PLANCO (PLANCO Consultung) (2001): Verkehrsprognose 2015 für die Bundesverkehrswegeplanung

BVU, ITP (2010): Überprüfung des Bedarfsplans für die Bundesschienenwege

P. Cerwenka (1997): Die Berücksichtigung von Neuverkehr bei der Bewertung von Verkehrswegeinvestitionen, Zeitschrift für Verkehrswissenschaft 68, S.221-247

P- Cerwenka (2004): Apropos Zeitnutzen – Zur Aufklärung des sogenannten Zeitersparnisparadoxons, Der Nahverkehr, S.30-36

P. DeCorla-Souza, H. Cohen(1998*)*: Accounting for Induced Travel in Evaluation of Metropolitan Highway Expansion, Transportation Research Board, 77th Annual Meeting, 1998

H. Dobeschinsky (2002): Stand der Anwendung. Bewertungsverfahren im Schienenpersonenverkehr, Bundesverkehrswegeplanung und Empfehlungen für Wirtschaftlichkeitsuntersuchungen an Straßen (EWS), Bewertungsverfahren im Verkehrswesen: Argumente gegen Rechenstift ?, Akademie für Technikfolgenabschätzung in Baden-Württemberg, S.19-36 , S.101-114

F. C. Englmann, G. Haag, T. Pischner (2001): Berechnung und Bewertung des induzierten Verkehrs im Rahmen der Bundesverkehrswegeplanung, 18. Verkehrswissenschaftliche Tage, Dresden

FGSV (Forschungsgesellschaft für Straßen- und Verkehrswesen) (1997): EWS (Empfehlungen für Wirtschaftlichkeitsuntersuchungen an Straßen)

FGSV (2005): Hinweise zum induzierten Verkehr

B. Flyvbjerg, N. Bruzelius, w. Rothengatter (2003) : Megaprojects and Risk

P. Gehrung (2002): Ziele der Bundesverkehrswegeplanung und Bewertungsverfahren, Bewertungsverfahren im Verkehrswesen: Rechenstift gegen Argumente?, Akademie für Technikfolgenabschätzung in Baden-Württemberg, S. 3-17

P. H. Goodwin (1996)*:* Empirical evidence on induced traffic, a review and synthesis, Transportation, 23:35-54

A.Grenier (2003)*:* Bewertungsverfahren beim Straßenbau, Verkehr Kompakt Nr. 8, UMKEHR e.V.

N. Hauser,U. Wartenberg, A. Zentner (2008): Bericht über die Projekte Stuttgart 21 und die Neubaustrecke Wendlingen-Ulm, Bundesrechnungshof

M. Helms (2000) : Bewertungsverfahren für Verkehrsmodelle mit induziertem Verkehr

Herz, R.(1984): Verkehrsverhaltensänderungen 1976-1982, Institut für Städtebau und Landesplanung Universität Karlsruhe

P. Hettlich (2004a): Defizite in der Verkehrspolitik-Kritik der wirtschaftlichen Nutzenberechnung in der Bundesverkehrswegeplanung, Bündnis 90/Die Grünen,

P. Hettlich (Hg) (2004b): Standortwirkungen von Verkehrsinfrastrukturinvestitionen in Ostdeutschland am Beispiel des Autobahnbaus, Bündnis 90/Die Grünen

A. Hofreiter (Hg) (2007): Bringen neue Straßenbauprojekte volkswirtschaftlichen Nutzen, Bündnis 90/Die Grünen

ITP (Intraplan Consult) ,VWI (Verkehrswissenschaftliches Institut Stuttgart) (2006): Standardisierte Bewertung von Verkehrswegeinvestitionen des öffentlichen Personennahverkehrs

H. Knoflacher (1986): Kann man Straßenbauten mit Zeiteinsparungen begründen?, Internationales Verkehrswesen, 6.Heft, S. 454-457

H. Knoflacher (2009): Virus Auto- Die Geschichte einer Zerstörung

G. Marte (2002): Der induzierte Verkehr – beliebt, verhasst und unterschätzt, Internationales Verkehrswesen 54/1+2, S. 52-53

G. Marte (2005): Die Bewertung des induzierten Verkehrs - Ein Verfahrensvergleich, Internationales Verkehrswesen 57/11, S.491-494

G. Marte (2008a): Kommentar zur gesamtwirtschaftlichen Bewertungsmethodik des Bundesverkehrswegeplans 2003, www.verkehrswissenschaftlert.de/Kommentare

G. Marte (2008b): Kommentar zur Nutzen-Kosten-Untersuchung der ÖPNV-Maßnahmen des Projekts Stuttgart 21, www.verkehrswissenschafttler.de/Kommentare

Mogridge, M. J. H.(1986): If London is more spread out than Paris, why don't Londoners travel more than Parisians, Transportation 13

H. Mohnheim (2008): Stadtentwicklung und Verkehr – eine Bilanz zwischen Frustration, Innovation und Hoffnung, H. Mohnheim, C. Zöpel (Hg): Raum für Zukunft

K. Leibbrand (1980)*:* Stadt und Verkehr- Theorie und Praxis der städtischen Verkehrsplanung

R. Pfleiderer, L. Braun (1995): Kritik an der Bundesverkehrswegeplanung, Internationales Verkehrswesen, 1995, 10, S. 609-614

R. Pfleiderer (1998): Pseudoverkehrswissenschaft, Internationales Verkehrswesen, 50/3, S.486-493

rwi (Rheinisch-Westfälisches Institut für Wirtschaftsforschung)(2010): Verkehrsinfrastrukturinvestitionen-Wachstumseffekte im Rahmen einer gestaltenden Finanzpolitik

K. Rößler, M. Vieregg (2008): Ermittlung der wahrscheinlichen Kosten des Projekts Stuttgart 21, [www.bund-bawue.de](http://www.bund-bawue.de/)

SRU (Der Rat der Sachverständigen für Umweltfragen) (2005): Umwelt und Straßenverkehr, Hohe Mobiolität-Umweltverträglicher Verkehr, Sonderutachten

M. Thust (1999): Simultane Verkehrsmittelwahl,-verteilung und –umlegung mittels hierarchischer Logitmodelle unter Einhaltung von Straßenkapazitäten, VWF Verlag, Berlin, 1999

M. Vieregg (2010): Baukosten von "Stuttgart 21" und der Neubaustrecke Wendlingen-Ulm, Stuttgart 21 –Die Argumente, KiWi, S.52-63